ISSN 2782-3962 ISSN(online) 2782-3970

30

回回

ತಾ

# ВИТИ **BLITVCK Nº11**

maao

Сборник докладов инженерных чтений

 $000000$ 

国

 $\mathbf{T}$ 

Акционерное общество «Сарапульский радиозавод»

## **«ВЕКТОР РАЗВИТИЯ»**

Сборник докладов инженерных чтений

### **Выпуск 11**

Сарапул 2022

УДК 621.396.99 ББК 32.84 В26

#### **Главный редактор**

*Зорькин Г. И.*, специалист по объектам связи

#### **Редакционная коллегия**

*Бояршинов М. А.*, канд. техн. наук, доц., зам. директора КБ «Радиосвязь» *Копысов А. Н.*, канд. техн. наук, доц., гл. специалист КБ «Радиосвязь» *Марков М. М*., канд. техн. наук, доц., гл. конструктор КБ «Радиосвязь» *Рогознев С. В.*, канд. техн. наук, доц., вед. инженер-конструктор КБ «Радиосвязь» *Шишаков К. В.*, канд. техн. наук, доц., вед. инженер-конструктор КБ «Радиосвязь» *Коробейников А. В.*, канд. техн. наук, доц., вед. инженер-программист КБ «Радиосвязь»

#### **Редакционный совет**

*Сергеев В. Г.*, тех. директор КБ «Радиосвязь» *Батурин А. С.*, гл. конструктор, начальник КТЦ *Хворенков В. В.*, д-р техн. наук, директор КБ «Радиосвязь»

В26 **Вектор развития** : сборник докладов инженерных чтений. – [гл. редактор Г. И. Зорькин]. – Выпуск 11. – Ижевск : Изд-во УИР ИЖГТУ имени М. Т. Калашникова, 2022. – 108 с. – Текст : непосредственный.

> Сборник предназначен научным сотрудникам, инженерам, преподавателям вузов, аспирантам для публикации своих научных результатов диссертаций на соискание уч*е*ной степени кандидата наук, уч*е*ной степени доктора наук, а также техническим специалистам, занимающимся проблемами создания технологий радиоприборостроения и телекоммуникационных сетей по специальностям: «Информатика и вычислительная техника», «Электроника, радиотехника и системы связи», «Химические технологии», «Конструирование и производство радиоэлектронной аппаратуры», «Машиностроение».

> > УДК 621.396.99 ББК 32.84

 © АО «Сарапульский радиозавод», 2022 © Оформление. Издательство УИР ИжГТУ имени М. Т. Калашникова, 2022

#### **Содержание**

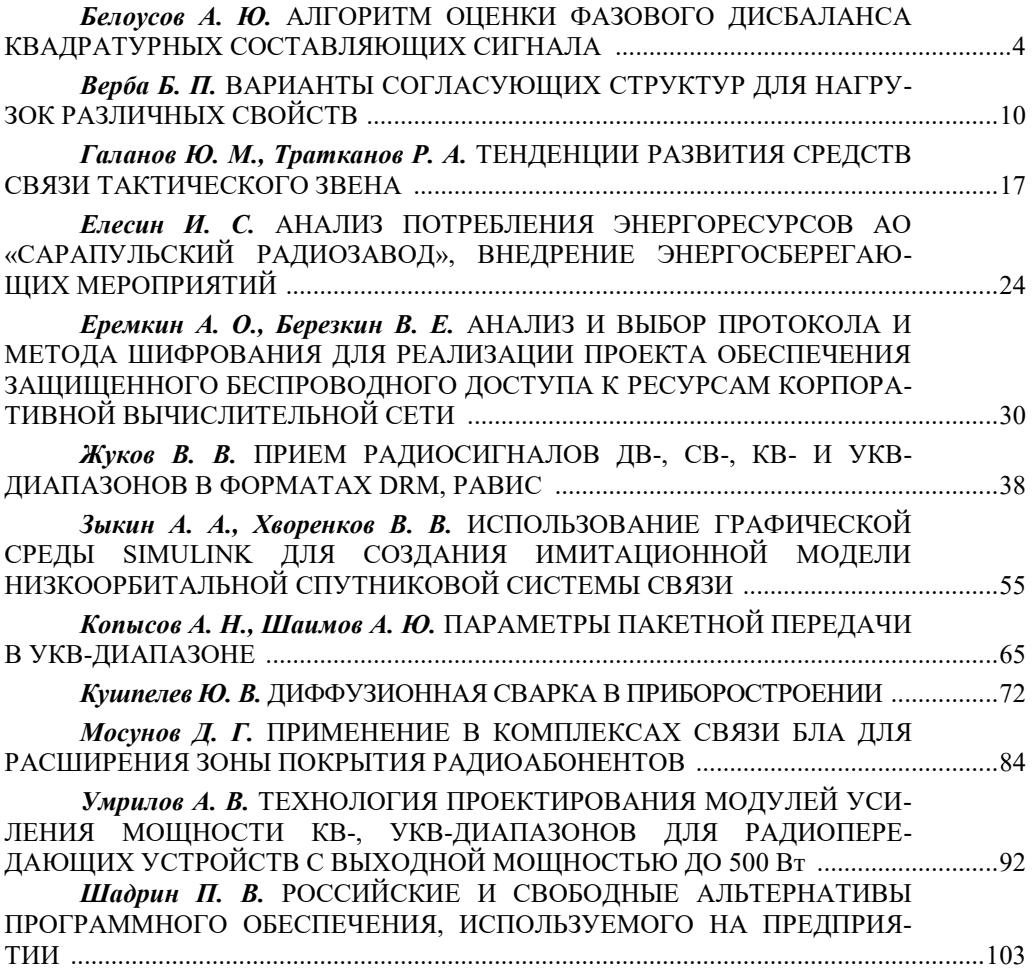

*А. Ю. Белоусов*  Филиал АО «Сарапульский радиозавод», КБ «Радиосвязь», Ижевск, Удмуртская Республика, Российская Федерация

#### **АЛГОРИТМ ОЦЕНКИ ФАЗОВОГО ДИСБАЛАНСА КВАДРАТУРНЫХ СОСТАВЛЯЮЩИХ СИГНАЛА**

**Аннотация.** Показан алгоритм оценки фазового дисбаланса квадратурных составляющих сигнала для цифровых методов модуляции. Рассмотрены примеры искажений сигнального созвездия при фазовом дисбалансе квадратурных составляющих сигнала. Оценка фазового дисбаланса основана на методе исследования модуляционного созвездия для измерения параметров сигнала. Приведены формулы расчета угла фазовой ошибки и величины квадратурной ошибки.

**Ключевые слова:** квадратурная ошибка, модуляционное созвездие, PSK, фазовый дисбаланс.

*A. Yu. Belousov*  Branch JSC «SRZ», KB «Radiosvyaz», Izhevsk, Udmurt Republic, Federation

#### **ALGORITHM FOR ESTIMATING THE PHASE IMBALANCE OF THE QUADRATURE COMPONENTS OF A SIGNAL**

**Abstract.** The article shows an algorithm for estimating the phase imbalance of the quadrature components of signals for digital modulation methods. Examples of signal constellation distortions in the case of phase imbalance of quadrature components of a signal are considered. Formulas for calculating of phase-defect angle and magnitude of the quadrature error are given.

**Keywords:** quadrature error, modulation constellation, PSK, phase imbalance.

#### **Введение**

Цифровые методы модуляцией нашли широкое применение в современных системах связи и вещания [1, 2]. В состав цифровых методов модуляции входят такие как квадратурно-амплитудная модуляция (QAM), фазовая манипуляция PSK и частотная манипуляция FSK. В данной статье рассмотрен метод модуляции PSK и ее модуляционное сигнальное созвездие. Важной составляющей приведенных методов модуляции является формирование сигнального созвездия по квадратурным составляющим сигнала. Вследствие наложения помех в канале связи и приемном тракте возникают искажения сигнальных созвездия, что приводит к ошибкам демодуляции сигнала [3, 4]. Частным случаем помех является дисбаланс фаз, обусловленный качеством гетеродинов приемника [5].

 $\overline{\phantom{a}}$ 

<sup>©</sup> Белоусов А. Ю., 2022

Наложение помех приводит к ухудшению помехоустойчивости приемника, что поднимает вопросы оценки и компенсации искажений квадратурных составляющих сигнала [6-9]. В статье приведен алгоритм оценки фазового дисбаланса квадратурных составляющих сигнала, основанный на методе исследования модуляционного созвездия для измерения параметров сигнала [10].

#### Оценка фазового дисбаланса квадратурных составляющих сигнала

Модель узкополосного модулированного сигнала представляется следующим образом:  $\sim$ 

$$
s(t) = A(t)e^{(j\omega_0 t + \varphi(t))} = A_1(t)\cos(\omega_0 t) + jA_2(t)\sin(\omega_0 t),
$$
  
\n
$$
I(t) = A_1(t)\cos(\omega_0 t),
$$
  
\n
$$
Q(t) = A_2(t)\sin(\omega_0 t),
$$

где  $I(t)$  – синфазная составляющая сигнала, является отображением сигнала на реальную ось комплексной плоскости;  $Q(t)$  - квадратурная составляющая сигнала, является отображением сигнала на мнимую ось комплексной плоскости.

Мгновенная амплитуда сигнала представляется в виде

$$
U(t) = \sqrt{I(t)^2 + Q(t)^2}
$$

Мгновенная фаза сигнала представляется в виде

$$
\varphi(t) = \arctg \frac{Q(t)}{I(t)}.
$$

В соответствии с методом модуляции на комплексной плоскости формируется модуляционное созвездие. На модуляционных созвездиях амплитуда отсчетов обозначается  $U_{\kappa}$ , причем:

- для QPSK  $K = 1$  (рисунок 1);

- для 8PSK  $K = 2$  (рисунок 2);

- для 16PSK  $K = 4$  (рисунок 3).

На рисунках 1-3 приведены возможные максимальные и минимальные изменения радиусов созвездий QPSK, 8PSK и 16PSK, а также показаны углы расположения отсчетов на созвездии.

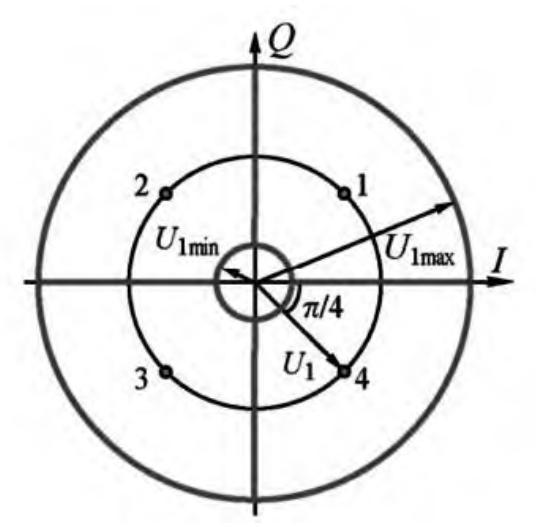

Рисунок 1. Круговое созвездие QPSK

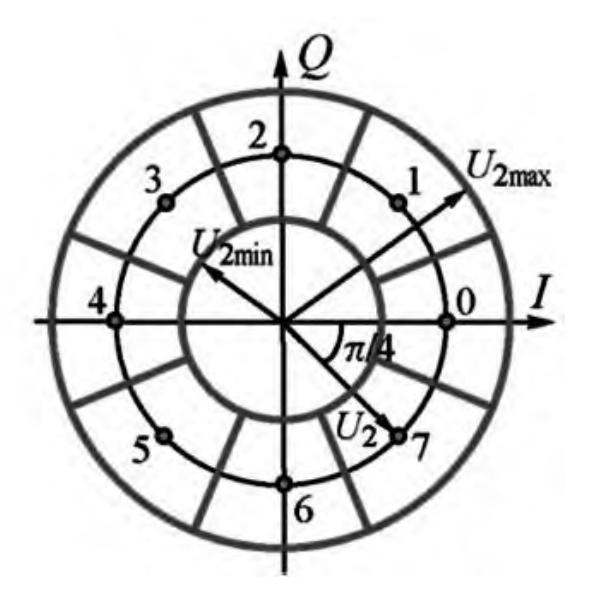

**Рисунок 2.** Круговое созвездие 8PSK

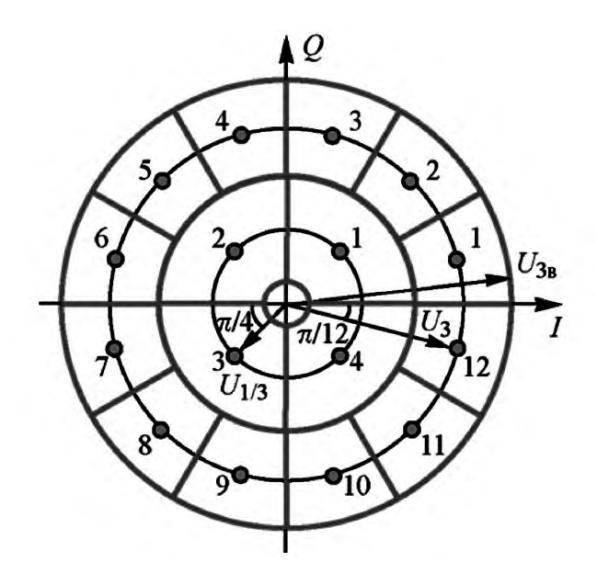

**Рисунок 3.** Круговое созвездие 16PSK

Вследствие наложения помех на сигнал и возникновения квадратурной ошибки (QE) происходит искажение созвездий вдоль осей *I* и *Q*. Эти ошибки рассчитываются в четыре этапа.

1. Производится расчет усредненных наклонных линий. Это линии, которые условно возникают при проведении прямой, соединяющей отсчеты на сигнальном созвездии по горизонтали и вертикали.

В статье приведены расчеты для модуляции 16PSK, *K* = 4. Пример наклонных линий представлен на рисунке 4. Усредненные наклонные линии по вертикали и горизонтали для диаграмм рассчитываются с использованием метода наименьших квадратов:

$$
\sum_{m=1}^{2K} [a_{V_K} Q_m - d_{I_m}]^2 \Rightarrow \min, \sum_{m=1}^{2K} [a_{H_K} I_m - d_{Q_m}]^2 \Rightarrow \min, \tag{1}
$$

где  $a_{V_K}$  – коэффициент усредненных наклонных линий по вертикали;  $a_{H_K}$  – коэффициент усредненных наклонных линий по горизонтали;  $Q_m$  и  $I_m$  - значения координат в соответствии с ячейками  $d_{l_m}$  и  $d_{Q_m}$ ;  $K$  – порядок модуляции.

Коэффициенты наклонных линий рассчитываются из соотношений

$$
\begin{cases}\n a_{V_K} = \frac{\sum_{m=1}^{2K} Q_m (d_{3K+1-m} + d_{3K+m})}{2 \sum_{m=1}^{2K} Q_m^2}, \\
 a_{H_K} = \frac{\sum_{m=1}^{2K} I_m (d_{2K+1-m} + d_{2K+m})}{2 \sum_{m=1}^{2K} I_m^2}.\n\end{cases} \tag{2}
$$

Нахождение коэффициента находится путем отношения отклоненных значений парно стоящих рядом отсчетов и удвоенным квадратом эталонного значения.

2. Вторым этапом является расчет квадратурных искажений  $d_{0}$ <sub>nn</sub>  $d_{1}$ <sub>nn</sub>  $d_{1}$ построение усредненных наклонных линий по вертикали и горизонтали. Для расчета квадратурных искажений по осям  $I$  и  $Q$  сигнального созвездия используется выражение

$$
\begin{cases}\nd_{Q_{n_{\text{KB}}}} = U_K a_{V_K} \sin \frac{\pi}{4K} (2n - 1), \\
d_{I_{n_{\text{KS}}}} = U_K a_{H_K} \cos \frac{\pi}{4K} (2n - 1), \\
n = 1, ..., 4K; K = 1, 2, 3,\n\end{cases}
$$
\n(3)

где  $Uk$  – максимальная амплитуда отсчетов соответствующего порядка для заданной ячейки.

Из выражения (3) видно, что искаженные значения  $d_{Q_{n \kappa R}} u d_{I_{n \kappa R}}$ являются результатом умножения эталонного значения отсчета в заданной ячейке на коэффициент наклонной линии.

При известных значениях коэффициентов можно изобразить на созвездии усредненные наклонные линии по вертикали ( $\overline{i_k} = a_{V_k} \overline{q_k}$ ) и горизонтали  $\overline{(q_k)} = a_{H_k} t_k$ ) (рисунок 4), проводя прямую по рассчитанным искаженным отсчетам  $d_{Q_{n_{\text{KR}}}}$ и  $d_{I_{n_{\text{KR}}}}$  из выражения (3).

Из рисунка 4 виден результат отклонения искаженных отсчетов  $d_{lm}$  и  $d_{0m}$ от эталонных значений  $Q_m$  и  $I_m$  вдоль осей  $I$  и  $Q$  при дисбалансе фаз квадратурных составляющих сигнала.

3. После вычисления коэффициента усредненных наклонных линий можно рассчитать угол наклона линий относительно осей сигнального созвездия.

Угол наклона  $\varphi_1$  усредненной линии по вертикали равен углу между осью I и наклонной линии:

$$
\varphi_1 = \frac{\pi}{2} - \arctg(a_V) \,. \tag{4}
$$

Угол наклона  $\varphi_2$  по горизонтали равен углу между осью  $Q$  и наклонной линии:

$$
\varphi_2 = \frac{\pi}{2} - \arctg(a_H). \tag{5}
$$

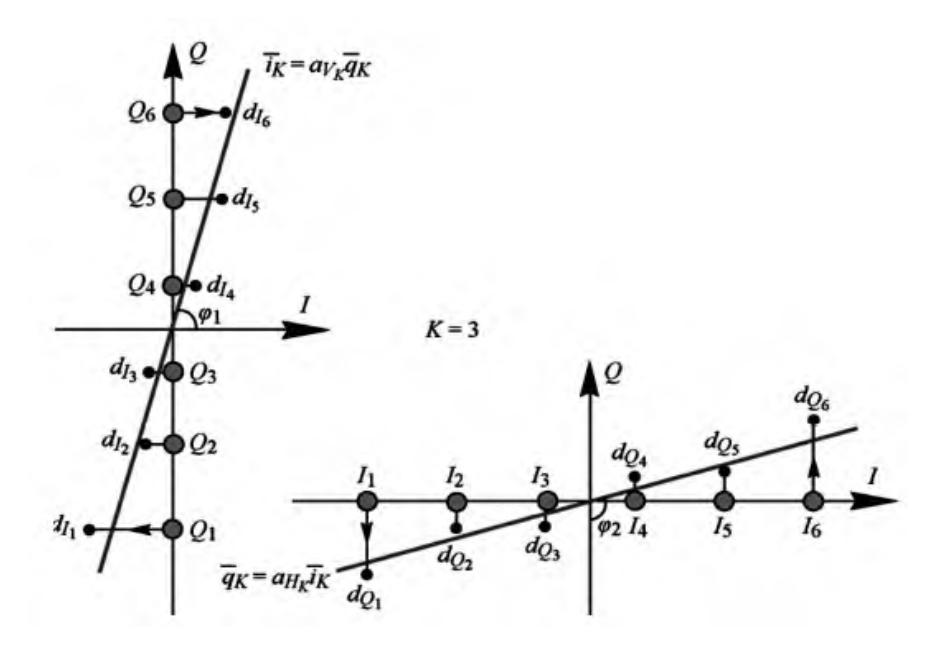

**Рисунок 4.** Усредненные наклонные линии по вертикали и горизонтали

4. На последнем этапе вычисляется величина квадратурной ошибки по формуле

$$
QE = \frac{180}{\pi} |\varphi_1 - \varphi_2| = \frac{180}{\pi} \left| \arctg \frac{a_H + a_V}{1 - a_H a_V} \right|.
$$
 (6)

Таким образом, полученная формула (6) позволяет вычислить величину квадратурной ошибки в градусах по рассчитанным значениям угла наклона усредненных наклонных линий.

#### **Заключение**

Рассмотренный в статье алгоритм позволяет провести оценку фазовых искажений квадратурных составляющих сигнала по модуляционному созвездию. Зная величину квадратурной ошибки, можно установить допуски на ошибки положения отсчетов на модуляционном созвездии и относительную ошибк**у** модуляции. Также при известном значении квадратурной ошибки имеется возможность задействовать методы компенсации фазового дисбаланса для увеличения помехоустойчивости приемного устройства, что является отдельной темой для изучения.

#### **Список литературы и источников**

1. *Поборчая, Н. Е.* Комбинирование линейных и нелинейных алгоритмов оценивания искажений сигнала OFDM в тракте приемника прямого преобразования // Электросвязь. – 2020. – № 6. С. 28–33. – DOI: 10.34832/ELSV.2020.7.6.005.

2. *Глазков, Р. В.* Применение перспективных методов модуляции в современных системах мобильной связи // Актуальные проблемы инфотелекоммуникаций в науке и образовании. – 2016. – С 135–140. – ISBN: 978-5-89160-143-7.

3. *Баранина, В. Е.* Воздействие квадратурного дисбаланса на помехоустойчивость модема связи / В. Е. Баранина, В. А. Кологривов // Наука. Технологии. Инновации. – 2019. – С. 60–63.

4. *Михайлов, А.* Анализ помехоустойчивости методов модуляции в цифровых системах передачи данных / А. Михайлов, Т. Шестакова, Г. Сорокин // Современные технологии в науке и образовании. – 2019. – С. 13–21.

5. *Довбня, В. Г.* Влияние качества функционирования гетеродинов на помехоустойчивость приема сигналов с квадратурной амплитудной модуляцией / В. Г. Довбня, Д. С. Коптев // Радиотехника. – 2020. – Т. 84, № 9. – С. 40–48.

6. *Белоусов, А. Ю*. Исследование влияния рассогласования квадратурных составляющих на помехоустойчивость сигналов OFDM и UFMC / А. Ю. Белоусов, В. В. Хворенков // Вестник ИжГТУ имени М. Т. Калашникова. – 2021. – Т. 24, № 1. – С. 71–77.

7. *Овсянникова, А. С.* Повышение помехоустойчивости приема оптимальных сигналов при квадратурной модуляции с увеличенным размером сигнального созвездия / А. С. Овсянникова, С. В. Завьялов, С. Б. Макаров // Труды ежегодной НТК. – 2020. – № 1. – С. 133–136.

8. *Звонарев, В. В.* Методика расчета помехоустойчивости приема сигнала с четырехпозиционной квадратурной фазовой манипуляцией при воздействии гармонической когерентной помехи / В. В. Звонарев, В. Ф. Пименов, А. С. Попов // Труды военнокосмической академии им. А. Ф. Можайского. – 2020. – № 673. – С. 79–89.

9. *Куликов, Г. В.* Влияние амплитудного и фазового разбаланса квадратур на помехоустойчивость когерентного приема сигналов с квадратурной амплитудной модуляцией / Г. В. Куликов, А. А. Лелюх // Российский технологический журнал. – 2021. – Т. 9,  $N_2$  1. – C. 29–37.

10. *Сенченко, А. Р.* Применение квадратурной демодуляции для измерения параметров сигнала / А. Р. Сенченко, А. Н. Серов // Южно-сибирский научный вестник. –  $2019. - N_2 3. - C. 73-78.$ 

*Б. П. Верба*  АО «Сарапульский радиозавод», Сарапул, Удмуртская Республика, Российская Федерация

#### **ВАРИАНТЫ СОГЛАСУЮЩИХ СТРУКТУР ДЛЯ НАГРУЗОК РАЗЛИЧНЫХ СВОЙСТВ**

**Аннотация.** Рассматриваются основные подходы к выбору структуры согласующих устройств с учетом специфики входных сопротивлений нагрузок. Проектирование согласующих контуров и выбор параметров преимущественно выполняются с использованием комплексной диаграммы Смита.

Варианты структур согласования строятся преимущественно на реактивных элементах, но в общем случае могут также включать резистивные и трансформирующие элементы. Рассматриваются варианты схем согласования как для нагрузок (антенн) в резонансных режимах (при отсутствии входного реактивного сопротивления), так и в нерезонансных режимах (с комплексными входными сопротивлениями). Выделены области предпочтительного использования рассмотренных структур построения согласующих цепей. **Ключевые слова:** согласующие устройства, нагрузка с комплексным сопротивлением, КВ- и УКВ-антенны, входное сопротивление антенн, диаграмма Смита, согласование.

*B. P. Verba* Sarapulsky Radiozavod JSC, Sarapul, Udmurt Republic, Russian Federation

#### **VARIANTS OF MATCHING STRUCTURES FOR LOADINGS OF DIFFERENT PROPERTIES**

**Abstract.** This article presents basic principles of choice of the matching devices structure in the light of specific features of input load resistance. Design of the building-out network and identification of parameters are executed mainly with the use of Smith plot.

Variants of matching structures are based mostly on reactive elements, but generally can include also resistive and transforming elements. Versions of matching circuits as for loadings (antennas) in the resonant modes (in the absence of terminal resistance), so in the nonresonance modes are also considered (with complex input impedance) are also considered. Areas of preferable use of the considered structures for matching circuits building are selected. **Keywords:** matching circuits, complex loading, HF and FM antennas, input antenna resistance, Smith plot, interfacing.

#### **Введение**

Одной из ключевых задач при проектировании приемопередающих, усилительных и различных других высокочастотных устройств является проектирование согласующей цепи, обеспечивающей передачу максимальной мощности от источника сигнала в нагрузку. Такую цепь можно представить в виде реак-

© Верба Б. П., 2022

 $\overline{\phantom{a}}$ 

тивного четырехполюсника. Сложность состоит в том, что сопротивления источника и нагрузки могут быть комплексными, а согласование необходимо произвести в широкой полосе частот.

#### Постановка задачи проектирования согласующих контуров

В настоящее время достаточно часто антеннам приходится работать в нерезонансных режимах, когда входное сопротивление становится комплексным  $Z_{H} = R_{H} + jR_{H}$ . Среди таких случаев можно выделить широкий класс укороченных антенн, а также удлиненные, многодиапазонные и широкополосные антенны [1-4]. С другой стороны, известно столь же большое количество разных вариантов согласующих устройств, реализованных на реактивных и активных элементах [5–8]. При этом для разных практических приложений уже устоялись свои типовые схемы согласования.

Тем не менее современное широкое распространение радиоканалов связи и радиоуправления является причиной появления все новых конструкций антенн [9], гармонично увязанных с соответствующими конструкциями объектов. Такие антенны на практике могут иметь свои нетиповые частотные зависимости входного сопротивления. А при их увязке с конструкцией объекта неизбежно возникает необходимость работы в нерезонансных режимах, требующих проведения структурно-параметрического синтеза согласующих устройств [10].

Кроме того, при работе любой антенны в широкой полосе частот неизбежны случаи, когда она будет являться удлиненной (с дополнительным индуктивным сопротивлением) или укороченной (с дополнительным емкостным сопротивлением) [11]. Современная тенденция к миниатюризации антенн привела к появлению широкого класса сильно укороченных антенн [12], в которых реактивная составляющая  $X_H$  входного сопротивления может многократно превосходить его активную составляющую  $R_H$ .

Проектирование структур согласования в общем случае различается для частот  $KB + YKB$  (примерно до 300 МГц) и для верхнего диапазона УКВ + СВЧ (выше 300 МГц).

Так как длины волн для частот КВ (3...30 МГц;  $\lambda_{KB} = 100...10$  м) и нижнего диапазона УКВ (30...300 МГц;  $\lambda_{YKB} = 10...1$  м) диапазонов намного превышают размеры согласующих устройств, проектирование последних преимущественно выполняется на дискретных реактивных элементах. Наиболее распространенным способом для таких узкополосных систем является индуктивноемкостное согласование, схемы для которого показаны на рисунке 1.

#### Применение комплексной диаграммы Смита для выбора согласующих структур

При анализе конкретной электрической схемы комплексная диаграмма Смита позволяет наглядно проследить преобразование сопротивлений, проволимостей и коэффициентов отражения в каждом сечении схемы.

Если же выполняется проектирование электрической схемы, то комплексная диаграмма Смита предложит целое множество вариантов преобразования исходного сопротивления в требуемое. Например, на рисунке 1 показаны схемы преобразования разных начальных комплексных сопротивлений  $Z_0$  в требуемые сопротивления  $Z_1(Z_0 \rightarrow Z_1)$  с помощью двух реактивных элементов.

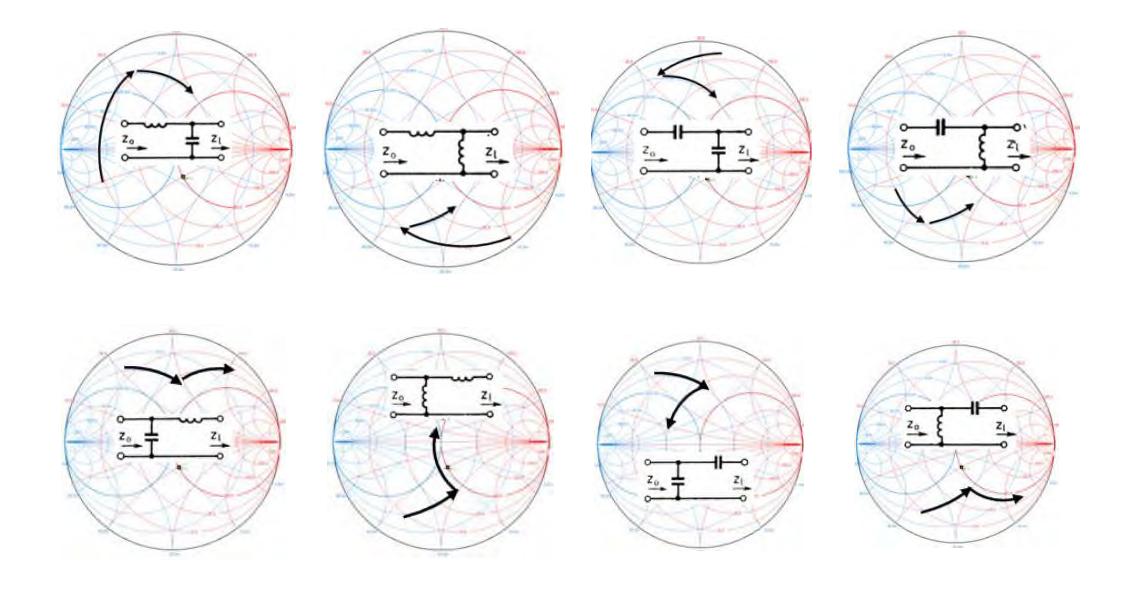

**Рисунок 1.** Схемы преобразования сопротивления  $Z_0$  в требуемое сопротивление  $Z_1(Z_0 \rightarrow Z_1)$  с помощью двух реактивных элементов

На диаграммах Смита при последовательном добавлении емкости выполнено перемещение по r-окружности против часовой стрелки, а при добавлении индуктивности – по часовой стрелке. В свою очередь, при параллельном добавлении емкости выполнено перемещение по g-окружности по часовой стрелке, а при добавлении индуктивности - против часовой стрелки.

При увеличении количества используемых элементов, число возможных вариантов преобразований сопротивлений (или проводимостей) будет возрастать. Выбор наиболее предпочтительного из них на практике определяется: 1) критерием выбора; 2) конструктивными особенностями реализации схемы; 3) доступными реактивными элементами; 4) получающимися частотными свойствами.

Так, если за основной критерий выбора принять наименьшее количество используемых реактивных элементов, дальнейший синтез будет ограничен схемами на рисунке 1.

Если же за приоритетный критерий выбрать ширину частотной полосы требуемой трансформации сопротивлений, придется перейти к многоконтурным схемам из четырех, пяти и более элементов с уменьшенными по модулю реактивностями (так как уменьшение модулей реактивностей |Х| будет приводить к уменьшению скорости их изменяемости при изменении частоты).

#### Варианты структур согласования с активным  $Z_{\text{ax}} = R_{\text{ax}}(X_{\text{ax}} = 0)$

Вариант 1. Широкополосное согласование с активной нагрузкой с помощью резистивных элементов(для случаев приемлемого ухудшения КПД).

В случае  $Z_{\text{ax}} = R_{\text{ax}} < Z_B$  согласование по входу можно выполнить, добавив к нагрузке последовательно нагрузочный резистор с сопротивлением:

 $R_{\rm A}=Z_{\rm B}-R_{\rm ex}$ . А в случае  $Z_{\rm ex}=R_{\rm ex}>Z_{\rm B}$  для согласования по входу потребуется добавить к нагрузке параллельно резистор с сопротивлением  $R_{\text{A}}$ :<br>  $1/Z_{\text{B}} = 1/R_{\text{ex}} + 1/R_{\text{A}} \Rightarrow R_{\text{A}} = Z_{\text{B}}R_{\text{ex}} / (R_{\text{ex}} - Z_{\text{B}})$ .

$$
Z_B = 1/R_{\text{ax}} + 1/R_{\text{a}} \Longrightarrow R_{\text{a}} = Z_B R_{\text{ax}} / (R_{\text{ax}} - Z_B). \tag{1}
$$

В случае одновременного согласования сопротивлений  $R_{01}$  и  $R_{02}$  по входу и по выходу используют Г-образную резистивная цепь из двух нагрузочных резисторов с сопротивлениями *R*<sup>1</sup> и *R*2 (рисунок 2). В ней из условий:  $R_{01} = R_1 + (R_2 R_{02}/(R_2 + R_{02}))$ ,  $R_{02} = R_2 (R_1 + R_{01})/(R_1 + R_2 + R_{01})$  находят  $R_1$  и  $R_2$ 

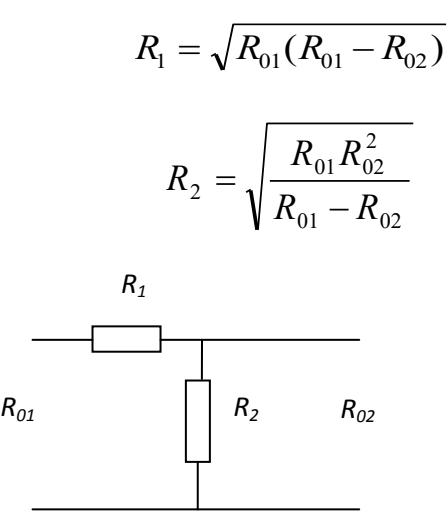

**Рисунок 2.** Г-образная резистивная цепь согласования активной нагрузки

*Вариант 2.* Широкополосное согласование с активной нагрузкой  $Z_{\text{ex}}$  = *R*вх(*Х*вх *=* 0) с помощью высокочастотного трансформатора (без ухудшения КПД, не считая собственные потери в трансформаторе; их КПД  $\approx 70...90\%$ ).

Трансформаторы характеризуются отношением числа витков в его обмотках  $(n_1/n_2)$ , которое называют коэффициентом трансформации. При этом токи, напряжения и сопротивления преобразуются следующим образом:

$$
I_2 / I_1 = n_1 / n_2 , U_2 / U_1 = n_2 / n_1 , R_2 / R_1 = (n_2 / n_1)^2
$$
 (2)

Вследствие того, что число витков *n*1 и *n*2 в обмотках должно быть целым, имеем ограничение на величину трансформации сопротивлений *R*<sup>2</sup> */ R*1*.* 

Если нужное отношение трансформации сопротивлений подобрать не удается, можно использовать комбинацию трансформатора с нагрузочными резисторами, добавление которых в схему было рассмотрено ранее.

*Вариант 3.* Узкополосное согласование линии передачи с активной нагрузкой  $Z_{\text{bx}} = R_{\text{bx}}(X_{\text{bx}} = 0)$  с помощью реактивных элементов(без ухудшения КПД, не считая собственные потери в реактивных элементах).

При  $Z_{\text{ax}} = R_{\text{ax}} < Z_B$  можно предложить первые две схемы на рисунке 3, а, б индуктивно-емкостного согласования, в которых первый от нагрузки элемент добавляется последовательно, а второй – параллельно. При  $Z_{\text{\tiny{ex}}} = R_{\text{\tiny{ex}}} > Z_B$  последовательность элементов в схемах меняется – во второй паре схем (*в*, *г*) сначала идет параллельное соединение, а потом последовательное.

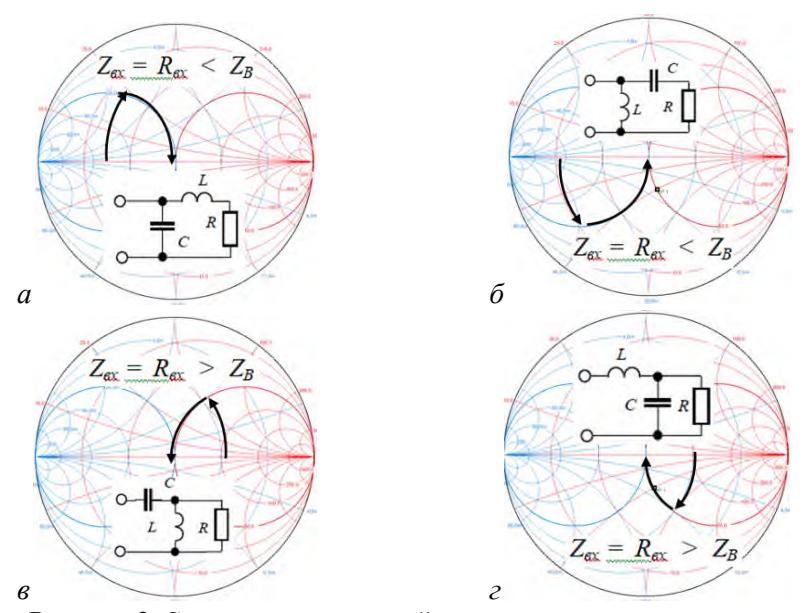

**Рисунок 3.** Согласование активной нагрузки на реактивных элементах

Значения таких реактивностей в приведенных схемах легко определяются с помощью диаграммы Смита.

Варианты структур согласования с сопротивление  $Z_{\text{ax}} = R_{\text{ax}} + jX_{\text{ax}}$ 

*Вариант 1.* Согласование с комплексной нагрузкой через промежуточное преобразование  $Z_{\text{bx}}$  к активному сопротивлению  $R_{\text{mb}}$ .

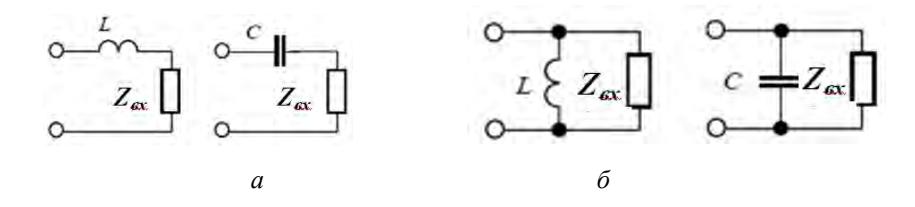

**Рисунок 4.** Схемы преобразования к активному сопротивлению

Такое согласование выполняется в два этапа. На первом этапе для конкретной комплексной нагрузки *Z*вх сравниваются два варианта трансформации *Zвх* в промежуточное сопротивление *R*пр*.* В первом случае последовательно добавляется (рисунок 4, а) корректирующий реактивный элемент *Х*кор (*L* или *С*) противоположного знака  $jX_{\text{non}} = -jX_{\text{ex}}$  и на выходе получаем:  $R_{\text{mp1}} = Z_{\text{ax}} + jX_{\text{kop}} = R_{\text{ax}}$ . Во втором случае реактивный элемент  $X_{\text{kop}}$  (*L* или *C*) добавляется параллельно (рисунок 4, б)

На втором этапе выполняется согласование линии передачи с выбранным промежуточным активным сопротивлением *R*пр. Здесь может быть использовано рассмотренное ранее согласование с помощью резистивных элементов или с помощью трансформатора сопротивлений.

Вариант 2. Согласование линии передачи с комплексной нагрузкой с помощью двух реактивных элементов.

Такое согласование может быть выполнено обычно несколькими вариантами из восьми типовых электрических схем, показанных на рисунке 5.

Если частотная зависимость  $Z_{\text{ex}}(\omega)$  не важна при узкополосном анализе, то при выборе из этого многообразия рабочей структуры согласования предпочтение рекомендуется отдавать тем схемам, в которых получаются меньшие по модулю реактивные сопротивления  $X_c = -1/(\omega C)$ ,  $X_L = \omega L$ , так как они будут слабее изменяться при изменении частоты. По такому критерию для каждой из приведенных структур согласования имеем свою область предпочтительного использования (рисунок 5 - всего восемь областей на диаграмме Смита), если другие критерии не заданы.

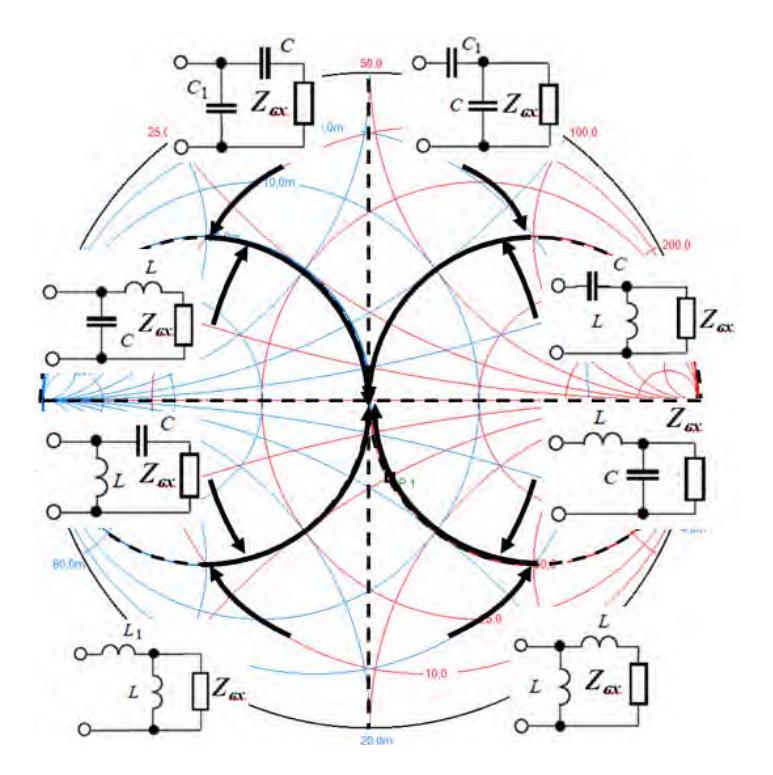

Рисунок 5. Схемы согласования с комплексной нагрузкой с помощью двух реактивных элементов и их предпочтительные области применения

Также при необходимости на диаграмме Смита можно определить зоны, недостижимые для конкретной схемы согласования.

Для выполнения более глубокого сравнения схем согласования может потребоваться их дополнительный анализ эффективности во временной и частотной областях. При этом должно соблюдаться выбранное ограничение на величину КСВ, отображаемое на диаграмме Смита через требование нахождения внутри центрального круга с предельным допустимым значением  $|\Gamma|$ . Например, условие согласования КСВ  $\leq$  2 будет эквивалентно требованию нахождения в центральном круге  $|\Gamma| \leq 1/3$ .

#### **Заключение**

Систематизация известных решений проектирования согласующих устройств, выполненная на основе комплексной диаграммы Смита, позволяет обоснованно для конкретных вариантов нагрузок выбирать и рассчитывать согласующие схемы с учетом нескольких критериев эффективности.

Однако все рассмотренные здесь схемы согласования являются узкополосными, так как с изменением частоты интерференционные свойства взаимной компенсации отраженных волн будут нарушаться. Тем не менее эти схемы могут быть использованы при разработке широкополосных согласующих устройств с коммутацией дискретных элементов.

#### **Список литературы и источников**

1. *Григоров, И. Н.* Антенны. Городские конструкции. – Москва : РадиоСофт,  $2015. - 304$  c.

2. *Гончаренко, И. В.* Антенны КВ и УКВ. Направленные КВ-антенны: укороченные, фазированные, многодиапазонные. – Москва : ИП РадиоСофт, Журнал «Радио», 2010. – 320 с.

3. *Григоров, И. Н.* Все об антеннах. – Москва: ДМК Пресс, 2009. – 352 с.

4. *Головков, А. А.* Ограничение полосы согласования приемных штыревых антенн нефесторовскими цепями / А. А. Головков, Е. И. Можаева // Известия вузов России. Радиоэлектроника. – 2016. – Вып. 2. – С. 59–62.

5. *Вай Кайчень.* Теория и проектирование широкополосных согласующих цепей : пер. с англ. / под ред. Ю. Л. Хотунцева. – Москва : Связь, 1979. – 288 с.

6. *Григоров, И. Н.* Антенны. Настройка и согласование. – Москва : РадиоСофт,  $2003. - 272$  c.

7. Верба Б.П., Шишаков К.В. Структурно-параметрический синтез согласующих устройств для КВ и УКВ антенн. // Интеллектуальные системы в производстве. – 2020. – № 2-3.

8. *Верба, Б. П.* Способы построения согласующих антенных устройств / Б. П. Верба, Д. Г. Мосунов, К. В. Шишаков // Приборостроение в XXI веке – 2016. Интеграция науки, образования и производства : сб. материалов XII Международной научнотехнич. конференции. – 2017. – С. 43–50.

9. *Volakis, J. L.* Antenna Engineering Handbook – 4 th edition, Mc-Graw Hill, 2007. – 237 p.

10. *Верба, Б.П.* Разработка и исследование вибраторной антенны с уменьшенным размахом плеч / Б.П. Верба, К.В. Шишаков /[/ Вестник ИжГТУ имени М.Т. Калашникова.](https://elibrary.ru/contents.asp?id=38194707) – 2019. – Т. 22,  $\mathbb{N}$  2. – С. 99–109.

11. *Верба, Б.П.* Проектирование антенны диапазона 230–280 МГц: Моделирование основных параметров. Исследование ШСУ различных типов / Б.П. Верба, Д.Г. Мосунов, К.В. Шишаков // [Вестник ИжГТУ имени М.Т. Калашникова.](https://elibrary.ru/contents.asp?id=38194707) – 2018. – Т. 21, [№ 3.](https://elibrary.ru/contents.asp?id=38194707&selid=38194719) – С. 149–154.

12. Fujimoto, K., Morishita, H. Modern Small Antennas. – Cambridge University Press, New York, 2013 – 488 p.

*Ю. М. Галанов, Р. А. Тратканов*  АО «Сарапульский радиозавод», Сарапул, Удмуртская Республика, Российская Федерация

#### **ТЕНДЕНЦИИ РАЗВИТИЯ СРЕДСТВ СВЯЗИ ТАКТИЧЕСКОГО ЗВЕНА**

**Аннотация.** Показана тенденция развития средств связи тактического звена, начиная от телеграфных аппаратов времен крымских войн и заканчивая современными унифицированными блоками способными коммутировать работу радиостанций командной связи с терминалами спутниковой связи в единую систему, позволяющую проводить сеансы связи без наличия штата узкоспециализированных специалистов.

**Ключевые слова:** средства связи, тактическое звено, развитие, УКУС, история.

#### *Yu.M. Galanov, R.A. Tratkanov*

Sarapulsky Radiozavod JSC, Sarapul, Udmurt Republic, Russian Federation

#### **TRENDS IN THE DEVELOPMENT OF TACTICAL COMMUNICATIONS**

**Abstract.** This article shows the trend in the development of tactical level communications, ranging from telegraph devices of the Crimean wars to the modern unified units capable to switch the operation of radio sets for command communication with satellite communication terminals into a single system that allows communication sessions without presence of highly specialized staff.

**Keywords:** means of communication, tactical level, development, UKUS, history.

#### **Введение**

При формировании тактического звена (батальон и ниже) основным средством связи являются радиостанции командной связи и терминалы спутниковой связи. Радиостанции командной связи обеспечивают защищенную передачу информации на дистанции до нескольких сотен километров, позволяя управлять тактическими звеньями изнутри; терминалы спутниковой связи обеспечивают большую дальность передачи данных и позволяют обеспечивать передачу информации между тактическими звеньями для координации действий армий. При этом для настройки и обслуживания средств связи требуется огромное количество узконаправленных специалистов ввиду их большой разновидности с различными тактико-техническими характеристиками и способами работы.

#### **Из истории России**

 $\overline{\phantom{a}}$ 

В Российской истории впервые были применены средства связи во время Крымской войны 1853–1856 гг. Это был военный походный телеграф, который

<sup>©</sup> Галанов Ю. М., Тратканов Р. А., 2022

обслуживала телеграфная рота, сформированная в 1851. Позже, в Русскояпонскую войну 1904–1905 гг., русские войска применяли проводной телеграф, радиотелеграф (беспроволочный телеграф, разработанный А. С. Поповым) и телефон, однако техника была сложной и дорогой, из-за чего ее применение не получило широкого распространения [1].

Массовое производство средств связи для тактических звеньев началось лишь в 1914 г. в результате начавшейся Первой мировой войны. В это же время Сарапульский радиозавод (в то время еще завод К. Лоренц) секвестировали и перевели в подчинение Главного военно-технического управления. В этот период на предприятии производили телеграфные аппараты типа «Морзе»[1, 2].

С 20-х годов прошлого столетия началось стремительное развитие радиотехнических средств для тактических звеньев на основе изобретения радио А. С. Поповым и быстрой индустриализации Советского Союза. В это время завод К. Лоренц был переведен в Москву и преобразован в Первый государственный электротехнический завод. Он продолжил производство средств связи для армии, а также активно принимал участие в радиофикации страны [2].

Во время Второй мировой войны завод был эвакуирован в г. Сарапул. Являясь поставщиком танковой радиоаппаратуры и радионавигационных приборов для истребительной и штурмовой авиации, завод был единственным предприятием в стране по производству навигационной радиоаппаратуры для транспортной и дальнебомбардировочной авиации. Радиостанциями «Тапир» (рисунок 1) были оборудованы легендарные танки Т-34. Завод выпускал впервые созданные в Советском Союзе радиополукомпасы для слепого самолетовождения «Чайка» и «Чаѐнок». В переломный период 1943 г. было выпущено новое изделие – радиополукомпас «Пчела» и практически самое массовое изделие завершающегося этапа войны – танковая радиостанция «Тур» (рисунок 2) [2].

После войны мировую известность принесла радиостанция «Магнолия» (Р-123). Начиная с начала 80-х годов, при создании комплекса радиосвязи «Арбалет» (Р-163, рисунок 3), начали появляться выносные пульты для управления радиостанцией. Эта необходимость возникла ввиду повышающейся сложности изделий и увеличения количества оборудования в транспортной технике [2].

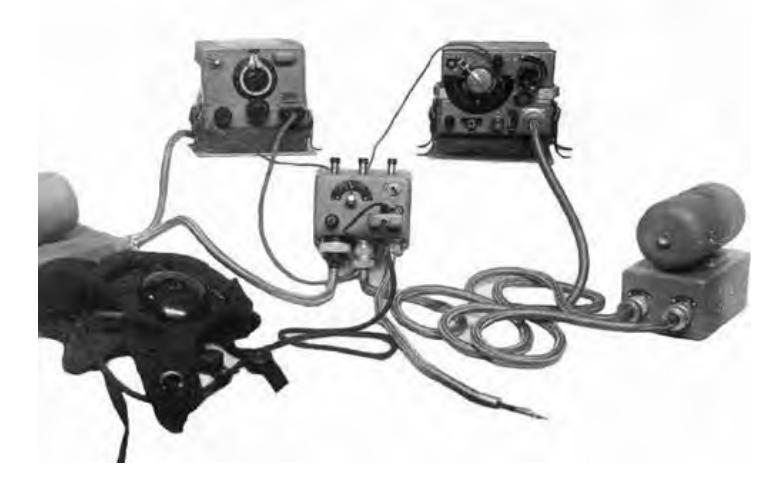

**Рисунок 1.** Радиостанция 9РМ «Тапир-М»

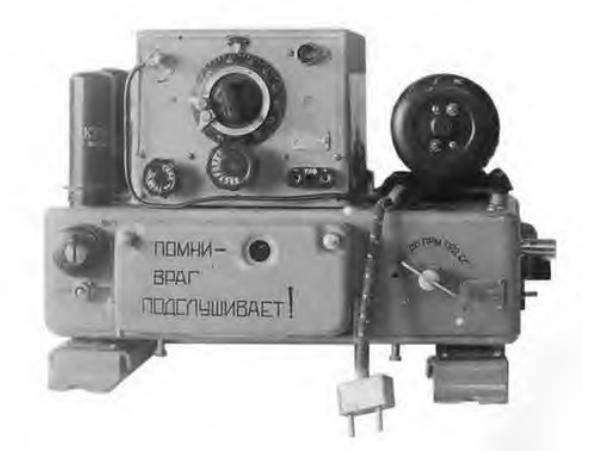

**Рисунок 2.** Радиостанция 9РС «Тур»

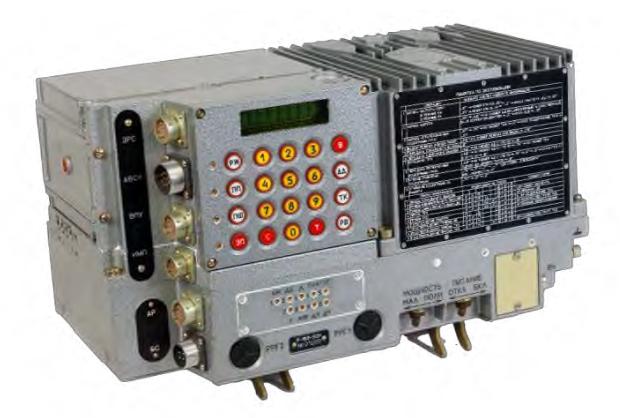

**Рисунок 3.** Радиостанция Р-163-50У

#### **Современная история России и наше время**

С 2000 г. началось освоение и активное производство станций нового поколения «Акведук» (Р-168, рисунок 4). Помимо радиостанций стали развиваться технологии спутниковой связи. Сложность исполнений и повышенные требования к изделиям привели к тому, что для обслуживания и работы с радиостанциями командной связи и терминалами спутниковой связи в армии пришлось создавать не только батальоны связи (состоящих из узконаправленных специалистов), а также при каждом батальоне различных родов войск создавать отделения или даже роты связи. Для снижения сложности работы и унификации управления станциями 5-го поколения «Акведук», а также для более компактного формирования оборудования в командно-штабной технике тактических звеньев начали разрабатываться выносные пульты и блоки. Таким образом в 2014 году ОАО «НПО «Волго» разработало Унифицированный комплекс управления и связи (Р-188) и в дальнейшем передало права на разработку ООО «Интехсвязь». С 2016 г. АО «Сарапульский радиозавод» совместно с ООО «Интехсвязь» начали серийное производство и продолжили разработку и модернизацию комплекса.

#### **Унифицированный комплекс управления и связи (УКУС)**

Для обеспечения совместной работы радиостанций командной связи, терминалов спутниковой связи и подключения стороннего оборудования (например, персонального компьютера (ПК) или доступа к внешней сети) был разработан «УКУС» (рисунок 5), чья модернизация ведется и сегодня. «УКУС» способен объединить оборудование любого поколения вплоть до 6-го, спутниковую связь и многое другое оборудование в единую локальную сеть, а также подключить к внутренней сети внешнюю. Все управление сетью ведется через универсальный пульт командира (УПК) либо через ПК. Благодаря унификации работы блоков и поддержке программного обеспечения, «УКУС» позволяет облегчить работу с разными средствами связи и в зависимости от конфигурации значительно снизить требуемый штат специалистов для их обслуживания.

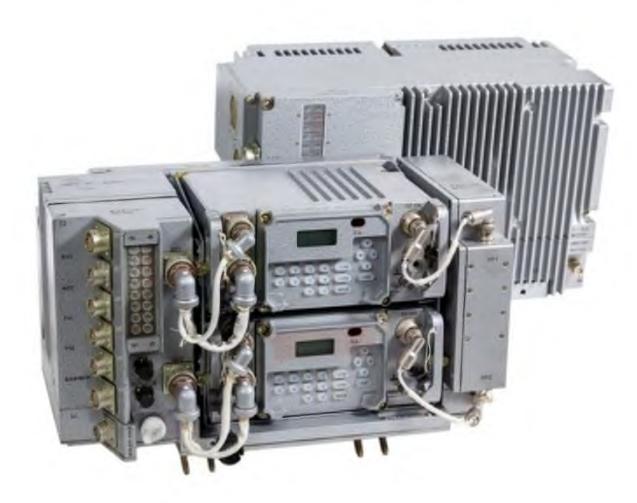

**Рисунок 4.** Радиостанция Р-168-100У-2

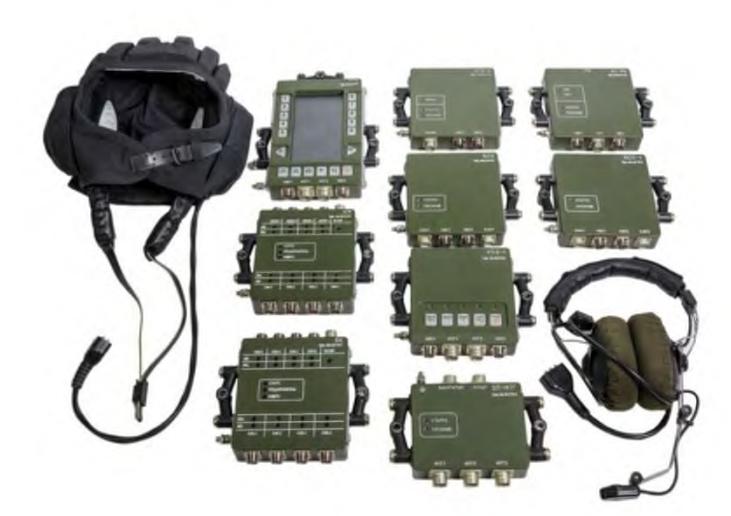

**Рисунок 5.** Внешний вид блоков из состава УКУС на фоне танкового шлемофона типа ТШ-4 и гарнитуры ГВШ-Б-3

«УКУС» построен на блочном принципе работы, чьи функциональные назначения блоков можно поделить на:

- управление работой и коммутацией всей сети;
- ведение переговоров по внутренней и внешней сети;
- сопряжение со всеми видами телефонных сетей включая IP-телефонию;
- сопряжение оконечного оборудования с сетью УКУС;
- соединение по линиям HDSL на расстояниях до 2000 м;
- соединение по оптоволоконной сети на расстояниях до 20 км.

На момент написания статьи всего насчитывается 51 блок. Такое количество определено требованиями потребителей. Функционал комплекса постоянно расширяется. В настоящее время ведутся работы по сопряжению комплекса с системой ЕСУ ТЗ.

Разработанная блочная система с наличием различных исполнений позволяет сконфигурировать сеть практически под любые нужды потребителя при проектировании объектов связи. Более того, блочная система совместно с программным обеспечением позволяет в любой момент произвести изменения в конфигурации на месте, например, добавить оборудование или произвести его замену. Исходя из запросов со стороны потребителей количество блоков в будущем, вероятно, будет расти.

#### **6-е поколение аппаратуры связи**

Разработки средств связи тактического звена на 5-м поколении не окончились. В настоящее время завершаются этапы испытаний 6-го поколения, и начинается подготовка к их серийному производству. К новому поколению относятся возимые радиостанции «Ангстрем-В» и комплекс средств связи ТЗУ 6-го поколения «Аксион».

Главной отличительной характеристикой нового поколения является значительное расширение рабочего диапазона частот с последующим увеличением дальности, добавление новых функциональных возможностей с сохранением уже существующих при сохранении габаритных и установочных размеров для обеспечения взаимозаменяемости с предыдущими поколениями.

#### **Комплекс средств связи ТЗУ 6-го поколения «Аксион»**

В продолжение развития радиостанций 5-го поколения «Акведук» АО «Концерн «Созвездие» разработал комплекс связи «Аксион» (рисунок 6). Комплекс сочетает в себе носимые и возимые виды радиостанций, дополнительные блоки, расширяющие технические и функциональные возможности радиостанций, абонентское оборудование операторов, средства пользовательского доступа и аппаратуру внутриобъектовой связи, коммутации и управления. Диапазон частот был расширен и теперь составляет 1,5 МГц … 2,5 ГГц, что позволило увеличить дальность связи до 1000 км (декаметровые волны).

Для обеспечения сохранности габаритных размеров с предыдущим поколением и ввиду тенденции развития потребности в выносных пультах и блоках, возимая радиостанция теперь не имеет лицевой панели управления и ее роль играют либо аппаратура внутриобъектовой связи, коммутации и управления, либо абонентское оборудование операторов и средства пользовательского доступа.

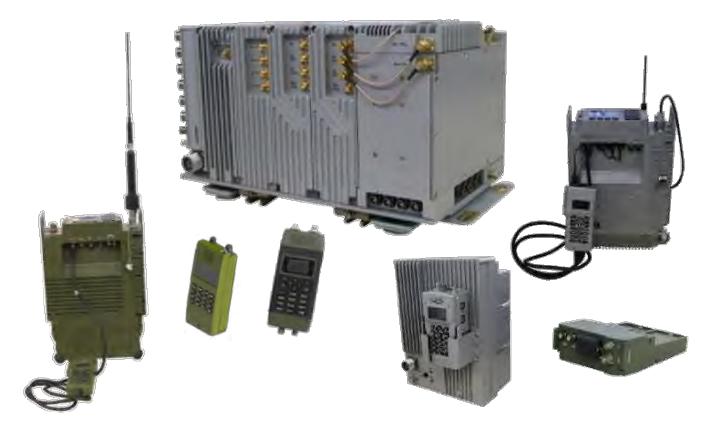

**Рисунок 6.** Комплекс связи «Аксион»

#### **Возимая радиостанция «Ангстрем-В»**

Радиостанция «Ангстрем-В» (рисунок 7) также относится к 6-му поколению средств связи. Благодаря сохранению габаритных размеров, возможности размещения антенн на штатных местах АШ-4 и Р-168БШДА и частотному диапазону (1,5 МГц … 2500 МГц), перекрывающему комплекс 5-го поколения «Акведук», она может размещаться в тех же местах, что и предыдущее поколение.

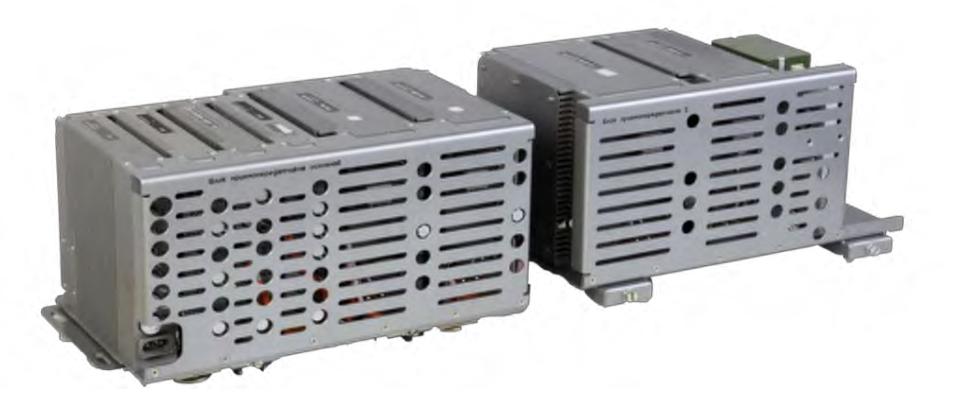

**Рисунок 7.** Радиостанция «Ангстрем-В» в полной комплектации все поддиапазоны с блоком БКЗ (СКЗИ)

Дальность связи, по сравнению с предыдущими поколениями, увеличилась до 500 км, при этом «Ангстрем-В» сохранил все ранее существующие функции предыдущего поколения. Также благодаря усложнению и конструкции были внесены новые функциональные возможности и дополнительно расширены старые, например:

– возможность оказания услуг в сети радиосвязи до 16000 абонентов благодаря реализации единого информационного пространства между абонентами сети;

– дальность связи между абонентами, оснащенными радиосредствами 6-го поколения, перестала определяться дальностью прямых связей;

– повысилась устойчивость сети радиосвязи к существующим и перспективным системам радиоэлектронной борьбы за счет перспективных помехо- и разведзащищенных режимов работ (ППРЧ до 20000, диапазон частот от 1,5 МГц до 2500 МГц);

– спутниковая навигация и обмен навигационной информацией.

#### **Комплекс технических средств связи (КТС)**

До применения средств связи 5-го поколения для обеспечения связи тактического звена, необходимо было разворачивать пункт связи и маскировать его. Такие пункты занимаются сбором, обработкой и ретрансляцией информации. Площадь таких полевых лагерей занимала немало места и требовала много времени на развертывание. В настоящее время разрабатываются КТС, цель которых ускорить и упростить этот процесс. Примером таких изделий являются КТС, разрабатываемые на АО «Сарапульский радиозавод» (рисунок 8).

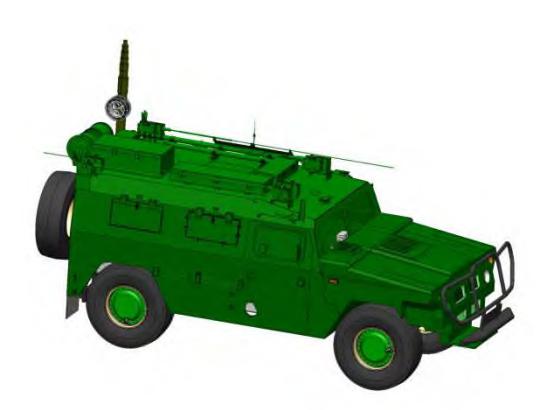

**Рисунок 8.** Общий вид КТС

#### **Заключение**

За 169 лет развития средств связи тактического звена в России аппаратура проделала путь от проволочного телеграфа, для обслуживания которой требовалась специальная рота, до унифицированных комплексов, обеспечивающих упрощенное обслуживание и работу с разнообразной аппаратурой внутри глобальной сети, которая способна обеспечить связь, включающую как переговоры внутри командно-штабной машины, так и передачу цифровой информации и управление другими сетями и объектами с дальностью на тысячи километров. По мере развития аппаратуры связи она становилась все сложнее и требовала большего количества специалистов и места. В настоящее время, несмотря на усложнение аппаратуры, благодаря развитию унифицированных комплексов управления и связи работа со средствами связи тактического звена становится проще, и оборудование занимает меньше места.

#### **Список литературы и источников**

1. Большая советская энциклопедия : в 30 т. / гл. ред. А. М. Прохоров. – 3-е издание. – Москва : Советская энциклопедия, 1969–1978.

2. История завода [Электронный ресурс] // АО «Сарапульский радиозавод» [Сайт]. – URL: <http://srzudm.ru/index.php/about/zavod> (дата обращения 20.03.22).

*И. С. Елесин*  АО «Сарапульский радиозавод», Сарапул, Удмуртская Республика, Российская Федерация

#### **АНАЛИЗ ПОТРЕБЛЕНИЯ ЭНЕРГОРЕСУРСОВ АО «САРАПУЛЬСКИЙ РАДИОЗАВОД», ВНЕДРЕНИЕ ЭНЕРГОСБЕРЕГАЮЩИХ МЕРОПРИЯТИЙ**

**Аннотация.** Рассматриваются способы экономии энергетических ресурсов на объектах промышленного комплекса и мероприятия, внедренные на АО «Сарапульский радиозавод» («СРЗ»). Описано влияние нагрузочной способности предприятия на ценообразование электрической энергии. Приведены примеры подготовки мероприятий Системного оператора ЕЭС России по снижению потребления электрической энергии. Обоснована целесообразность использования объектов малой генерации на собственные нужды. Приведен пример подбора генерации электрической энергии, и перспективная возможность генерации тепловой энергии на АО «СРЗ».

**Ключевые слова:** энергетика, энергоресурсы, энергосбережение, объекты малой генерации, ценообразование тарифов.

#### *I. S. Yelesin*

Sarapul Radiozavod JSC, Sarapul, Udmurt Republic, Russian Federation

#### **ANALYSIS OF ENERGY CONSUMPTION OF JSC «SARAPULK RADIOZAVOD» AND IMPLEMENTATION OF ENERGY SAVING MEASURES**

**Abstract.** The article discusses ways of energy resources saving at industrial facilities and measures implemented at JSC «Sarapulsky Radiozavod».

Influence of the load capacity of the enterprise on the pricing of electric energy is described. Examples of the preparation of measures by the System Operator of the UES of Russia to reduce the consumption of electrical energy are given. The expediency of using small generation facilities for own needs is substantiated. An example of selecting the generation of electrical energy and a promising possibility of generating thermal energy at JSC «SRZ» are given.

**Keywords:** energy, energy resources, energy saving, small generation facilities, tariff pricing.

#### **Введение**

Очень важной статьей расходов на любом промышленном предприятии являются затраты на энергетические ресурсы. Для снижения затрат, как правило

© Елесин И. С., 2022

 $\overline{\phantom{a}}$ 

применяются организационно-технические мероприятия, направленные на рациональное потребление топливно-энергетических ресурсов – энергосберегающие мероприятия. Проведение мероприятий по энергосбережению позволяют снизить себестоимость продукции и повысить рентабельность производства без ухудшения качества конечного продукта.

#### **Общие характеристики предприятия**

Предприятие имеет три производственные площадки:

Промплощадка № 1. Площадь территории 76683 м<sup>2</sup>.

Промплощадка № 2. Площадь территории 26826 м<sup>2</sup>.

Промплощадка № 4. Площадь территории 49705 м.<sup>2</sup>

Общая площадь помещений согласно техническим паспортам составляет 90674,53 м<sup>2</sup>. Суммарный наружный объем составляет 519,106 тыс. м<sup>3</sup>, из них 5,3 тыс. м<sup>3</sup> – подземная часть. На предприятии 89 % объема зданий и сооружений отапливаются.

Электроснабжение предприятия производится с 10 трансформаторных подстанций.

Суммарной мощностью – 14,78 МВт.

Протяженность кабельных линий 6кВ – 6,9 км.

Годовое потребление – 6,7 млн кВт∙ч.

Месячное потребление 0,47…0,64 млн кВт∙ч.

Максимальная мощность – 2,5 МВт.

Теплоснабжение объектов промплощадок № 1 и № 2 осуществляется от централизованной системы теплоснабжения города. Теплоснабжение промплощадки № 4 осуществляется от собственной котельной. Объем потребления промплощадок № 1 и № 2 составляет 96,8 %, из них 3,2 % приходится на площадку № 4. Расчет производится по 12 коммерческим группам учета тепловой энергии, установленным в тепловых пунктах.

Водоснабжение предприятия производится от центрального водопровода. Длина магистрального водопровода по заводу составляет более 1 км.

#### **Энергосберегающие мероприятия**

В соответствии с Федеральным законом об энергосбережении № 261 от 23.11.2009, АО «СРЗ» регулярно проводит энергетическое обследование. Энергетическое обследование проводится специализированной организацией, состоящей в СРО, один раз в пять лет. По результатам обследования формируется отчет с рекомендациями по повышению энергетической эффективности предприятия и энергосберегающими мероприятиями.

Мероприятия по повышению энергоэффективности проводятся по следующим направлениям:

– электроснабжение;

– теплоснабжение;

– водоснабжение и канализация;

– вентиляция и кондиционирование воздуха.

Также мероприятия делятся на малозатратные, среднезатратные и высокозатратные.

К малозатратным относятся организационные мероприятия и мероприятия, не требующие больших вложений денежных средств. Такие мероприятия имеют, как правило, низкую и среднюю эффективность и короткие сроки окупаемости. Примером таких мероприятий может быть разработка графиков пользования электроприборов, вывод силовых трансформаторов из холостого хода в холодный резерв, установка датчиков движения в местах общего пользования с малым числом проходимости персонала организации, мониторинг и анализ потребления предприятия и др.

К среднезатратным относятся мероприятия, требующие для их реализации значительные затраты при средних сроках окупаемости (2-4 года). К таким мероприятиям можно отнести установку технического учета на предприятии и замену освещения на светодиодное.

К высокозатратным относятся мероприятия имеющие высокую эффективность со сроком окупаемости от 1 до 4 лет, но также и высокие затраты на их реализацию. Как правило, это мероприятия по использованию альтернативного, более дешевого источника энергии или модернизация или полная замена энергетических установок или целых энергетических систем на более энергоэффективные.

На основании рекомендаций энергетического обследования АО «СРЗ» ежегодно формирует план мероприятий по повышению энергетической эффективности.

К основным мероприятиям относятся:

1) замена светильников с люминесцентными лампами и лампами накаливания на светодиодные:

2) замена оконных блоков, оконных конструкций на пластиковые энергоэффективные оконные блоки с низким коэффициентом инфильтрации;

3) установка входных групп;

4) замена радиаторов отопления;

5) установка системы приточно-вытяжной вентиляции;

6) внедрение технического учета электрической энергии;

7) замена электрической паровой котельной на газовую;

8) внедрение газо-поршневой установки для генерации электрической энергии.

В таблице 1 приведен статус внедрения энергосберегающих мероприятий в процентном отношении по корпусам.

После внедрения вышеперечисленных энергосберегающих мероприятий АО «СРЗ» имеет следующую динамику потребления на 2022.

За период 2018-2022 гг. увеличение цен на энергоресурсы составляет: газ -11 %, вода – 11 %, электроэнергия – 36,7 %, теплоэнергия – 15,2 %.

За период 2018-2022 гг. снижение потребления энергоресурсов составляет: вода – 32 %, электроэнергия – 27,1 %; увеличение потребления энергоресурсов составляет: газ – 268,6 %, теплоэнергия – 13 %.

За период 2018-2022 гг. снижение затрат на энергоресурсы составляет  $0.8\%$ .

|                | Замена окон-  | Замена вход-  | Замена радиаторов | Замена освещения на |
|----------------|---------------|---------------|-------------------|---------------------|
| Kop            | ных блоков    | ных групп     | отопления         | светодиодное        |
| пус            | $\frac{0}{0}$ | $\frac{0}{0}$ | $\frac{0}{0}$     | $\frac{0}{0}$       |
| 5              | 100           | 80            | 60                | 99                  |
| 2a             | 100           | 100           | 40                | 73                  |
| $\overline{2}$ | 80            | 50            | 10                | 97                  |
| 9              | 85            | 75            | 50                | 96                  |
| 33             | 15            | 50            | 10                | 95                  |
| 3ю             | 100           | $\theta$      | 50                | 99                  |
| 3c             | 40            | 100           | $\theta$          | 91                  |
| 3              | 25            | 65            | 25                | 92                  |
| 13             | 45            | 50            | 100               | 98                  |
| 4a             | 100           | 50            | 5                 | 100                 |
| 4              | 20            | 0             | $\theta$          | 99                  |
| 28             | 100           | 100           | 100               | 100                 |
| 26             | $\Omega$      | $\theta$      | $\Omega$          | 99                  |
| 16             | 50            | 50            | 50                | 100                 |

*Таблица 1.* **Внедрение энергосберегающих мероприятий, %** 

#### **Ценообразование и собственная генерация**

Стоимость электроэнергии на оптовом рынке неизменно растет. Это связано со многими факторами, включая стоимость работы неэффективных электростанций в пиковые часы спроса. Стоимость 1 кВт∙ч в течение дня может варьироваться от нескольких десятков копеек до нескольких десятков рублей. Это связано с тем, что в условиях низкого ночного потребления, основные генерирующие компании, ТЭЦ, ГЭС и другие, работают до 60 % своей номинальной мощности и отдают в сеть электроэнергию по низкой стоимости. В дневные часы, когда в работу вступают мощные производственные предприятия, крупные генерирующие компании работают в полную силу, при этом возникает дефицит электроэнергии в системе. В этом случае системный оператор отдает команду мелким генерирующим компаниям по генерации дополнительных мощностей, для удовлетворения спроса на оптовом рынке электроэнергии. Малые и средние генерирующие компании в силу небольшого объема генерации электроэнергии, при относительно высоких затратах, имеют низкую эффективность, что приводит к высокой стоимости 1 кВт∙ч. Однако снизить конечные затраты потребителей все же можно. Одним из самых перспективных вариантов считается механизм ценозависимого снижения потребления. Потребитель электроэнергии, заключает договор с энергоснабжающей организацией по ограничению мощностей. Участвующие в проекте организации, могут уменьшать потребление электроэнергии по команде Системного оператора в определенные часы в период пиковых нагрузок. Это снижает нагрузку на сеть и дает возможность не использовать дорогую неэффективную генерацию.

Проведя анализ своего потребления, АО «СРЗ» решил использовать собственную малую генерацию для собственных нужд. Пример суточного потребления электроэнергии заводом приведен на рисунке.

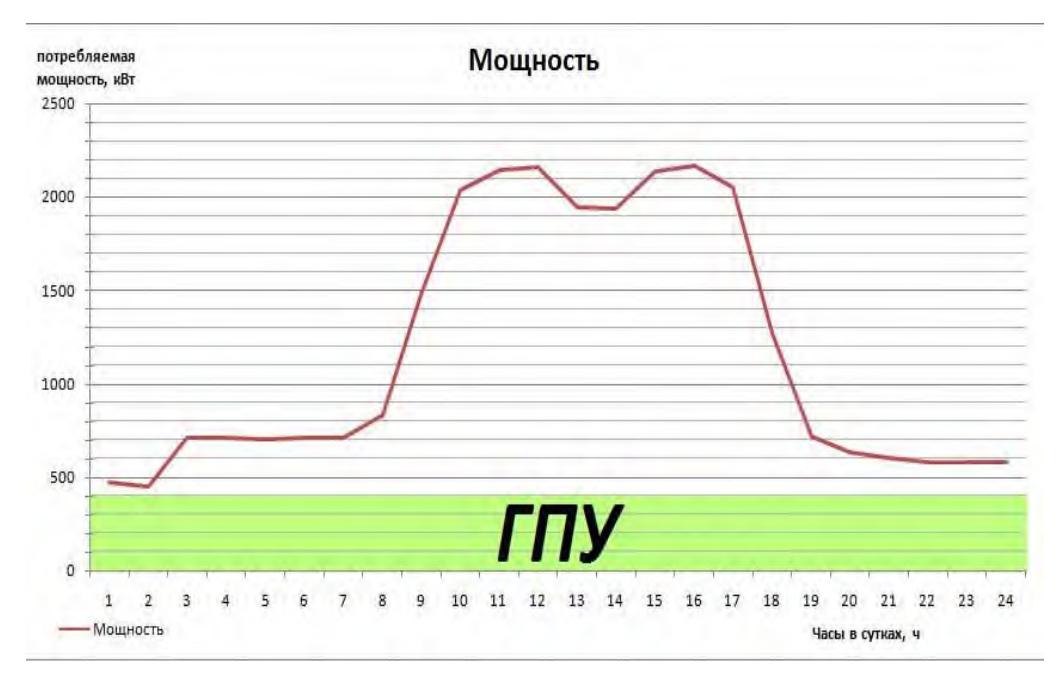

Суточное потребление электроэнергии АО «СРЗ»

На предприятии была установлена газопоршневая установка номинальной мощностью 400 кВт. Это позволило полностью перейти на собственную генерацию в ночные часы и снизить дорогое потребление в часы пик. Краткая характеристика газопоршневой установки (ГПУ) приведена в таблице 2.

| <i>гаолица 2</i> . технические характеристики г п <i>у</i> |                                       |  |  |  |  |
|------------------------------------------------------------|---------------------------------------|--|--|--|--|
| Марка                                                      | <b>KG400S</b>                         |  |  |  |  |
| Электрическая мощность                                     | 400 кВт / 500 кВА                     |  |  |  |  |
| Тепловая мощность                                          | $504$ $\rm{kBr}$                      |  |  |  |  |
| Напряжение                                                 | 400 B                                 |  |  |  |  |
| Частота тока                                               | 50 Гц                                 |  |  |  |  |
| Номинальный ток                                            | 720 A                                 |  |  |  |  |
| Расход газа при 75 % нагрузке                              | 96,6 м.куб./ч                         |  |  |  |  |
| Расход газа при 100 % нагрузке                             | $120,4$ м.куб./ч                      |  |  |  |  |
| Расход масла при 100 % нагрузке                            | $0,2 \frac{\Gamma}{k}B$ т $\cdot$ ч   |  |  |  |  |
| Габаритные размеры (ДхШхВ)                                 | $2140x1301x1565$ MM $(2 \text{ mT.})$ |  |  |  |  |
| Bec                                                        | $1850$ KT                             |  |  |  |  |

*Таблица 2.* **Технические характеристики ГПУ**

При введении собственной генерации АО «СРЗ» имеет следующий экономический эффект:

1. 75 % электрической энергии берется из сети стоимостью 5,8 руб/кВт∙ч.

2. 25 % электрической энергии вырабатывается собственной малой генерацией стоимостью 2,6 руб/кВт∙ч.

3. Срок окупаемости проекта составляет 48 месяцев.

#### **Заключение**

В рамках реализации энергосберегающих мероприятий следует отметить, что все мероприятия по повышению энергетической эффективности имеют возможность работать в синергии только при комплексной их реализации. Исходя из этого перед АО «СРЗ» стоят следующие задачи.

1. Закончить внедрение ранее начатых энергосберегающих мероприятий.

2. Внедрить систему погодного регулирования в тепловых пунктах для экономии тепловой энергии.

3. Внедрить систему технического учета воды и провести анализ внедрения оборота воды.

4. Добавить к существующей ГПУ систему утилизации тепла и дополнительные теплообменники в паровую котельную для экономии тепловой энергии.

5. Снабдить рабочие места приточно-вытяжной вентиляцией с рекуперацией тепла.

#### **Список литературы и источников**

1. Федеральный закон «Об энергосбережении и о повышении энергетической эффективности и о внесении изменений в отдельные законодательные акты Российской Федерации» от 23.11.2009 N 261-ФЗ.

2. Федеральный закон «Об электроэнергетике» от 26.03.2003 N 35-ФЗ.

3. Постановление Правительства РФ от 04.05.2012 N 442 (ред. от 28.12.2021) «О функционировании розничных рынков электрической энергии, полном и (или) частичном ограничении режима потребления электрической энергии».

УДК 004.7, 004.056

*А. О. Еремкин, В. Е. Березкин*  АО «Сарапульский радиозавод», Сарапул, Удмуртская Республика, Российская Федерация

#### **АНАЛИЗ И ВЫБОР ПРОТОКОЛОВ ДЛЯ РЕАЛИЗАЦИИ ПРОЕКТА ОБЕСПЕЧЕНИЯ ЗАЩИЩЕННОГО БЕСПРОВОДНОГО ДОСТУПА К РЕСУРСАМ КОРПОРАТИВНОЙ ВЫЧИСЛИТЕЛЬНОЙ СЕТИ**

**Аннотация.** При проектировании безопасной беспроводной сети проблема информационной безопасности на предприятии является наиболее важной задачей. В работе анализируется стандарт 802.11, выбор протокола и метод шифрования, используемый для создания беспроводной сети.

**Ключевые слова:** информационная безопасность, беспроводная связь, корпоративная сеть

#### *A. O. Eremkin, V. E. Berezkin*

Sarapul Radiozavod JSC, Sarapul, Udmurt Republic, Russian Federation

#### **ANALYSIS AND SELECTION OF PROTOCOLS AND ENCRYPTION FOR THE IMPLEMENTATION OF A PROJECT TO PROVIDE SECURE WIRELESS ACCESS TO THE RESOURCES OF A CORPORATE COMPUTER NETWORK**

**Abstract**. When designing a secure wireless network, the issue of information security in an enterprise is the most important task; the analysis of the 802.11 standard and the choice of the protocol and encryption method that are used in building the network are carried out in the work.

**Keywords:** information security, wireless communication, corporate network

#### **Введение**

 $\overline{\phantom{a}}$ 

Беспроводные сети успешно зарекомендовали себя во многих областях деятельности, поскольку их можно использовать как на личных рабочих местах, так и на мобильных устройствах.

Чтобы беспроводная сеть могла быть защищена от внешних и внутренних воздействий, она должна соответствовать определенным требованиям к качеству, скорости и радиусу покрытия при использовании в ограниченном пространстве.

С точки зрения защиты от несанкционированного доступа подход к защите одинаковый при использовании беспроводных сетей и их проводных аналогов. Все большее внимание уделяется обеспечению конфиденциальности данных, передаваемых по беспроводным сетям, и их целостности, а также проверке подлинности беспроводного клиента и точки доступа. Также важно исключить

<sup>©</sup> Еремкин А. О., Березкин В. Е., 2022

возможность установки специальных устройств - приемников/передатчиков которые позволят злоумышленнику получить физический доступ к беспроводной сети в зоне покрытия.

Обязательное требование для построения беспроводной сети на предприятии - это полное исключение ее использования и воздействия на объекты критической информационной инфраструктуры (КИИ) и иных категорированных объектов.

Итоговой целью является организация безопасного и отказоустойчивого доступа мобильных (тонких) клиентов к программным сервисам системы «1С».

#### Актуальность построения сети

Планируемая защищенная система беспроводной сети представляет собой сегмент комплексной сетевой инфраструктуры и предназначена для обеспечения защиты сервиса передачи и шифрования данных сетевых протоколов модели OSI/ISO.

Принципы построения беспроводной локальной вычислительной сети (БЛВС):

- на сетевом уровне БЛВС строится на основе семейства IP-протоколов. что обеспечивает использование всех современных технологий передачи данных и естественную интеграцию сети с существующими внешними сетями;

- на канальном уровне БЛВС строится на основе технологий 802.11n;

-БЛВС проектируется с расчетом обеспечения полного радиопокрытия на территории объекта;

-БЛВС обеспечивается надежность за счет дублирования критичных устройств системы и линий связи:

-БЛВС обеспечивает возможности быстрого и эффективного масштабирования;

-БЛВС включает меры по защите от несанкционированных действий и работает в комплексе с остальными элементами инфраструктуры, обеспечивая требуемый уровень безопасности;

- БЛВС изолирован от локальной вычислительной сети межсетевым экраном;

-предусмотренное разработанной системой оборудование сертифицировано в установленном порядке Министерством РФ по связи и информатизации для применения на взаимоувязанной сети связи России;

-БЛВС по своей сути является экологически чистой и не оказывает вредного влияния на окружающую среду.

#### БЛВС и принцип ее организации

Пользовательские мобильные терминалы, подключающиеся к беспроводной сети, проходят аутентификацию по протоколу WPA2-Enterprise (программа сертификации устройств защиты беспроводной сети Wi-Fi) и получают доступ к серверу системы. Сегмент сети изображен на рисунке 1.

При проектировании сети используются 4 сегмента:

- сегмент подключения к КСПД (корпоративные сети передачи данных);

- сегмент сервера системы «1 $C$ »;

- сегмент беспроводных клиентов;

- сегмент управления.

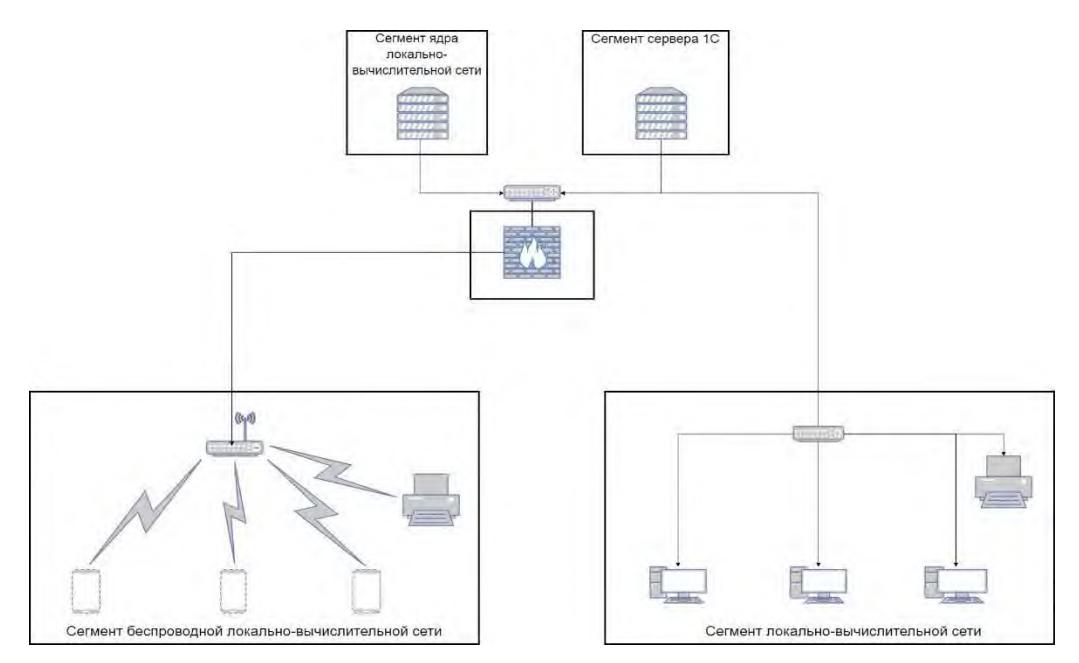

Рисунок 1. Сегментация сети

Иерархическая модель позволяет масштабирование системы и в случае необходимости повышения функционирования и эксплуатации показателей путем внедрения новых модулей без необходимости изменения существующей структуры. Также планируется подключение других объектов, содержащих сегменты локальной вычислительной сети и частично беспроводной локальной вычислительной сети к общему узлу коммутации на базе стека управляемых коммутаторов 3-го уровня. В данном решении все ресурсы беспроводных точек доступа и коммутаторов ядра являются разделяемыми для всех вновь подключаемых объектов. Стек управляемых коммутаторов находится на центральном узле коммутации и является центральным коммутатором для произвольного количества коммутаторов доступа.

Система состоит из следующих подсистем:

-проектируемый сегмент беспроводной локальной вычислительной сети, включающий управляемые коммутаторы и точки доступа и предназначенный для подключения беспроводных терминалов;

- сегмент ядра ЛВС, предназначенный для сопряжения сегментов сети между собой;

-подсистемы межсетевого экранирования в кластерной конфигурации;

- сегмент ЛВС, предназначенный для подключения принтеров и АРМ работников.

#### Выбор стандарта беспроводной связи

Официальным для беспроводных сетей является стандарт 802.11. Он позволяет организовать обмен данными с использованием радиоволн. Сегодня это развивающееся семейство спецификаций, описывающих принципы и параметры беспроводных сетей.

Стандарт 802.11а принят в 1997 году. Используемая полоса частот 2,4 ГГц, скорость 1 или 2 Мбит/с, прямая модуляция расширения спектра (DSSS).

Стандарт является улучшенны по сравнению с предыдущим стандартом 802.11b. При разработке основное внимание уделялось увеличению пропускной способности, а также тактовой частоты. Это сводило к минимуму влияние других устройств на сигнал в сети. Недостатками стандарта 802.11a являются меньшая дальность связи и более высокая цена по сравнению с предшественником.

Стандарт 802.11b является одной из первых сертифицированных технологий и широко используется. Параметры этого стандарта приведены в таблице 1. Этот стандарт имеет низкую стоимость подключения, но его технические характеристики значительно отстают от большинства современных стандартов.

| Стандарт            | Год         | Пропускная               | Ширина                          | Частоты                       |  |
|---------------------|-------------|--------------------------|---------------------------------|-------------------------------|--|
|                     | ратификации | способность              |                                 |                               |  |
| 802.11a             | 1999        | 54 Мбит/с                | $2040$ M $\Gamma$ <sub>II</sub> | $5.0 \Gamma \Gamma \text{H}$  |  |
| 802.11b             | 1999        | 11 Мбит/с                | $2040$ M $\Gamma$ II            | $2.4 \Gamma \Gamma \text{II}$ |  |
| 802.11 <sub>g</sub> | 2003        | 54 Мбит/с                | $2040$ M $\Gamma$ <sub>II</sub> | $2.4 \Gamma \Gamma \text{II}$ |  |
| 802.11n             | 2009        | $600$ Мбит/с             | $2040$ M $\Gamma$ II            | 2.4 или 5.0 ГГп               |  |
|                     |             | 150 Мбит/одна<br>станция |                                 |                               |  |
| 802.11ac            | 2014        | $6.77$ Гбит/с            | $2040, 80,160$ MT <sub>H</sub>  | $5.0$ $\Gamma$ II             |  |
|                     |             | 1.69Гбит/одна<br>станция |                                 |                               |  |
| 802.11ad            | 2016        | До 7 Гбит/с              | $2160$ M $\Gamma$ II            | $60$ $\Gamma$ II              |  |
| 802.11ax            | 2019        | До 10 Гбит/с             | $2040, 80,160$ MF <sub>H</sub>  | 2.4 или 5.0 ГГн               |  |

*Таблица 1.* **Сравнительные характеристики стандартов Wi-Fi**

Существенным недостатком является плохая помехоустойчивость и низкая пропускная способность. 802.11g – 2003 г., 2,4 ГГц, 54 Мбит/с. Преимущества технологии OFDM и разрешение Федеральной комиссии по коммуникациям (FCC) на ее использование в диапазоне 2,4 ГГц привели к разработке новой спецификации, в рамках которой были объединены лучшие решения предыдущих стандартов. Она обратно совместима с 802.11b, но имеет более высокую помехозащищенность и позволяет обмениваться данными со скоростью до 54 Мбит/с.

802.11 n – 2009 г., 2,4 и 5 ГГц. Дальнейшее развитие спецификации 802.11 g обратно совместимой со всеми предыдущими стандартами. Пространственное мультиплексирование и многоходовое отражение, реализованные в технологии ofdmmimo, обеспечивают одновременную передачу нескольких потоков данных. При максимальной скорости передачи данных с одним потоком 150 Мбит/с (1×1) технически возможно множество конфигураций антенных узлов. В основном на рынке предлагаются устройства 2×2 и 4×4, которые предлагают общую скорость обмена 300 и 600 Мбит/с в чистом режиме соответственно. Следует отметить, что интеграция устройств Wi-Fi разных поколений в одну и ту же беспроводную сеть приводит к принудительному ограничению скорости на уровне самого медленного объекта.

802.11 ас  $-2014$  г., 5 ГГп – еще один эволюционный пересмотр стандарта. Помимо увеличения скорости обмена в три раза, технология MU-MIMO обеспечивает одновременную связь с несколькими «партнерами» и может поддерживать до 8 потоков. Учитывая возможность увеличения пропускной способности до 160 МГц за счет объединения нескольких частотных каналов, теоретически возможно значение 7 Гбит/с. В настоящее время производимые устройства с одно-, двух- и трехтоковой конфигурацией антенны обеспечивают скорость передачи данных 450, 900 1300 и 4500 Мбит/с соответственно [5].

При создании сети стандарт 802.11n наиболее удобен в использовании. В соответствии с этим стандартом будет построена беспроводная сеть, отвечающая всем требованиям потребителей. Эта закономерность в настоящее время считается наиболее распространенной.

#### Протоколы безопасности

WEP - далеко не лучший способ защитить беспроводную сеть. После того, как многие уязвимости Wap стали достоянием общественности, IEEE приступила к разработке стандарта 802.11i для устранения этих уязвимостей.

Олнако процесс строительства затянулся, из-за чего в качестве промежуточного решения был использован один из эскизов (draft 3). Этот стандарт получил название Wi-Fi Protected Access (WPA). Как можно использовать инфраструктуру 802.1х или общий ключ для аутентификации станций и сетей [1].

В отличие от wep ключи шифрования создаются при установлении соединения и не распространяются статически. Используемая базовая схема довольно нетривиальна и требует дополнительных пояснений. После успешной аутентификации сервер среды отправляет на станцию значение, используемое для идентификации этого мастера сеансов 38 ключей (МС). Станция и сервер RADUIS на базе МК отправляют парный мастер-ключ (РМК), который передается в точку доступа ВОКРУГ сервера. Псевдослучайная функция (PRF), основанная на хэшфункции HMAS-SHA-1, используется для генерации RMC. Полученный ключ привязан к вашему текущему сеансу о времени и месте доступа.

Фонд RMC использовал точки доступа и клиентов для создания ключа переходного ключа (RTC) (Pairwise Transientkey). 512-битный RTC разделен на ключи 4: KeyConfirmationKey (KSK), KeyEncryptionKey (KEK) и два ключа шифрования TemporalKey 1 и 2 (TK1/TK2).

Ключ KSK используется в процессе обмена ключами шифрования для аутентификации клиента. Значение КЕСК, как следует из названия, используется для защиты передачи и ключей шифрования группового трафика (GTK) GroupTransientKey. Ключ GTK должен быть одинаковым для всех станций в одной сети (BSS) и генерируется точкой доступа и передается на все новые станции, подключенные к станции. Ключ ТК1 / ТК2 предназначен для защиты трафика. Конкретные детали приложения зависят от криптографического алгоритма, используемого в [6].

Процесс генерации ключа РМК основан на обмене четырьмя управляющими сообщениями (4-way handshake, см IEEE802.11i):

- точка доступа отсылает станции случайное число ANonce;

- станция генерирует случайное число SNonce и использует функцию PRF-512 для вывода РТК на основании РМК. ANonce, SNonce и МАС-адресов устройств. Значение SNonce отсылается точке доступа, причем это сообщение защищается с помощью функции контроля целостности, рассчитываемой на основе ключа КСК;

- точка доступа получает SNonce, выводит значение РТК и проверяет целостность сообщения с помощью полученного значения КСК. Если данные корректны, станции отсылается информация о поддерживаемых режимах безопасности и ключ GTK;

-станция проверяет параметры безопасности на совпадение со значениями, полученными во время сканирования (в Beacon или ProbeResponse), и целостность полученного сообщения. Если отклонений не обнаружено, то точке доступа отсылается подтверждающий пакет.

Как видно, при создании ключа используются случайные числа, поэтому можно использовать уникальные ключи шифрования для разных сеансов с одним и тем же значением RMK.

B качестве алгоритма шифрования  $\mathbf{B}$ WPA<sub>2</sub> используется TemporaryKeyIntegrityProtocol (ТКІР) на основе RC4, который обеспечивает совместимость с устройствами, поддерживающими WEP. При использовании TKIP длина вектора инициализации (TKIP SequenceCounter, TSK) увеличивается до 48 байт, что снижает вероятность его повторения [7].

Ключ шифрования смешивается с MAC-адресом и TSK, а полученное значение используется в качестве ключа RC4. Поэтому, если вы используете ТКIP, каждый пакет использует свой собственный уникальный ключ WEP.

WPA реализует функцию проверки целостности сообщений, основанную на алгоритме Майкла. Значение кода раздела сообщений (МІС) рассчитывается из данных, значения поля приоритета и МАС-адресов станции и точки доступа. Полученное 8-битное значение сохраняется в поле mic пакета. С точки зрения шифрования безопасность алгоритма Майкла значительно уступает современным хэш-функциям, но надежно защищает от стандартных WEP-атак, направленных на нарушение целостности сообщений. Однако было показано, что хэшфункция Майкла обратима.

Использование RC4 в качестве основного алгоритма шифрования больше не соответствует современным требованиям безопасности. В этом контексте стандарт 802.11i описывает обязательное использование протокола COUNTERMODEWITH SHS-MAC Protocol (SSMP) для шифрования трафика. Этот протокол, описанный в RFC 2610, использует алгоритм AES-128 в качестве криптографического примитива.

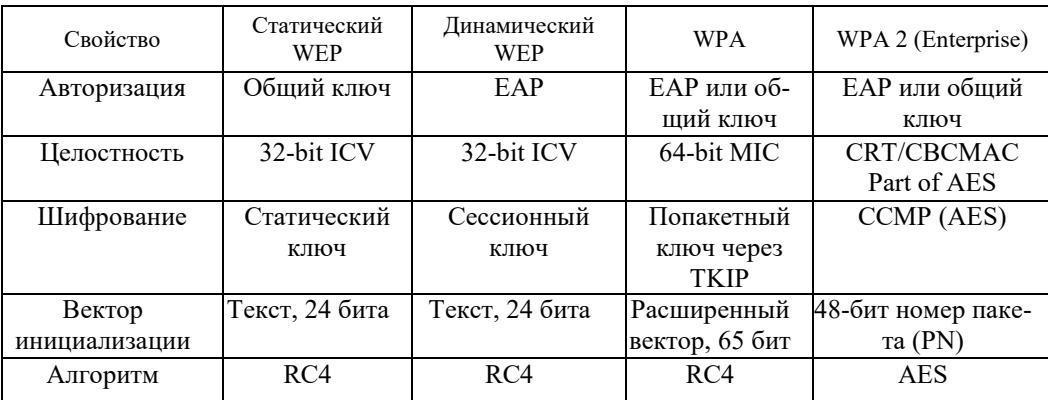

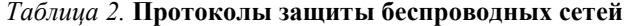
Однако использование гораздо более сложного алгоритма шифрования требует увеличения вычислительной мощности, что увеличивает требования к оборудованию для беспроводных сетей. В большинстве случаев достаточно просто обновить прошивку, чтобы обеспечить совместимость с ТКІР [6].

Таким образом, корпоративный журнал WPA2 решает следующие проблемы распространения и управления статическими ключами, а его интеграция с большинством корпоративных служб аутентификации обеспечивает контроль доступа на основе учетных записей. Для работы в этом режиме требуются регистрационные данные, такие как имя пользователя и пароль, сертификат безопасности или одноразовый пароль, а аутентификация выполняется между рабочей станцией и центральным сервером аутентификации. Точка доступа или беспроводной контроллер отслеживает соединения и отправляет запросы на аутентификацию на соответствующий сервер аутентификации (обычно сервер RADIUS). Основой для корпоративной функции WPA2 является стандарт 802.1x, который поддерживает аутентификацию пользователей и устройств и подходит как для проводных коммутаторов, так и для точек беспроводного доступа [4].

# Организация бесшовного роуминга

Бесшовный роуминг - это переход среди точек доступа с малозначительными затратами времени. Потеря переданной информации во время перехода мала, а стек ТСР/IР не замечает событие перехода. Первоначально принцип выполняемой работы был не сложен: при слабом уровне сигнала точка доступа посылает уведомление на контроллер, он предупреждает другие АР о слабом уровне сигнала, среди точек доступа находит наилучший и, соответственно, переключает. Контроллер отвечает за все точки доступа в сети, которые к нему подключены, а также за переходы клиентов между точками доступа. Требование к точкам доступа – поддержка протоколов 802.11 к и 802.11 г. Протокол 802.11 г отвечают за быстрое переключение клиентов между точками доступа; протокол 802.11k - за быстрый поиск точек доступа с наилучшим сигналом. Для аутентификации с сервером клиенту достаточно четырех коротких сообщений для перехода на ближайшую точку доступа. Благодаря этим протоколам время на переход между точками доступа составляет не более 40 млс (рис. 2).

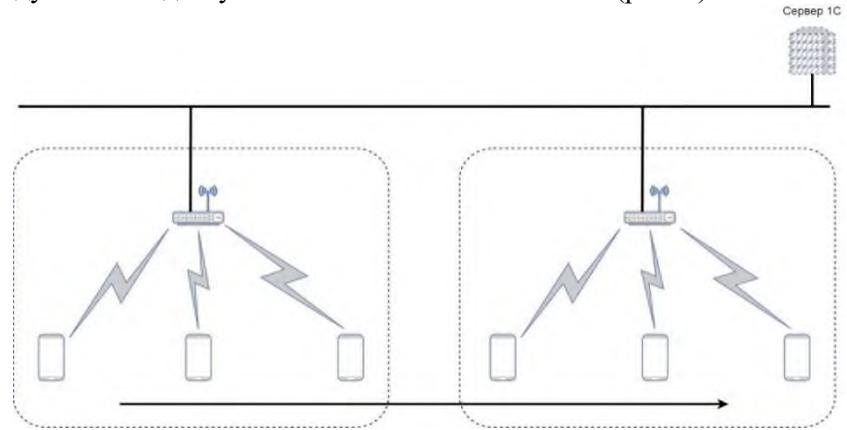

Рисунок 2. Бесшовный роуминг

Для наиболее удобного включения потребуются оборудованиек с поддержкой технологии PoE. Разработка разрешает любой точке доступа действовать автономно. Роль контроллера в данном режиме выполняют сами точки доступа, и при плохом сигнале с устройством посетителя они лично связываются с остальными точкам доступа и переподключают клиента.

### **Заключение**

В работе был проведен анализ основных стандартов Wi-Fi и методов шифрования на основе стандарта Wi-Fi IEEE 802.11n и протокола корпоративной безопасности WPA2. После анализа всех алгоритмов безопасности были разработаны рекомендации по настройке безопасности с учетом обеспечения роуминга в зоне покрытия беспроводной локальной сети.

#### **Список литературы и источников**

1. *Мерритт М.* Безопасность беспроводных сетей / М. Мерритт. – Москва : Книга по Требованию, 2018. – 282 c.

2. *Подняк, И. С.* Проблемы и перспективы внедрения инновационных телекоммуникационных технологий / И. С. Подняк, П. С. Ильминский. – Москва : НТ Пресс,  $2019. - 166$  c.

3. Планирование, инспектирование и обслуживание Wi-Fi-сетей [Электронный ресурс]. – URL: https://www.tamos.ru/products/wifi-site-survey/ свободный (дата обращения 15.02.2022).

4. На защите беспроводных сетей [Электронный ресурс]. – URL: http://www.technorium.ru/cisco/wireless/wpa2.shtmlсвободный (дата обращения 15.02.2022).

5. *Подняк, И. С.* Проблемы и перспективы внедрения инновационных телекоммуникационных технологий / И. С. Подняк, П. С. Ильминский. – Москва : НТ Пресс,  $2019. - 166$  c.

6. *Пролетарский, А. В.* Технологии современных беспроводных сетей Wi-Fi / А. В. Пролетарский. – МГТУ им. Н. Э. Баумана, 2017. – 448 с.

*В. В. Жуков*  АО «Сарапульский радиозавод», Сарапул, Удмуртская Республика, Российская Федерация

# **ПРИЕМ РАДИОСИГНАЛОВ ДВ-, СВ-, КВ- И УКВ-ДИАПАЗОНОВ В ФОРМАТАХ DRM, РАВИС**

**Аннотация**. Рассмотрены теоретические и практические аспекты приема сигналов в системах ЦРВ DRM и РАВИС. Представлены требования к системам цифрового вещания. Описано состояние цифровой радиосвязи в России и в мире. Приводится детальный анализ сильных и слабых сторон цифровой радиосвязи. **Ключевые слова:** Цифровое радиовещание, DRM, РАВИС.

### *V. V. Zhukov*

Sarapulsky Radiozavod JSC, Sarapul, Udmurt Republic, Russian Federation

# **RECEPTION OF RADIO SIGNALS LW, MW, SW AND FM RANGES IN DRM AND RAVISFORMATS**

**Abstract**. This scientific paper deals with the theoretical and practical aspects of signal reception in DRM and RAVIS standards of digital radio communication. Requirements to the digital broadcasting systems are presented. State of digital radio communication in Russia and in the world is described. Finally, detail analysis of strengths and shortcomings of digital radio communication is also given. **Keywords:** Digital broadcasting, DRM, RAVIS.

# **Введение**

Попытки внедрения ЦРВ в России проводятся с начала нулевых, хотя истоки этого процесса лежат еще в СССР. По большому счету ни одна из систем ЦРВ не стала массовой (за исключением каналов радио в мультиплексе цифрового телевидения DVB-T2). Единственным по настоящему массовым радио является аналоговая система РВ – ОВЧ ЧМ в диапазоне УКВ2 (FM-радио).

Преимущества ЦРВ, и технические, и экономические, хорошо известны. Так почему же на территории России за два десятилетия не внедрена ни одна из систем ЦРВ? Способны имеющиеся аргументы «за» перевесить контраргументы?

#### **История создания ЦРВ**

История создания цифрового радиовещания берет свое начало с 80-х годов XX века. Толчком к этому, с одной стороны, послужила разработка технологии цифровой записи на компакт-диски (1982 г., фирмы Sony и Philips), а с другой – техническая готовность отрасли в плане наличия определенного научно-

© Жуков В. В., 2022

 $\overline{\phantom{a}}$ 

технического задела цифровых методов приема-передачи и соответствующей элементной базы [2].

Первыми попытками создания системы цифрового радиовещания являются работы, начатые в 1981 г. западногерманским Институтом радиотехники (Institut fur Rundfunktechnik, IRT), результатом которых явилась разработка базовых принципов, которые впоследствии, наряду с работами других фирм, легли в основу ЦРВ DAB [16].

В Советском Союзе в начале 80-х годов также проводились работы над созданием отечественной системы ЦРВ. Головным разработчиком был ИРПА им. А. С. Попова (Ленинград). Кроме того, в работе принимали участие такие НИИ, как ВНИИТР, ЛОНИИР, ЛОНИИС, НИИРадио и др.

Первая из внедренных в эксплуатацию систем ЦРВ DAB окончательно оформилась в рамках проекта Eureka 147, активная реализация которого была инициирована британской корпорацией BBC (British Broadcasting Corporation) с 1987 г. К работе по проекту Eureka 147 был привлечен целый ряд научнотехнических и производственных организаций [2]. В 2006 г. система была доработана до уровня DAB+. Система предназначена для работы в диапазоне от 47 МГц до 3 ГГц.

Вслед за DAB была разработана система ЦРВ DRM для работы на частотах ниже 30 МГц, стандартизация которой началась в 2003 г. Впоследствии она получила наименование DRM-30.

В 2009 г. в очередной версии стандарта DRM (ETSI ES 201 980 V3.1.1 (2009-08)) появился дополнительный режим Е, диапазон частот был расширен до 107,9 МГц. Эти нововведения ознаменовали появление ЦРВ DRM+. В дальнейшем в версии стандарта DRM ETSI ES 201 980 V4.1.1 (2014-01) частотный диапазон увеличен до 240 МГц.

Американская разработка IBOC HD RADIO, созданная в начале 2000-х годов, имеет гибридную структуру, то есть предназначена для одновременного вещания на одном канале как в аналоговом, так и в цифровом режиме. При этом система IBOC HD RADIO АМ вещает в СЧ-диапазоне, а IBOC HD RADIO FM – в ОВЧ-диапазоне частот.

# **Причины создания ЦРВ**

Причины начала работ по созданию ЦРВ кроются в необходимости преодоления недостатков, присущих аналоговым системам РВ.

Недостатки ОВЧ ЧМ-вещания:

– малая пропускная способность информационных каналов для передачи дополнительной сервисной информации в вещательном ЧМ-канале;

– небольшие размеры зон уверенного приема, ограниченные прямой видимостью;

– наличие фактора многолучевого распространения при мобильном и городском приеме [7].

Недостатки АМ-вещания:

– низкое качество сигнала;

– низкая энергетическая (а значит и экономическая) эффективность передатчиков.

Общие недостатки для АМ- и ЧМ-вещания:

- нерациональное использование ресурсов частотного спектра, так как их передатчики работают по принципу «одна частота - один передатчик - одна программа» [7];

- неспособность аналоговых систем РВ эффективно противостоять такому явлению, как замирания сигнала в многолучевом канале (фединг), а также другим видам помех;

- низкая для современного уровня информативность;

- низкая энергетическая эффективность системы, выражающаяся в необходимости создания относительно высоких значений напряженности поля для обеспечения уверенного приема.

Из описанных недостатков аналоговых систем РВ естественным образом сформировались требования к системам ЦРВ.

### Требования к системам ЦРВ

В середине 1980-х годов специалистам стало ясно, что, оставаясь в рамках классического последовательного метода передачи, малоэффективного цифрового компандирования звукового вещательного сигнала и используя сантиметровый диапазон волн, невозможно решить важнейшую задачу радиовещания обеспечить высококачественный прием на мобильный приемник нескольких стереофонических программ. Прежде всего система должна работать в традиционных радиовещательных диапазонах волн. Однако эти диапазоны давно поделены между различными службами, и даже если новая услуга будет востребованной, трудно рассчитывать на выделение полос частот, существенно превышающих те, что используются при аналоговом вещании.

Отсюда следует первое важное требование к системам ЦРВ - повышение частотной (спектральной) эффективности, причем чем ниже по шкале частот организуется цифровое радиовещание, тем выше должна быть эффективность использования спектра [7].

Второе важное требование - сохранение качества звучания при работе в условиях помех, в том числе в условиях многолучевого канала с замираниями сигнала, характерного для мобильного приема, приема в условиях плотной городской застройки и ионосферного распространения сигнала.

Третье важное требование - повышение энергетической эффективности систем вешания.

### Ключевые технологии ЦРВ

Для реализации описанных требований к системам ЦРВ были применены технологии, которые без преувеличения можно назвать ключевыми.

Ключевые технологии, обеспечивающие решение возложенных на ЦРВ задач передачи и приема качественного сигнала:

 $-$  OFDM (COFDM);

- системы кодирования звуковых сигналов (сжатия, компрессии MPEG);

- перемежение элементов информационного потока.

# Технология OFDM (COFDM) - основа современных ЦРВ

В ходе работ, проведенных в 1980-х годах Исследовательским центром по радиовещанию и связи ССЕТТ (Франция) была разработана новая система модуляции для обеспечения надежной передачи цифровых данных: СOFDM (Orthogonal Frequency Division Multiplexing – кодированное ортогональное частотное разделение с мультиплексированием), которая сочетает кодирование (префикс С) и ортогональное частотное разделение каналов (OFDM).

Выполнение этой работы позволило разработать такие цифровые системы вещания, как ЦРВ DAB (Digital Audio Broadcasting) и наземное цифровое телевидение DVB-T (Digital Video Broadcasting – Terrestrial) [8].

Внедрение принципов СOFDM позволило существенно повысить помехоустойчивость, в том числе и в условиях многолучевого канала с замираниями сигнала (*второе важное требование к системам ЦРВ*).

Многолучевость оказывает на прием сигналов связи *двойное действие.*

*С одной стороны*, искажения сигнала приводят к неизбежной потере информации, заложенной в сигнале.

*С другой стороны*, именно многолучевое распространение сигнала оставляет возможность повысить помехоустойчивость при приеме, так как разные лучи одного и того же сигнала, переносящего одно сообщение, разнесены во времени и замирают независимо друг от друга. При разработке систем ЦРВ проводятся мероприятия и по устранению негативного влияния многолучевости, и по использованию ее особенностей для повышения помехоустойчивости. При этом используются различные методы разделения лучей: пространственный, частотный или корреляционный с использованием в итоге либо всех лучей, либо одного [7].

В системе кодирования COFDM заключены эффективные возможности борьбы с многолучевостью, которые и применены в стандартах ЦРВ T-DAB, DRM и РАВИС. Система кодирования COFDM использует *два главных принципа.*

*Первый принцип – использование OFDM-технологии* состоит в распараллеливании информации: передаваемая информация распределяется по большому числу поднесущих, скомпонованных в так называемый OFDM-символ.

На рисунке 1 показан спектр OFDM-символа.

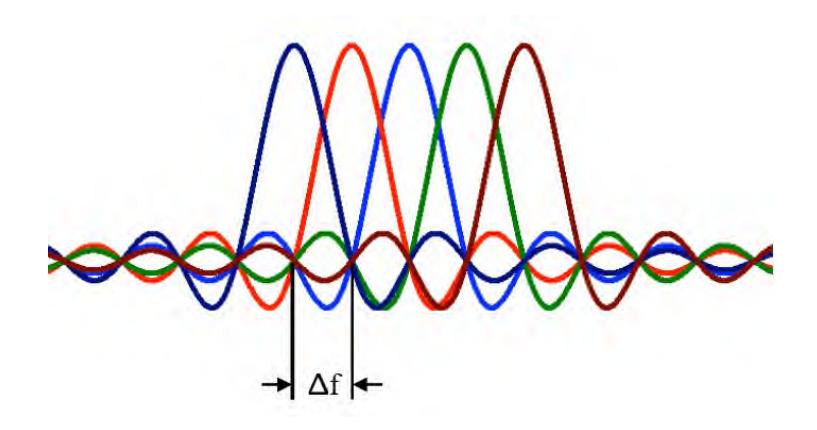

**Рисунок 1.** Спектр символа OFDM

Каждая из таких несущих модулируется цифровым сигналом, имеющим низкую битовую скорость. Из-за воздействия частотно-селективных замираний в многолучевом канале связи, часть несущих, усиливаются и принимаются с хорошим качеством, часть - ослабляются и принимаются с искажениями.

Второй принцип использует особенность многолучевого распространения, огласно которой разнесенные по частоте и по времени сигналы, искажаются не одинаково. При этом элементы информации передаются в различные моменты времени на разнесенных по частоте несущих и связаны между собой кодированием исходной информационной последовательности.

Потерянная информация может быть восстановлена на приемной стороне в силу наличия ее корреляционной связи, обусловленной кодированием, с информацией, принятой правильно. В основе второго принципа СОГДМ заложены: сверточное кодирование, декодирование по принципу максимального правдоподобия (алгоритм Витерби) с мягкими решениями, а также перемежение по частоте и по времени [7].

### Технология сжатия звуковых сигналов (кодер источника)

Сжатие (компрессия) аудиосигналов производится для снижения скорости цифрового потока на выходе кодера источника до максимально возможной величины, когда искажения, вызванные помехами, еще не определяются на слух.

Сжатие имеет задачу достижения одной из двух целей: либо повышение пропускной способности системы в заданной полосе частот, либо уменьшение полосы частот, необходимой для передачи аудио информации заданного объема [7].

# Технология перемежения элементов информационного потока

Технология перемежения применяется в ЦРВ совместно с технологией COFDM.

Перемежение перераспределяет элементы потока данных по времени и частоте, в результате чего последовательные отсчеты передаваемого сигнала подвергаются независимым замираниям. Поскольку применение алгоритма декодирования сверточных кодов по максимуму правдоподобия (алгоритм Витерби) наиболее эффективно в канале с независимыми ошибками, то именно при помощи перемежения добиваются декорреляции ошибок (устранения между ними статистической связи). При этом многократные ошибки преобразуются в олиночные.

Благодаря перемежению декодер Витерби усредняет последствия от локальных замираний по всей полосе частот сигнала и на глубину перемежения по времени, обеспечивая увеличение «среднего ОСШ». Таким образом, система СОҒДМ осуществляет конструктивное объединение результатов приема (суммирование мощностей) каждого луча [7].

Таким образом, ключевые технологии, применяемые в ЦРВ, позволяют существенно повысить частотную (спектральную) эффективность и улучшить помехоустойчивость системы ЦРВ по сравнению с аналоговой. Об энергетической эффективности системы речь пойдет ниже.

# Состояния ЦРВ в мире и в России

В мире наметилось условное разделение платформ ЦРВ на европейскую (системы DAB, DRM) и американскую (системы IBOC HD Radio AM, IBOC HD Radio FM).

При этом европейская платформа явно лидирует по числу стран, которые ее выбрали. Наиболее широкое распространение из европейских получила система ЦРВ DAB. Внедрение система ЦРВ DRM идет гораздо более медленно [1].

В Индии проводится самая масштабная по сравнению с другими странами, программа по развертыванию ЦРВ DRM. Планируется создать национальную сеть вещания DRM с охватом аудитории 600 млн. человек. Предполагается введение в строй СВ- и КВ-передатчиков суммарной мощностью 8 МВт.

Экспериментальное вещание проводилось в рамках системы DRM30 такими странами, как Румыния, Мексика, Франция, Шри-Ланка, Германия, Бразилия, Италия, Вьетнам, Испания, ЮАР, Дания и др., что, однако, не привело ни к внедрению данной ЦРВ в этих странах, ни к появлению соответствующих государственных программ [6].

Китай разворачивает сеть цифрового радиовещания DRM на коротких волнах [15].

К настоящему времени в Российской Федерации приняты необходимые решения и выделен частотный ресурс для развертывания и развития следующих систем ЦРВ:

– наземного мультимедийного вещания РАВИС;

– DRM (DRM-30, DRM+);

 $-DAB/DAB+ [5, 14].$ 

Еще в 2018–2019 гг. решениями ГКРЧ были выделены радиочастоты на территории Российской Федерации в диапазонах 65,8…74,0 МГц и 87,5…108,0 МГц для систем ЦРВ РАВИС и DRM+, а также радиочастоты в диапазоне 174…230 МГц для системы ЦРВ DAB+ [5].

Однако дело пока ограничивается опытными зонами вещания.

Есть основания полагать, что ЦРВ в России будет развиваться и по аналогии со странами Европы и Северной Америки займет свою нишу, несмотря на складывающееся доминирование сетевых технологий.

С учетом указанных перспектив дальнейшее совершенствование технологий и оборудования цифрового радиовещания, в том числе в направлении повышения его качества и энергетической эффективности, является *актуальной научно-технической задачей* [5].

# **Краткие характеристики ЦРВ DRM-30 и DRM+**

На рисунке 2 представлен логотип DRM-консорциума.

Изначальное наименование ЦРВ DRM после появления системы DRM+, разделилось на **DRM-30** (диапазон ниже 30 МГц) и DRM+ (диапазон УКВ). При этом если в настоящее время указывают систему DRM, то, как правило, имеется в виду система DRM-30.

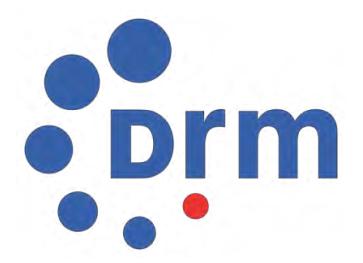

**Рисунок 2.** Логотип DRM-консорциума

*Система DRM-30*. В стандартизованном виде появилась на 5 лет позже ЦРВ DAB [3].

Ограничительные маски на внеполосные излучения DRM-передатчиков в различных стандартах имеют отличия (рис. 3).

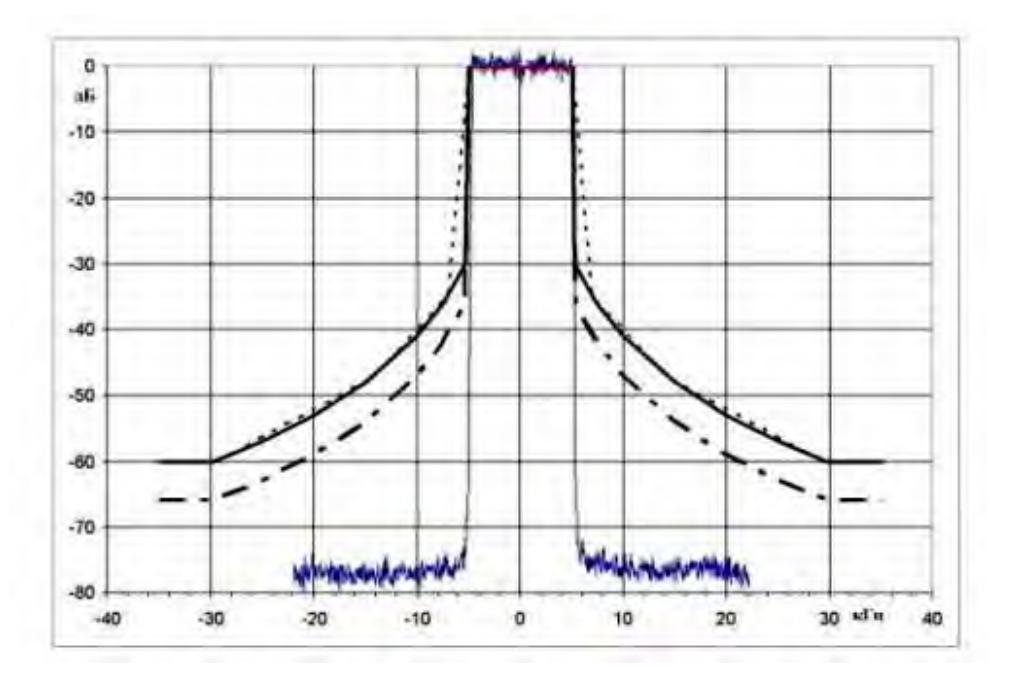

**Рисунок 3.** Ограничительные линии (маски) на внеполосные излучения DRMпередатчиков. Сплошная линия – требование стандарта ETSI, пунктирная – требование стандарта РФ, штрихпунктирная – норма на возбудитель, синяя – спектр DRM сигнала на выходе возбудителя

ЦРВ DRM использует для сжатия аудиоданных несколько кодеков из стандарта MPEG-4 ISO/IEC 14496-3:

 MPEG-4 AAC+SBR (Advanced Audio Coding плюс Spectral Band Replication) для кодирования музыкальных фрагментов, имеющих сложную структуру;

• MPEG-4 CELP (Code Excited Linear Prediction) для кодирования речи;

 MPEG-4 HVXC+HILN (Harmonic Vector Excitation плюс Harmonic and Individual Lines plus Noise) для параметрического кодирования смеси речь  $+$  музыка, а также для кодирования музыкальных фрагментов звукового сигнала, имеющих сравнительно несложную структуру.

Выбор алгоритма компрессии происходит автоматически на этапе предварительного анализа выборки звукового сигнала.

Это технология сжатия цифровых аудиоданных позволяет снизить скорость цифрового потока при кодировании звука с полосой частот 40…15 000 Гц до 22…24 кбит/с на канал. Аудиокодеки стандарта MPEG-4 ISO/IEC 14496-3 имеют следующие параметры:

- диапазон изменения скоростей передачи ЗС 2…72 кбит/с;
- длительность звукового кадра 40 мс;
- частота дискретизации (алгоритм MPEG-4 AAC) 24 кГц;
- частота дискретизации (алгоритм MPEG-4 SBR) 48 кГц;
- диапазон частот ЗС (алгоритм ААС) 0…6 кГц;
- скорость цифрового потока (алгоритм ААС) 22…24 кбит/с;
- диапазон частот ЗС (алгоритм SBR) 6…15,2 кГц;
- скорость цифрового потока (алгоритм SBR) 2 кбит/с.

Применение в ЦРВ DRM QAM-модуляции, более эффективной, нежели примененной в DAB, применение сверточного кодирования и перемежения способствовало более высокому уровню помехоустойчивости.

В ЦРВ DRM-30 предусмотрено несколько вариантов ширины полосы канала: 4,5; 5,0; 9,0; 18; 20 кГц [3].

*Система DRM+* является дальнейшим развитием стандарта ЦРВ DRM и предназначена для работы в области УКВ-частот частот от 60 МГц до 108 МГц.

Как и в системе DRM-30, в системе DRM+ примeнена технология OFDMмодуляции, для позволило эффективно использовать частотный ресурс и повысить надежность мобильного приема.

Ширина полосы сигнала DRM+ в отличие от DRM-30 составляет 96 кГц. Такой узкополосный сигнал легко интегрируется в существующий УКВдиапазон в Европе и других странах мира. Максимальная скорость передачи данных при модуляции поднесущих OFDM сигнала 16 QAM составляет 186 кбит/сек.

Для сжатия звукового сигнала в системе использован аудиокодек MPEG 4 AAC HE, применение которого позволило передавать в одном мультиплексе одновременно до 4 звуковых программ, дополнительную информацию (текст, изображения, HTML, TMC, New Service Journaline) или видеосигнал.

| сповные наражегры системы в кот с |                |  |  |  |  |
|-----------------------------------|----------------|--|--|--|--|
| Номинальная полоса                | 94,67 kHz      |  |  |  |  |
| Модуляция                         | <b>OFDM</b>    |  |  |  |  |
| Модуляция поднесущих              | 4 QAM / 16 QAM |  |  |  |  |
| Скорость кодирования              | 0,250,625      |  |  |  |  |
| Число поднесущих                  | 213            |  |  |  |  |
| Разнос поднесущих                 | 444,44 Гц      |  |  |  |  |
| Скорость передачи данных          | 40186 кбит/с   |  |  |  |  |

*Таблица 1.* **Основные параметры системы DRM+**

### **Краткие характеристики ЦРВ РАВИС**

**РАВИС – российская аудиовизуальная информационная система.** На рисунке 4 представлен логотип системы ЦРВ РАВИС.

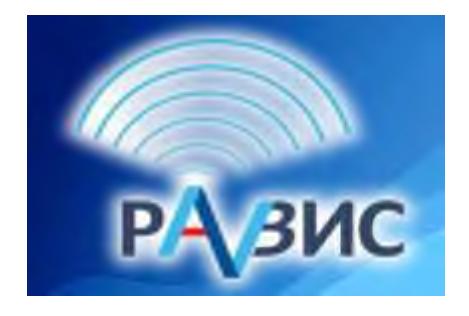

**Рисунок 4.** Логотип системы ЦРВ РАВИС

Система ЦРВ РАВИС предназначена для вещания как аудио, так и видеоинформации.

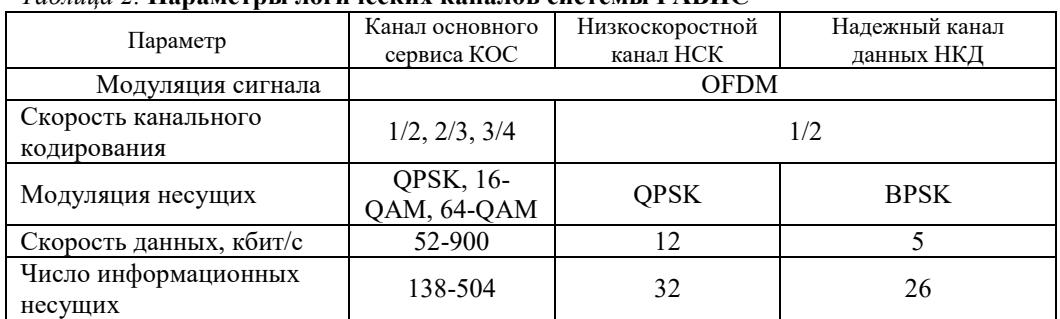

# *Таблица 2.* **Параметры логических каналов системы РАВИС**

### *Таблица 3.* **Основные параметры системы РАВИС**

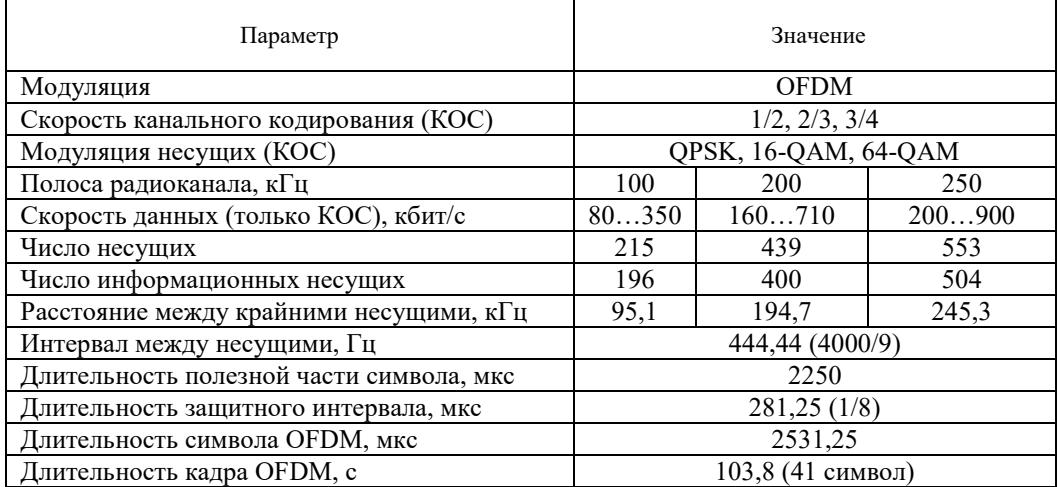

• I и II полосы частот ОВЧ-диапазона, мобильный прием информации (65,8…74 МГц и 87,5…108 МГц).

• Радиоканал с полосой частот 100, 200 или 250 кГц (соответствует текущим частотным распределениям).

• Пропускная способность 80…900 кбит/с.

• Работа в условиях многолучевого распространения, вне прямой видимости передающей антенны.

• Работа в условиях многолучевости и отсутствии прямой видимости антенны передатчика.

• Устойчивый прием в движущемся транспорте в городских условиях с плотной застройкой, в лесистой и горной местности.

• Многоканальное стереофоническое вещание или *видеоинформационное* вещание.

• Использование масштабируемого кодирования и иерархической модуляции, методов разнесенного приема или передачи.

• Обеспечение различных сервисов данных (оповещение в ЧС, информация в публичном транспорте, информационные службы, передача данных с повышенной надежностью).

• Обеспечение поддержки *одночастотных сетей.*

- Высококачественный стереофонический и многоканальный звук.
- Видео со стереозвуковым сопровождением на нескольких языках.
- Текстовые сообщения.
- Электронная программа передач.
- Статические изображения, слайд-шоу.
- Дорожная информация.
- Передача данных (широковещательная, групповая, индивидуальная).

В подтверждение того факта, что систему РАВИС можно использовать при вещании без изменения частотных распределений, на рисунке 5 приведены спектральные маски передачи РАВИС, а также спектральная маска передачи аналогового ЧМ-вещания в соответствии с европейским стандартом ETSI 302 018-2.

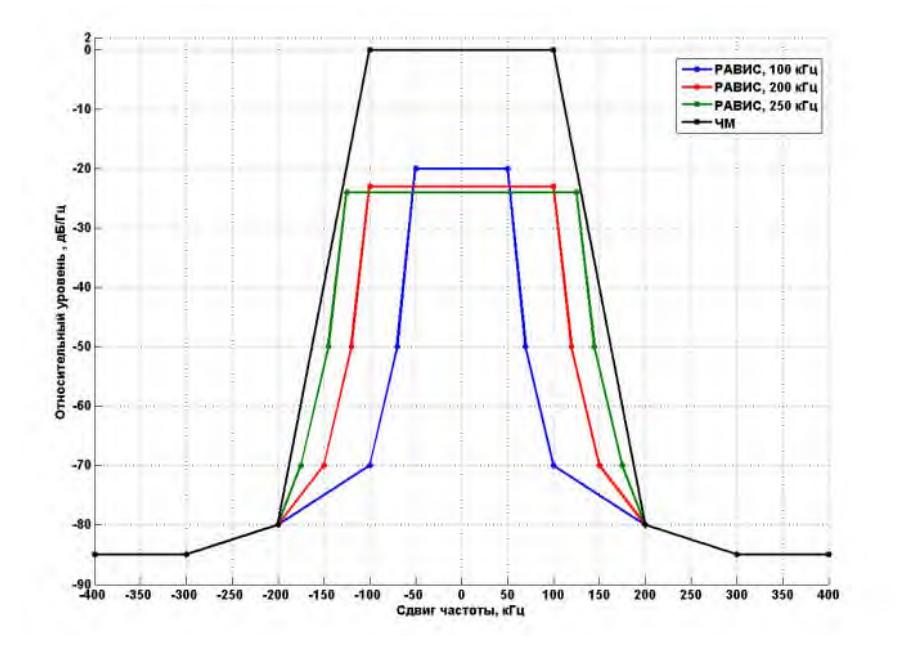

**Рисунок 5.** Маски спектров сигнала РАВИС, вписанные в маску спектра ЧМ

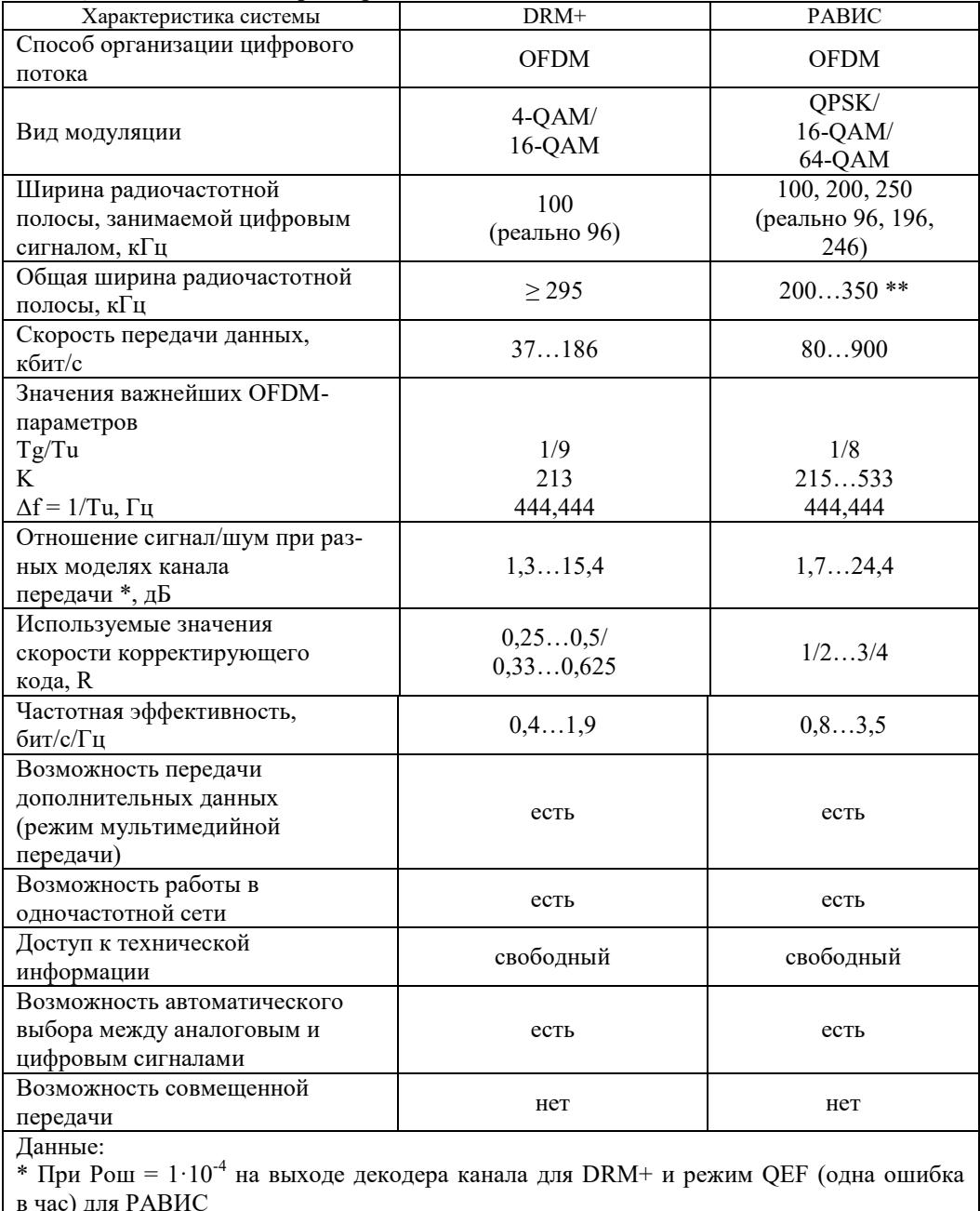

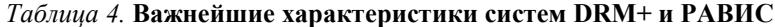

# Достоинства ЦРВ

\*\* По уровню  $-50$  дБ

Достоинства ЦРВ во многом определяются выполнением требований, предъявляемых к ним и которые были описаны выше:

- высокая эффективность использования частотного диапазона;

- эффективные методы борьбы с разнообразными помехами, федингам в многолучевом канале, в том числе при мобильном приеме;

- энергетическая эффективность системы, в том числе и за счет возможности построения одночастотных сетей вещания, отличающихся относительно низкими уровнями мощности передатчиков;

- возможность оперативного изменения параметров мультиплексирования (уплотнения) передаваемого многопрограммного сигнала (количество и параметры стереофонических и монофонических программ, соотношения объемов дополнительной информации в цифровом потоке), что открывает широкие возможности выбора для служб радиовещания, повышает экономическую эффективность передающего оборудования, расширяет круг потенциальных потребителей:

- возможность интеграции оборудования с компьютерами, что является важным элементом технологии мультимедиа;

- технологичность изготовления массовых приемников. благоларя применению специализированных интегральных микросхем, практически не требующих настройки [7].

### Недостатки и проблемы, характерные для ЦРВ

1. К недостаткам ЦРВ можно отнести относительную сложность процессов обработки сигналов в радиоприемных устройствах, что может отразиться на их стоимости [2].

2. Применение в ЦРВ технологии СОFDM, кроме очевидных достоинств, например, повышенной помехоустойчивости в условиях многолучевого канала с замираниями, имеет и серьезные недостатки.

Все упомянутые выше системы ЦРВ (DRM, PABИС, DAB/DAB+) используют технологию СОГДМ (Coded Orthogonal Frequency Division Multiplexing) – ортогональное частотное разделение каналов с кодированием, которая является разновидностью технологии OFDM (Orthogonal Frequency Division Multiplexing). В числе главных проблем, присущих данной технологии и являющихся предметом научных исследований и прикладных разработок, выделяются проблемы синхронизации, оценки канала (Y.S. Cho и др.) и снижения пик-фактора (Ю. С. Шинаков, O. Vaananen, S. S. Anwar и др.).

Высокое значение пик-фактора ОFDM-сигналов оказывает существенное негативное влияние на основные характеристики (В. В. Антипин, А. Х. Султанов, Л. Е. Назаров и др.). В частности, возникающие на пиках нелинейные искажения могут вызвать нарушение ортогональности поднесущих, повышение уровня межсимвольной и внутрисимвольной интерференции, интермодуляционные помехи, фазовые искажения и, как следствие, увеличить вероятность битовых ошибок при приеме сигнала (Ю. Н. Паршин, Р. Р. Файзуллин и др.).

Кроме того, высокая пиковая мощность сигнала требует использования усилителя мощности с расширенным динамическим диапазоном и повышенной линейностью характеристики усиления, что в итоге снижает энергоэффективность оборудования и ухудшает его технико-экономические характеристики [5].

Российскими и зарубежными учеными разработаны и реализованы различные методы снижения пик-фактора ОFDM-сигналов, в том числе: вставка вспомогательной последовательности (Ле Ван Ки и др.); перемежение и блочное кодирование (А. А. Ишмияров, С. Б. Макаров, А. Х. Султанов, J. A. Davis и др.); резервирование тона (E.-V. Cuteanu, C. Tellambura и др.); вставка тона (C. Tuna, T. Wattanasuwakull, W. Ch. Lee и др.); активное расширение сигнального созвездия (E.-V. Cuteanu, B. Krongold, S. Vangalaa и др.); нелинейное компандирование (T. G. Pratt, X. Huang); подавление пиков поднесущих (Ле Ван Ки и др.); случайный сдвиг фазы; масштабирование огибающей; клиппинг и фильтрация (K. Anoh, R. J. Baxley, A. K. Gurung, M. L. Mowla, L. Wang и др.) и ряд других.

*Таким образом, задача снижения пик-фактора сигнала OFDM в рассматриваемых ЦРВ проработана теоретически и понятны пути ее реализации при практическом внедрении. Кроме того, работы по снижению пик-фактора позволят повысить КПД радиовещательных передатчиков стандарта DRM. Но до практической реализации эти работы не доведены* [5]*.* 

Что касается ЦРВ РАВИС, то, как сообщает разработчик, реализована система подавления пиков OFDM-сигнала, что позволило почти в два раза увеличить мощность излучаемого сигнала при сохранении потребляемой мощности радиопередатчика [13].

3. *Оценки специалистов в отношении ОСШ для обеспечения уверенного приема DRM сигналов сильно рознятся.*

В начале процесса внедрения DRM заявлялось о теоретических 5 дБ соотношения ОСШ [7].

Согласно исследованиям, проведенным МТУСИ в СВ-диапазоне DRM, минимальным отношением ОСШ, при котором возможно приемлемое качество звука, является 30 дБ [10]. При этом удовлетворительный прием в ОВЧ ЧМсистеме реализуется при ОСШ не менее 40 дБ [7].

Кроме того, при внедрении системы DRM были анонсированы технические преимущества ЦРВ: лучшее качество звукового вещания по сравнению с аналоговым РВ, меньшая требуемая мощность передатчиков и бóльшая полезная зона. Эти принципы были сформированы, опираясь на Документ 6-6/6 (2000 г.), созданного рабочей группой МСЭ-Р, куда входили характеристики и описание новой системы. На базе этого документа была разработана Рекомендация МСЭ-P BS.1615 (Planning parameters for digital sound broadcasting at frequencies below 30 MHz), где были обозначены защитные отношения и минимальная напряженность поля, приемлемые для вещания в ЦРВ DRM.

Согласно Рекомендации BS.1615 величины защитных отношений\* для спокойных каналов средних волн с хорошим качеством сигнала равняются в среднем 17 ± 2 дБ (относительно (мкВ/м)), для более сложных КВ-каналов – 22…25 дБ (в редких случаях до 30 дБ и выше). Необходимая напряженность поля, рассчитанная по этим величинам защитных отношений, составляет для коротких волн 25…30 дБ, для средних волн – 40…43 дБ (относительно (мкВ/м)).

Обозначенные в Рекомендации BS.1615 значения напряженности поля 25…27 дБ, необходимые для обеспечения надежного приема, стали причиной представлений об экономических преимуществах DRM перед системами аналогового РВ (так для АМ на СВ принято считать нормой около 60 дБ, а на КВ – около 40 дБ относительно (мкВ/м)).

В МСЭ-Р были представлены результаты экспериментов, проведенных во Франции, Мексике, Испании, Италии, Вьетнаме, Германии.

В идеальных условиях, предполагающих работу в средних широтах летним днем и при низкой солнечной активности в КВ-диапазоне, система DRM показывает хорошие результаты. Но в реальных условиях долговременная работа возможна на протяженных наклонных трассах при напряженности поля не ниже 50 дБ и на коротких трассах с АЗИ – не ниже 60 дБ [19].

Это намного выше, чем предусмотрено в Рекомендации BS.1615. При этом в Рекомендации BS.703 для АМ-вещания в КВ-диапазоне рекомендованная напряженность поля составляет 40 дБ.

Если рассмотреть для сравнения не аналоговые системы с двухполосной АМ, а намного более экономичные современные АМ-передатчики с динамическим управлением несущей или однополосные системы, то в энергетическом плане выигрыш окажется не на стороне DRM [11].

\**Защитное отношение* (ЗО) *по радиочастоте А* – минимальное отношение сигнал/помеха (т.е. отношения полезного сигнала к мешающему на входе приемника (помех со стороны других передатчиков)), при котором еще обеспечивается требуемое качество приема:  $A = 20$  lg (Ес / Еп). Здесь Еп – напряженность поля помехи (значения напряженности поля выражаются в децибелах относительно 1 мкВ/м).

*Таким образом, первоначальные ожидания относительно колоссального преимущества ЦРВ DRM перед аналоговыми системами РВ в плане энергетики сигнала оказались явно преувеличенными.*

4. *Влияние геофизических и климатических зон на работу DRM.*

*Геофизические зоны.* Результаты экспериментов по приему сигнала DRM с надежностью 98 %, проведенные в различных странах мира, свидетельствуют о необходимости более высокой напряженности поля, чем для аналогового вещания.

Профессиональному цифровому приемнику требуется напряженность поля не менее 45…70 дБ, в то время как двухполосной АМ-системе для очень хорошего качества работы требуется около 60 дБ. Бытовой цифровой приемник требует напряженности поля на 10…13 дБ выше, а для условий России в диапазоне СВ эта цифра должна увеличиться еще на 15…20 дБ [11].

Некоторые специалисты высказывают мнение, что мощность цифровых передатчиков должна быть на порядок выше, чем аналоговых [11].

Высказывается предположение, что если удастся снизить пик-фактор DRM-сигнала с 10 до 1…2 дБ, острота описанных проблем снизится [18].

Для протяженных трасс КВ-диапазона DRM наиболее подходят условия средних широт. Пожалуй, наихудшие условия – в северных широтах (выше 60° геомагнитной широты), с частыми ионосферными и магнитными возмущениями, особенно зимой. В низких широтах возможно обеспечить хорошую работу на коротких трассах с излучением, близким к вертикальному, но не во все время суток. В районе геомагнитного экватора в вечернее время прохождению сигналов будет мешать диффузность ионосферы [18].

Значительную проблему представляют и потери при распространении вдоль земной поверхности. Напряженность поля может ощутимо снижаться в зависимости от типа подстилающей поверхности [19].

*Таким образом, если исходить из этих соображений, экономическое преимущество ЦРВ DRM в КВ-диапазоне остается пока весьма сомнительным.* 

*Учитывая тот факт, что в различных геофизических зонах распространение радиоволн неодинаково, а DRM-вещание не обладает в этом плане достаточной защитой, то может потребоваться его существенная доработка*  [18]*.* 

*Климатические зоны.* Постоянство уровня сигнала земных волн в ДВи СВ-диапазоне, как оказалось, явление неповсеместное.

Измерения в разных районах Земли показали, что величина сезонных изменений напряженности поля (размах) тесно связана со среднеянварской температурой. Зимой уровень сигнала выше, летом – ниже. Средний размах – от 4 до 15 дБ.

В условиях российского климата размах сезонных изменений среднемесячных уровней сигнала существенно больше, чем в США. Отметим, что в сезонных изменениях большую роль играют поглощающие свойства лесных массивов, сильно зависящие от климатических условий.

В странах, где больших сезонных перепадов уровня сигнала нет, планирование сети организовано без разделения на летние и зимние условия. В Индии, например, где средняя температура января +16 °С, сезонных изменений не наблюдается. Где это различие заметно, приходится мириться с реальными сезонными изменениями качества вещания.

Для аналоговых систем это не катастрофа; к примеру, вместо запланированных на границе зоны 60 дБ уровень сигнала будет временно уменьшаться до 50…45 дБ. Оценка качества сигнала снизится в крайнем случае на 1…1,5 балла. Уровень цифрового сигнала на средних волнах, как следует из зарубежных измерений, при спокойных условиях должен быть не ниже 60 дБ, поэтому увеличение уровня сигнала для компенсации замираний на 10…5 дБ (увеличение мощности излучения в 10…20 раз) смерти подобно. Ведь необходимо предусмотреть еще и приличный запас напряженности поля на случайные изменения уровня сигнала ото дня ко дню. В таких условиях DRM не выживет [12].

5. *Системы ЦРВ в отличие от аналоговых РВ заявлены как пороговые.* Это значит, что они либо обеспечивается качественный прием сигнала, либо прием прерывается.

С одной стороны, это удобно, но с другой – лишает слушателя некоторой свободы в приеме, пусть даже не столь качественного, сигнала, как это было возможно в аналоговых системах.

К тому же на практике пороговость ЦРВ DRM-30 выглядит далеко не так привлекательно, как на бумаге. При ухудшении условий приема отключение приема происходит, хотя и с кратковременными, но с весьма неприятными звуковыми эффектами, характеризующимися резкими искажениями фрагментов звуковых программ.

6. Основной недостаток системы РАВИС лежит не столько в технической, сколько в маркетинговой плоскости. Ни у кого, в том числе и у разработчиков системы, нет законченного представления о том, где необходимо применять ЦРВ РАВИС.

Обладая несомненными техническими достоинствами, РАВИС имеет один существенный недостаток: система не создавалась под какие-то конкретные практические задачи, без решения которых страдали бы определенные отрасли экономики и народного хозяйства. Поэтому когда разработка ЦРВ РАВИС была завершена, были предприняты попытки приспособить ее под те или иные задачи, например, под задачи оповещения о ЧС или для создания мобильного телевидения для общественного транспорта.

Хотя вполне реалистичным выглядит возможность замены аналоговой системы ОВЧ ЧМ на ЦРВ РАВИС.

7. Общая проблема для ЦРВ (кроме DAB), развертывание которых предполагалось в России, - отсутствие специализированного чипсета (набора микросхем) для приемника.

Дело в том, что создать массовый, а значит дешевый, приемник для населения на базе универсальной ЭКБ не получится. Такой приемник всегда будет дорогим, также он будет обладать высокими энергопотреблением и массогабаритными характеристиками, относительно низкой надежностью, что явно скажется не в пользу маркетинговой привлекательности.

Разработка специализированного чипсета - дело весьма затратное, и потенциальные производители радиоприемным устройств должны точно знать, когда они смогут окупить эти средства, а также каковы будут другие затраты по подготовке производства. Для этого у них должна быть уверенность в гарантированном сбыте крупных партий своей продукции. Если такой уверенности нет, производители имеют дело с высокими, может быть, неоправданными, рисками.

### Выволы

1. ЦРВ в будущем в любом случае заменит аналоговые виды РВ.

2. Оптимистические прогнозы развития ЦРВ DRM-30 сменились более сдержанными итогами опытной эксплуатации, которая не подтвердила в полном объеме заявленные параметры системы и, как следствие, поставило под вопрос экономическую целесообразность перехода на данный вид связи.

3. Сравнение наиболее близких по характеристикам систем ЦРВ DRM+ и РАВИС показывает лучшие параметры российской системы.

4. В целом, учитывая все факторы в сложившейся неблагоприятной внешнеполитической ситуации, наиболее приемлемым для России является внедрение системы ЦРВ РАВИС.

#### Список сокращений

COFDM (Coded Orthogonal Frequency Division Multiplexing) – ортогональное частотное разделение каналов с кодированием;

DRM (Digital Radio Mondiale) – система ЦРВ (всемирное цифровое радио);

DRM-30 - система ЦРВ DRM с диапазоном вещания до 30 МГц;

DRM+ - система ЦРВ DRM с диапазоном вещания УКВ;

DAB (Digital Audio Broadcasting) - цифровое звуковое вещание;

OFDM (Orthogonal Frequency Division Multiplexing) - ортогональное частотное разделение каналов

АЗИ - антенна зенитного излучения;

AM - амплитудная модуляция;

ГКРЧ - государственная комиссия по радиочастотам;

3С - звуковые сигналы;

KB - короткие волны;

КОС - канал основного сервиса;

МСЭ-Р - международный союз электросвязи, сектор радиосвязи:

НКД - надежный канал данных;

НСК - низкоскоростной канал;

ОБП - АМ модуляция с одной боковой полосой;

ОВЧ - очень высокая частота (диапазон 30...300 МГц);

ОСШ - отношение сигнал-шум;

РАВИС - Российская аудиовизуальная информационная система:

PB - радиовещание;

СВ – средние волны;

СЧ – средние частоты;

ЦРВ – цифровое радиовещание;

ЧМ – частотная модуляция;

ЧС – чрезвычайная ситуация;

ЭКБ – электронная компонентная база.

# **Список литературы и источников**

1. *Ковалгин, Ю. А.* Цифровое радиовещание: состояние, перспективы, тенденции в использовании радиочастотного ресурса / Ю. А. Ковалгин, В. Сантуш // Труды учебных заведений связи. – 2017. – Т. 3, № 1. – С. 48–56.

2. *Сколотнев, Игорь.* Цифровое радиовещание. Вопросы и ответы. – URL: OnAir.r[uhttps://m.onair.ru/main/themes/view/THID\\_\\_166/](https://m.onair.ru/main/themes/view/THID__166/)

3. *Ковалгин, Ю. А.* Цифровое радиовещание: пора работать на результат! Часть 1.

4. Неоправдавшиеся надежды. DRM.

5. *Морозов, К. Ю.* Исследование и разработка путей совершенствования сетей и оборудования цифрового радиовещания : диссертация канд. тех наук. – Самара : ПГУТИ, 2021.

6. *Дотолев, В. Г.* Цифровое звуковое радиовещание. Состояние и перспективы / В. Г. Дотолев, А. В. Лашкевич // Электросвязь. – 2019. – № 9.

7. *Рихтер, С. Г.* Цифровое радиовещание. – Москва : Горячая линия – Телеком, 2015.

8. *Паршин, В. Т.* Формирование и генерирование сигналов в цифровой радиосвязи. – Минск : Новое знание ; Москва : ИНФРА-М, 2013.

9. *Waa,l A, Heuberger, A.* DRM + современная система цифрового радиовещания для УКВ-диапазона. Leibniz Universität Hannover, Institut für Kommunikation тstechnik, Germany, Fraunhofer-Institut für Integrierte Schaltungen IIS, Germany.

10. *Вейценфельд, А.* Международный симпозиум по DRM-вещанию // Звукорежиссер. – 2007. – № 9.

11. *Чернов, Ю. А.* Цифровое радио. Плюсы и минусы // [ИнформКурьер-Связь. –](http://www.iksmedia.ru/issue/2010/01-02/index.html)   $2010. - N$ <sup>o</sup>  $01-02. - C. 55.$ 

12. *Чернов, Ю. А.* Где DRMу жить хорошо // [ИнформКурьер-Связь. – 2010. –](http://www.iksmedia.ru/issue/2010/01-02/index.html)  [№ 03. – С](http://www.iksmedia.ru/issue/2010/01-02/index.html). 58.

13. *Дворкович, В. П., Дворкович А. В.* Отвечает ли отечественная система РАВИС потребностям локального радиовещания.

14. Сайт министерства цифрового развития и, связи и массовых коммуникаций Российской Федерации. – URL[: http://digital.gov.ru](http://digital.gov.ru/) 

15. Материалы международной научно-практической конференции «Стандарт цифрового радиовещания DRM: итоги опытной зоны и перспективы развития в Российской Федерации», 2019.

16. *Hoeg, W, Lauterbach, T.* Digital audio broadcasting. Principles and Applications of DAB, DAB+ and DMB. – Wiley & Sons, Ltd. 2009.

17. *Варламов, О. В.* Технология создания сети цифрового радиовещания стандарта DRM для Российской Федерации : диссертация д-ра техн. наук. – Москва : МТУСИ. 2017.

18. *Чернов, Ю. А.* Распространение радиоволн и прикладные вопросы. – Москва : Техносфера, 2017.

19. Внедрение цифрового звукового вещания в полосах ниже 30 МГц : отчет рабочей группы по радиовещанию / Комиссия РСС по регулированию использования радиочастотного спектра и спутниковых орбит. Документ РГ РВ/06/249 от 29.01.2016.

*А. А. Зыкин, В. В. Хворенков*  Филиал АО «Сарапульский радиозавод», КБ «Радиосвязь», Ижевск, Удмуртская Республика, Российская Федерация

# **ИСПОЛЬЗОВАНИЕ ГРАФИЧЕСКОЙ СРЕДЫ SIMULINK ДЛЯ СОЗДАНИЯ ИМИТАЦИОННОЙ МОДЕЛИ НИЗКООРБИТАЛЬНОЙ СПУТНИКОВОЙ СИСТЕМЫ СВЯЗИ**

**Аннотация.** Приведена имитационная модель низкоорбитальной спутниковой системы связи. Имитационная модель низкоорбитальной спутниковой системы связи разработана в графической среде SIMULINK, которая входит в программный пакет MATLAB. Модель позволяет имитировать приемопередачу сигнала ЛЧМ с полосой 45 и 100 кГц при влиянии различных факторов, таких как отстройка по частоте, уровень фазового шума, естественные шума (аддитивный белый гауссов шум), а также учитывает зависимость влияния прохождение сигнал по «трассе» от расстояния от спутника до наземной приемной станции.

**Ключевые слова:** имитационная модель, SIMULINK, ЛЧМ сигналы, низкоорбитальные спутниковые системы связи

*A. A. Zykin, V. V. Khvorenkov*

Branch of JSC "Sarapulsky Radio Plant" KB "Radiosvyaz", Izhevsk, Udmurt Republic, Russian Federation

# **USING THE SIMULINK GRAPHIC ENVIRONMENT TO CREATE A SIMULATION MODEL OF A LOW ORBITING COMMUNICATION SATELLITE SYSTEM**

**Abstract.** The paper presents a simulation model of a low orbiting satellite communication system. The simulation model of low orbiting satellite communication system was developed in the SIMULINK graphical environment, which is included in the MATLAB software package. The model allows simulation of transmission and reception of a chirp signal with the bandwidth of 45 and 100 kHz under the influence of various factors, such as frequency offset, phase noise level, natural noise (additive white Gaussian noise). The model also takes into account the dependence of the influence of the signal passage along the "path" upon distance from the satellite to the ground receiving station.

**Keywords:** simulation model, SIMULINK, chirp signal, low orbiting communication satellite system

# **Введение**

 $\overline{\phantom{a}}$ 

В наше время используется большое количество различной информации, особенно электронной и телекоммуникационной, без которой не обходится ни один день. Поэтому для работы на коммуникационных линиях необходимы вы-

<sup>©</sup> Зыкин А. А., Хворенков В. В., 2022

сококачественные коммутационные узлы. Так как наша страна имеет большую территории, и качество наземной линии связи не предоставляет необходимого уровня связи, внедрение системы спутниковой связи (ССС) повысит качество и скорость передачи информации на расстояние.

В 1945 г. ученный, писатель и изобретатель Артур Кларк предложил идею осуществления систем связи через спутники на геостационарных орбитах, что позволило бы создать глобальную систему связи. Первый в мире спутник American Skycom Three был запущен 19 августа 1964 г. и предназначен для передачи телевизионной трансляции.

Большинство страны, в телекоммуникационной инфраструктуре, используют ССС в качестве ретрансляторов. С успехом практикуют внедрение ССС, в телекоммуникационные системы, не только высокоразвитые страны, но и развивающиеся. Хотя многоадресная IP-рассылка не достигла предела, существует значительный интерес и исследования в данной области, и, учитывая очевидный потенциальный интерес бизнеса к приложениям многоадресной рассылки и очевидное преимущество, которое могут предложить спутниковые системы, мы можем ожидать большой спрос на услуги такого типа, использующие широкополосную связь спутники [1].

Использование геосинхронных спутников связи началось в начале 1980-х годов – задолго до того, как началось широкое применение в системах связи. Услугами ССС пользуются: телевещание, телефонная связь, широкополосная передача. Новые технологии спутниковой связи дают возможность беспрецедентной связи для развития индивидуальных сетей, создания связи типа «точкаточка», «звезда» и «каждый с каждым». Эволюция технологий ССС вызвана их во многом уникальными свойствами, упомянуты в литературе [1, 2].

В статье рассматриваются низкоорбитальные системы спутниковой связи. В работе приведена разработанная = имитационная модель спутникового радиоканала, который позволяет исследовать влияние воздействия естественных и преднамеренных помех на помехоустойчивость цифрового демодулятора сигнала ЛЧМ. Имитационная модель построена в графической среде имитационного моделирования SIMULINK, которая входит в программный пакет MATLAB [5, 6]. С помощью имитационной модели проведено моделирование влияния помех на достоверность приема сигнала ЛЧМ.

# **Описание имитационной модели**

На рисунке 1 представлена имитационная модель формирования ЛЧМ сигнала.

Имитационная модель формирования ЛЧМ-сигнала состоит из следующих блоков.

С помощью блока Random Integer Generator формируется равномерное распределение целых чисел в диапазоне от 0 до M – 1. Параметр М-ary number – задает бинарную двоичную последовательность, равную  $M = 2$ . Параметр Initial seed равен 37, с помощью которого задается условия для генерации случайной последовательности. Параметр Sample time – определяет скорость передачи информации. В нашей модели параметр Sample time равен 1/9600 с.

Блок Counter limited – счетчик с ограниченным числом. Параметр блока: Upper limit – задает верхнюю границу частоты источника сигнала. Значение параметра Upper limit равно 1999. Параметр Sample time – задает скорость увеличения частоты, равна 1/19200000 с.

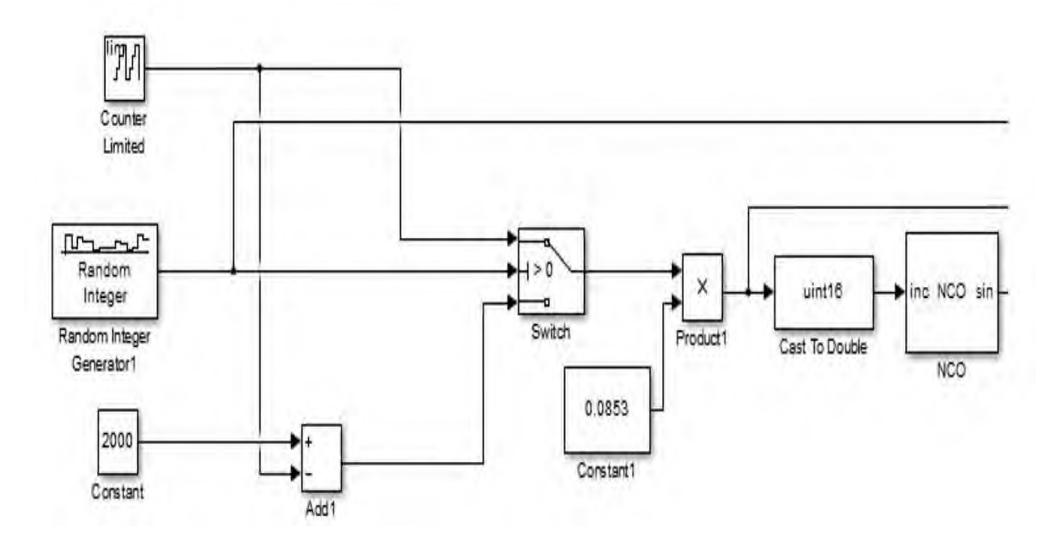

**Рисунок 1.** Блок-схема имитационной модели формирования ЛЧМ-сигнала

Блок Constant задает постоянную величину. В модели значение блока Constant превышающее на единицу значение параметра Upper limit блока Counter limited.

С помощью блока Cast to double переводим тип принимаемых данных из формата double в формат unit16.

На рисунке 2 представлена модель канала связи.

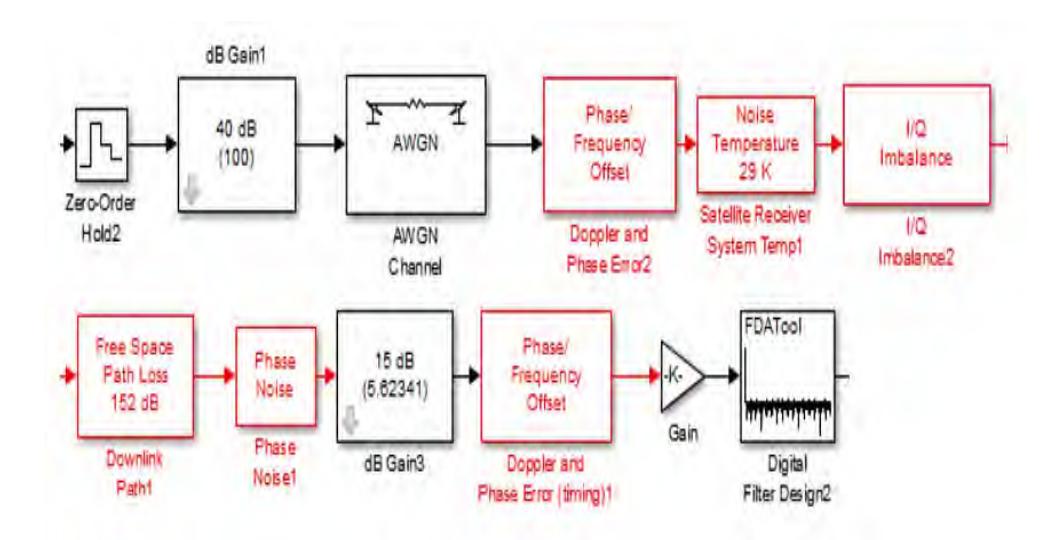

**Рисунок 2.** Блок-схема имитационной модели канала связи

Блок Zero-Order Hold производящий дискретизацию принятого сигнала по времени. Необходим для установки дискретизации принятого и фиксации на выходе значения для завершения интервала дискретизации. На следующем этапе

дискретизации сигнал на выходе изменяется скачкообразно до величины принятого сигнала. Параметры блока: Sample time – шаг дискретности, равный  $1/96000000$  c.

Блок dB Gain устанавливает уровень мощности излучения сигнала, задается в дБВ (децибел на вольт). В данном блоке задаем уровень сигнала (Gain = 40 дБ/В).

### *Блокимитирующие канал передачи*

С помощью блока AWGN Channel вносится в радиоканал аддитивный белый гауссовый шум. В блоке AWGN Channel зададим значение отношение сигнал/шум равное 12,34 дБ.

Блок Doppler and Phase Error необходим для реализации доплеровских искажений фазы и частоты радиосигнала. Фазовый сдвиг (Phase offset), в настройках блока, зададим равным нулю, и частотный сдвиг сигнала Frequency offset равный 2000 Гц.

Блок Satellite Receiver System Temp обеспечивает наложение белого гауссовского шума, соответствующий температуре окружающей среды приемника, шумовую температуру (Noise temperature) зададим = 20 К, параметр Initial seed определяет начальное значение генератора случайных чисел, равен 67987.

Блок I/Q Imbalance определяет нестабильность постоянного смещения изза неустойчивости амплитуды или фазы к сигналу. Зададим рассогласование квадратур по амплитуде равный минус 0,44, а рассогласование по фазе зададим равное 0,1 градуса.

С помощью блока Downlink Path задаются потери в пространстве. Эти потери вычисляются на основании расстояния между космическим аппаратом (спутник) и земной станцией и несущей частотой радиосигнала. Расстояние между космическим аппаратом равно 2950 км, а значение несущей частоты составляет 322 МГц.

Блок Phase Noise задает фазовый шум. В настройках зададим уровень фазового шума минус 100 дБн/Гц. Смещение частоты равное 100 Гц.

Блок dB Gain 2 задает уровень мощности излучения сигнала в дБ/В.

*Цифровой демодулятор сигнала ЛЧМ состоит из следующих блоков.* 

Блок Doppler and Phase Error (timing) обеспечивает синхронизацию сигнала по частоте, в котором задается отклонение по частоте (Frequency offset) равное минус 2000 Гц.

Блок Digital Filter Design обеспечивает фильтрацию сигнала по заданным параметрам.

Параметры блока Digital Filter Design представлены на рисунке 3.

С помощью блока Complex to Real Image выделим действительную (Real) и мнимую (Image) часть комплексного числа.

На рисунке 4 представлена имитационная модель цифрового демодулятора сигнала ЛЧМ.

С помощью блока Delay вносим, где это необходимо, задержку распространения сигнала.

С помощью блока Error Rate Calculation при измерениях производится сравнение принятой информации с ее исходной последовательностью. Полученный результат отображается в блоке Display.

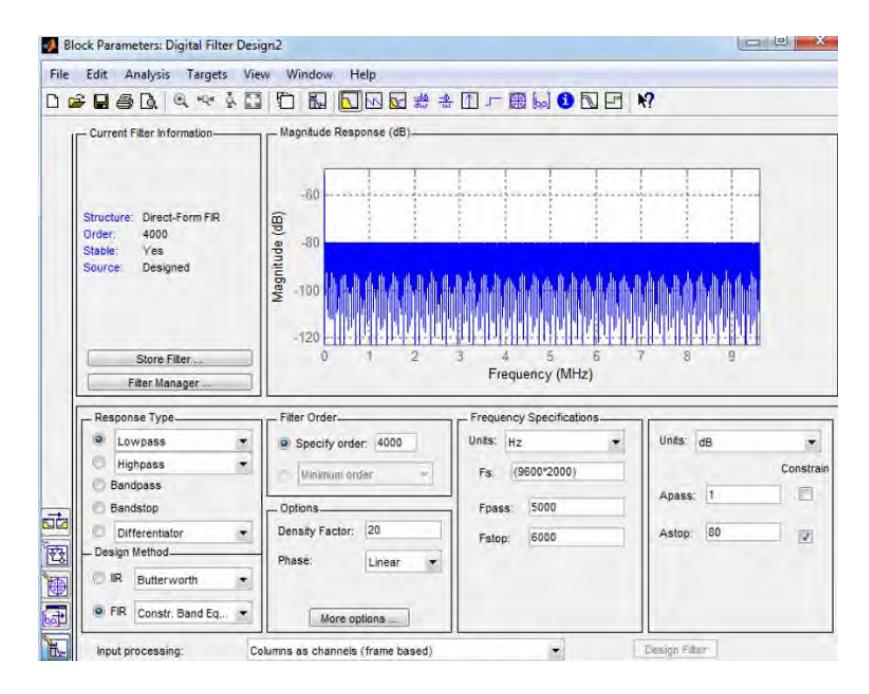

**Рисунок 3.** Параметры блока Digital Filter Design

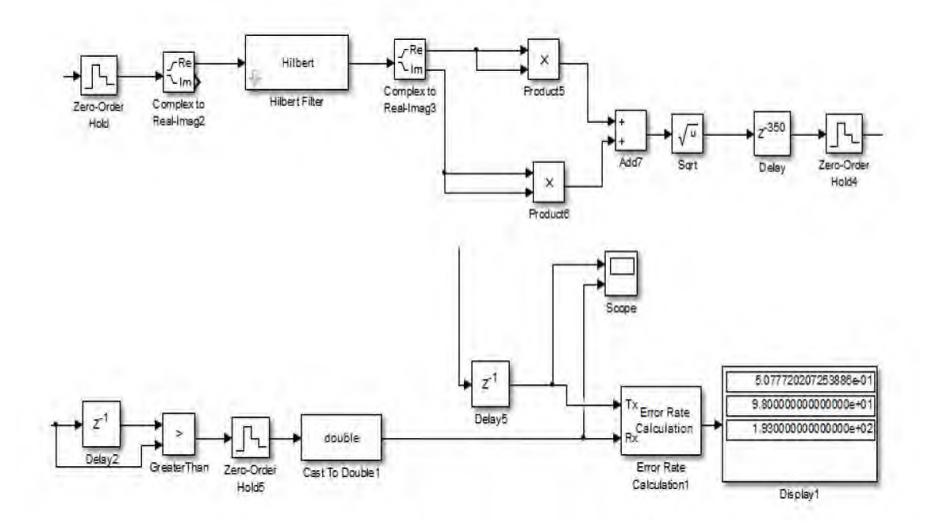

**Рисунок 4.** Блок-схема имитационной модели цифрового демодулятора сигнала ЛЧМ

### **Влияние отстройки по частоте на помехоустойчивость модема**

С помощью разработанной модели проведем оценку влияние отстройки по частоте (кГц) на вероятность возникновения битовой ошибки (BER). Мощность излучения сигнала равна 20 дБВ, что соответствует 10 Вт, которая задается в блоке dBGain, частоту канала снизу вверх зададим в блоке Downlink Path, равной 322 МГц. Проведем измерения с полосой пропускания 45 и 100 кГц.

Полученные вероятности ошибки на бит от влияния отстройки по частоте приведены в таблице 1.

| Отстройка по  |                  |                |         |         |         |
|---------------|------------------|----------------|---------|---------|---------|
| частое, кГц   | $\overline{2}$   | 2,4            | 2,8     | 3,2     | 3,6     |
| <b>BER</b>    |                  |                |         |         |         |
| (ЛЧМ 100 кГц) | $\boldsymbol{0}$ | $\overline{0}$ | 0,00283 | 0,00594 | 0,00648 |
| BER           |                  |                |         |         |         |
| (ЛЧМ 45 кГц)  | $\boldsymbol{0}$ | 0,00104        | 0,00507 | 0,00911 | 0,0104  |
| Отстройка по  |                  |                |         |         |         |
| частое, кГц   | 4                | 4,4            | 4,8     | 5,2     | 5,6     |
| <b>BER</b>    |                  |                |         |         |         |
| (ЛЧМ 100 кГц) | 0,00736          | 0,0252         | 0,0469  | 0,0574  | 0,0642  |
| BER           |                  |                |         |         |         |
| (ЛЧМ 45 кГц)  | 0,0259           | 0,057          | 0,0674  | 0,0829  | 0,147   |

*Таблица 1.* **Результаты исследования влияния отстройки по частоте на помехоустойчивость модема**

На рисунке 5 представлен график зависимости вероятности битовой ошибки от отстройки по частоте.

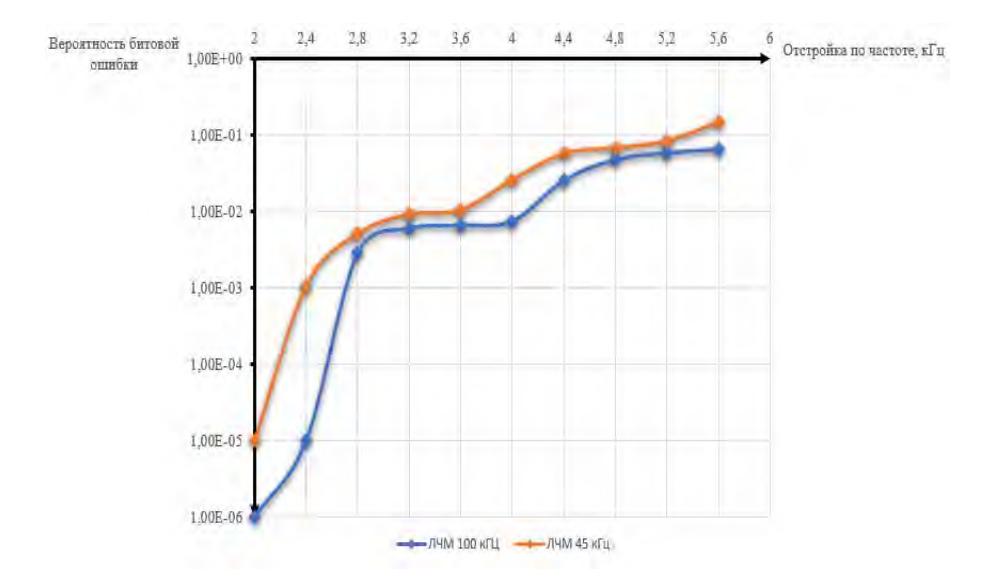

**Рисунок 5.** График вероятности битовой ошибки от увеличения отстройки по частоте

По графику видим, что с увеличением уровня отстройки по частоте вероятность битовой ошибки увеличивается. При уровне отстройки по частоте равной 4 кГц вероятность битовой ошибки для сигнала ЛЧМ с полосой 100 кГц равна 0,00736, а для ЛЧМ с полосой 45 кГц вероятность битовой ошибки составляют 0,0259.

# **Влияние уровня фазового шума на помехоустойчивость модема**

С помощью разработанной модели проведем оценку влияние уровня фазового шума (dBc/Hz (дБн/Гц)) (сигнал ЛЧМ в полосе 45 и 100 кГц) на вероятность возникновения битовой ошибки. Мощность излучения сигнала равна 20 дБВ, что соответствует 10 Вт, которая задается в блоке dBGain, частоту канала снизу вверх зададим в блоке Downlink Path, равной 322 МГц.

Полученные вероятности ошибки на бит от влияния уровня фазового шума приведены в таблице 2.

| Уровень фазо- |                  |          |         |         |         |
|---------------|------------------|----------|---------|---------|---------|
| вого шума,    |                  |          |         |         |         |
| дБн/Гц        | $-58$            | $-56$    | $-54$   | $-52$   | $-50$   |
| BER           |                  |          |         |         |         |
| (ЛЧМ 100 кГц) | $\theta$         | $\theta$ | 0,00154 | 0,00321 | 0,00435 |
| <b>BER</b>    |                  |          |         |         |         |
| (ЛЧМ 45 кГц)  | $\boldsymbol{0}$ | 0,00183  | 0,00357 | 0,00518 | 0,0155  |
| Уровень фазо- |                  |          |         |         |         |
| вого шума,    |                  |          |         |         |         |
| дБн/Гц        | $-48$            | $-46$    | $-44$   | $-42$   | $-40$   |
| <b>BER</b>    |                  |          |         |         |         |
| (ЛЧМ 100 кГц) | 0,0063           | 0,0189   | 0,0338  | 0,0442  | 0,0652  |
| BER           |                  |          |         |         |         |
| (ЛЧМ 45 кГц)  | 0.0259           | 0,0466   | 0,0618  | 0,0777  | 0,0986  |

*Таблица 2.* **Результаты исследования влияния отстройки по частоте на помехоустойчивость модема**

На рисунке 6 представлен график зависимости вероятности битовой ошибки от уровня фазового шума.

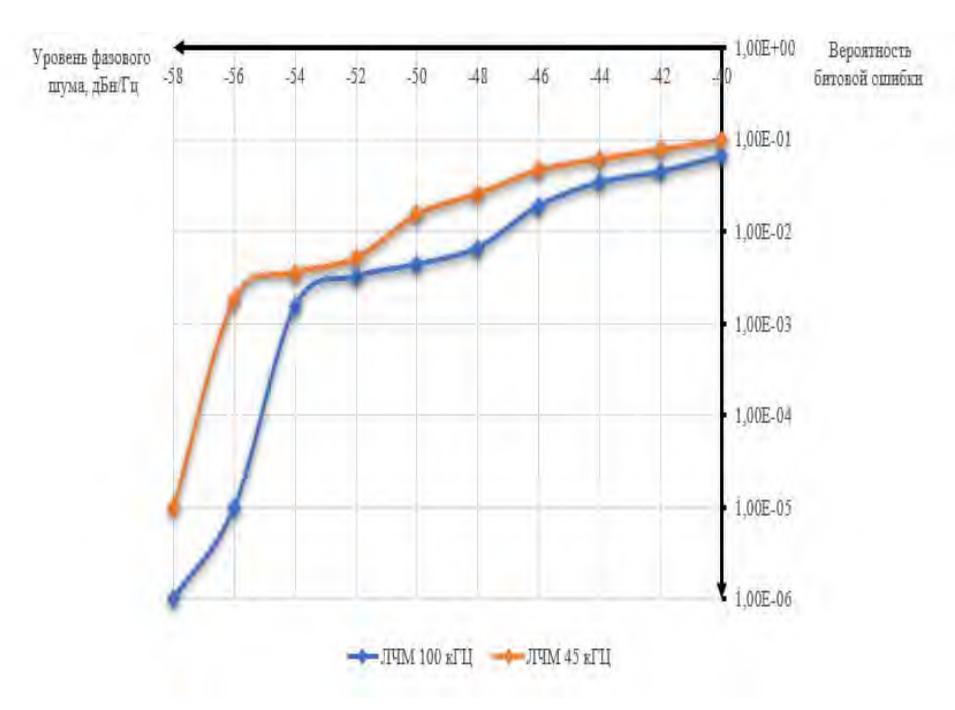

**Рисунок 6.** График вероятности битовой ошибки от уровня фазового шума

В результате исследования было определено, что с увеличением значений отстройки по частоте величина вероятности битовой ошибки для сигнала ЛЧМ с полосой 45 кГц выше, чем для ЛЧМ с полосой 100 кГц. Например, при значении уровня фазового шума равного минус 40 дБн/Гц для ЛЧМ с полосой 45 кГц вероятность битовой ошибки равно 0,0986, а для сигнала ЛЧМ с полосой 100 кГц вероятность битовой ошибки равна 0,0652 при том же уровне фазового шума.

# **Исследование на достоверность принятой информации от расстояния между наземной станцией и приемным спутником**

Влияние расстояния спутника относительно наземной приемной станции на помехоустойчивость модема. Расстояние указывается в блоке Downlink Path. Исследование расстояния от спутника до наземной станции было проведено в диапазоне от 2900 до 4000 км с шагом 100 км.

Полученные результаты исследования влияния расстояния спутника относительно наземной приемной станции на помехоустойчивость модема приведены в таблице 3.

| Расстояние от   |                  |          |          |         |         |         |
|-----------------|------------------|----------|----------|---------|---------|---------|
| спутника до на- |                  |          |          |         |         |         |
| земной станции. |                  |          |          |         |         |         |
| KМ              | 2900             | 3000     | 3100     | 3200    | 3300    | 3400    |
| <b>BER</b>      |                  |          |          |         |         |         |
| (ЛЧМ 100 кГц)   | $\theta$         | $\theta$ | $\theta$ | 0,00125 | 0,00351 | 0,00984 |
| <b>BER</b>      |                  |          |          |         |         |         |
| (ЛЧМ 45 кГц)    | $\boldsymbol{0}$ | 0,00137  | 0,00227  | 0,00742 | 0,00974 | 0,0161  |
| Расстояние от   |                  |          |          |         |         |         |
| спутника до на- |                  |          |          |         |         |         |
| земной станции. |                  |          |          |         |         |         |
| KМ              | 3500             | 3600     | 3700     | 3800    | 3900    | 4000    |
| <b>BER</b>      |                  |          |          |         |         |         |
| (ЛЧМ 100 кГц)   | 0,0188           | 0,0219   | 0,0327   | 0,0412  | 0.0442  | 0.0476  |
| <b>BER</b>      |                  |          |          |         |         |         |
| (ЛЧМ 45 кГц)    | 0,0253           | 0.0376   | 0.0525   | 0,0624  | 0.0678  | 0.0789  |

*Таблица 3.* **Результаты измерения появления вероятности битовой ошибки от расстояния между космическим аппаратом и приемной наземной станции**

На рисунке 7 представлен график зависимости вероятности битовой ошибки от расстояния от спутника до наземной приемной станции.

По результатам исследования влияния расстояния спутника относительно наземной приемной станции на помехоустойчивость модема, видим, что в зависимости от увеличения расстояния вероятность битовой ошибки возрастает. По результатам измерения видим, что вероятность возникновения битовой ошибки при расстоянии от спутника до наземной станции 3400 км для ЛЧМ сигнала с полосой 100 кГц составляет 0,00984, а для ЛЧМ сигнала с полосой 45 кГц вероятность возникновения битовой ошибки составляет 0,0161.

# **Заключение**

В работе приведена имитационная модель низкоорбитальной спутниковой системы связи. Имитационная модель низкоорбитальной спутниковой системы связи разработана в графической среде SIMULINK, которая входит в программный пакет MATLAB. Модель позволяет имитировать приемопередачу сигнала ЛЧМ с полосой 45 кГц и 100 кГц при влиянии различных факторов, таких как отстройка по частоте, уровень фазового шума, естественные шума (аддитивный белый гауссов шум), а также учитывает зависимость влияния прохождение сигнал по «трассе» от расстояния от спутника до наземной приемной станции.

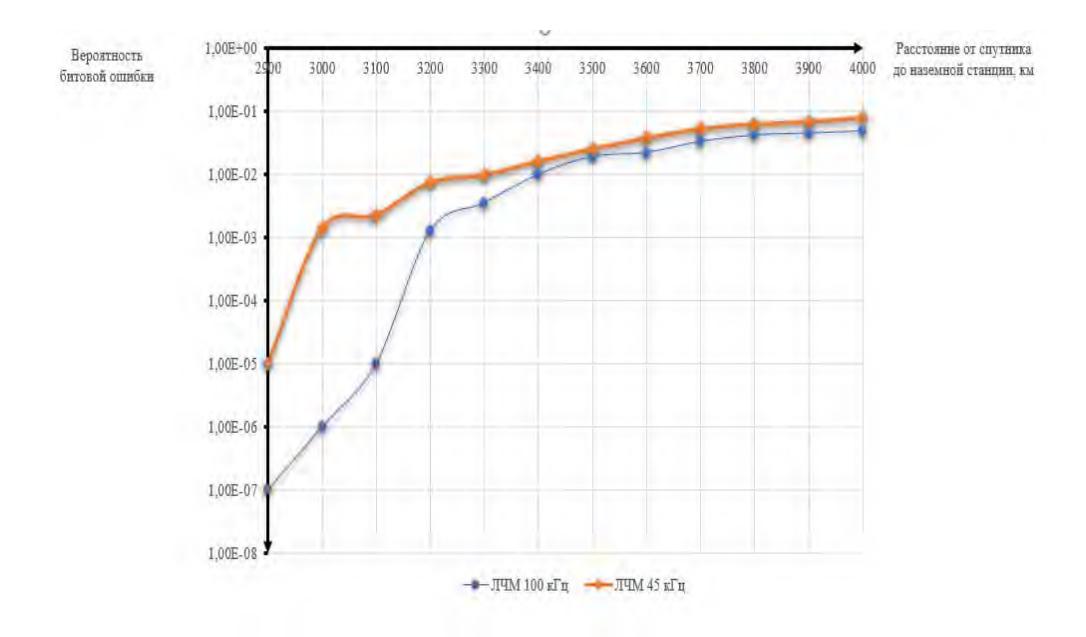

**Рисунок 7.** График вероятности битовой ошибки от расстояния от спутника до наземной приемной станции

В результате моделирования влияния отройки по частоте на помехоустойчивость модема видно, что с увеличением уровня отстройки по частоте вероятность битовой ошибки увеличивается. При уровне отстройки по частоте равной 4 кГц вероятность битовой ошибки для сигнала ЛЧМ с полосой 100 кГц равна 0,00736, а для ЛЧМ с полосой 45 кГц вероятность битовой ошибки составляют 0,0259.

Также в результате моделирования влияния уровня фазового шума на помехоустойчивость модема видно, что более помехоустойчив модем, который формирует ЛЧМ сигнал с полосой 100 кГц. Так, при значении уровня фазового шума равного минус 40 дБн/Гц для ЛЧМ с полосой 45 кГц вероятность битовой ошибки равно 0,0986, а для сигнала ЛЧМ с полосой 100 кГц вероятность битовой ошибки 0,0652 при том же уровне фазового шума.

#### **Список литературы и источников**

1. *Hadjitheodosion, M. Ephremides, A.* Friedman, D. Broadband access via satellite, Center for Satellite & Hybrid Communication Networks ISR, A.V. Williams Building University of Maryland, 2008, 35 p.

2. *Grami, A., Gordon, K.* Multimedia satellites: A high-level assessment, Workshop on Satellite Communications in the Global Information Infrastructure, Pasadena, California, June, 2007, 28.

3. *Ведерко, А. В.* Доступ к интернету на основе спутниковых технологий // Сети и системы связи. – 2009. – № 13.

4. *Evans, B.G.* Satellite communication systems. Peter Peregrinus Ltd, 2001, 2, 36–45.

5. *Бояршинов, М. А.* Методика моделирования радиолинии использующей сигналы ППРЧ в условиях воздействия преднамеренных помех / М. А. Бояршинов, А. А. Зыкин // Приборостроение в XXI веке – 2017. Интеграция науки, образования и производства : сб. материалов XIII Международной научно-технической конференцц. – Ижевск : Изд-во ИжГТУ имени М. Т. Калашникова, 2018. – С. 525–532.

5. *Бояршинов, М. А.* Помехоустойчивость сигналов фм-2 м ППРЧ в условиях воздействия преднамеренных помех / М. А. Бояршинов, А. А. Зыкин // Приборостроение в XXI веке – 2017. Интеграция науки, образования и производства : сб. материалов XIII Международной научно-технической конференцц. – Ижевск : Изд-во ИжГТУ имени М. Т. Калашникова, 2018. – С. 533–539.

*А. Н. Копысов, А. Ю. Шаимов*  Филиал АО «Сарапульский радиозавод», КБ «Радиосвязь», Ижевск, Удмуртская Республика, Российская Федерация

# **ПАРАМЕТРЫ ПАКЕТНОЙ ПЕРЕДАЧИ В УКВ-ДИАПАЗОНЕ**

**Аннотация.** В работе рассматривается возможность организации пакетного TCP/IP обмена в канале ультракоротковолновой связи в частотном диапазоне от 30 до 512 МГц. Приведена оценка максимальной технической скорости передачи информации, вероятность ошибки приѐма символа, зависимость мощности передатчика от дальности и частоты связи, зависимость дальности передачи от высоты расположения антенн. Также приведен анализ параметров осуществления пакетной передачи по протоколу TCP/IP, где рассматриваются такие параметры, как задержка передачи IP-пакета, вероятность ошибки передачи или потери пакета, максимальная единица транспортировки пакета (пропускная способность, модель Reno). Представлены результаты моделирования линии связи длинной 5 км, мощностью передатчика 5 Вт на скоростях 300, 1200, 2400, 4800, 9600, 16000 бит/с **Ключевые слова:** ультракороткие волны (УКВ), скорость передачи, пакетная передача, TCP/IP, задержка передачи пакета, вероятность ошибки пакета, пропускная способность, модель Reno.

*A. N. Kopysov, A. Yu. Shaimov*

Branch of JSC «Sarapulsky Radio Plant» KB «Radiosvyaz», Izhevsk, Udmurt Republic, Russian Federation

# **PARAMETERS OF PACKET TRANSMISSION IN THE VHF AND UHF BAND**

**Abstract.** The paper considers the possibility of organizing packet TCP/IP exchange in an ultrashort communication channel in the frequency range from 30 to 512 MHz. The estimation of the maximum technical speed of information transmission, the probability of a symbol reception error, the dependence of the transmitter power on the range and frequency of communication, the dependence of the transmission distance on the height of the antenna arrangement is given. The analysis of the parameters of packet transmission over TCP/IP protocol is also given, where such parameters as: IP packet transmission delay, the probability of transmission error or packet loss, the maximum unit of packet transportation (bandwidth, Reno model) are considered. The results of modeling a communication line with a length of 5 km, a transmitter power of 5 watts at speeds are presented 300, 1200, 2400, 4800, 9600, 16000 bit/s with packet sizes of 72, 576 and 1500 bytes.

**Keywords:** ultrashort waves (VHF, UHF), transmission rate, packet transmission, TCP/IP, packet transmission delay, packet error probability, bandwidth, Reno model.

 $\overline{\phantom{a}}$ 

<sup>©</sup> Копысов А. Н., Шаимов А. Ю., 2022

# Ввеление

На сегодняшний день системы радиосвязи должны обеспечивать поддержку работы в различных режимах и включать в себя определенный перечень услуг. Таким образом, возникает задача модернизация существующей элементной базы или оценка возможности использования еѐ под новые цели [1, 2]. В рамках разработки комплекса связи и управления необходимо провести расчет параметров для организации связи с пакетным режимом обмена, поддерживающих протокол TCP/IP между стационарным пунктом управления (СПУ) и автоматизированной информационной системой (АИС) (рис. 1).

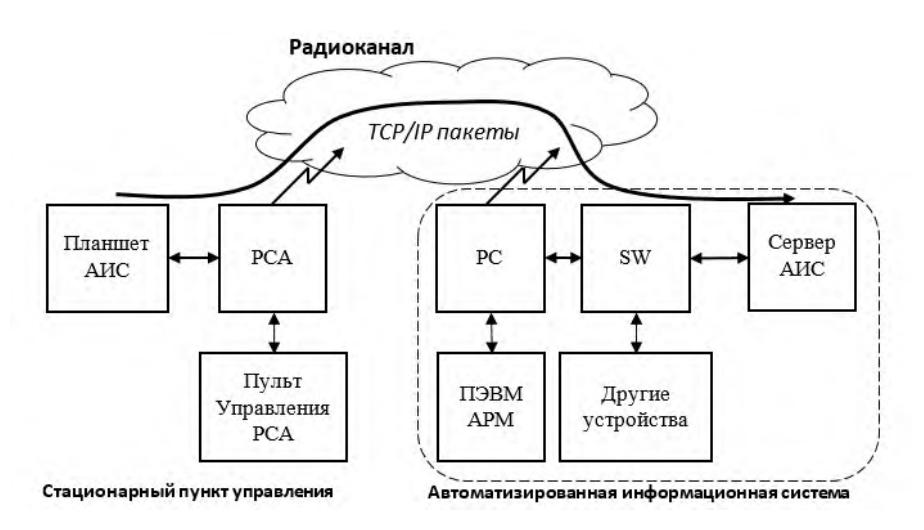

Рисунок 1. Пакетная передача между СПУ и АИС. Обозначения: АИС - автоматизированная информационная система; PCA - радиостанция стационарно-автомобильная; РС - радиостанция стационарная; ПЭВМ АРМ - персональная электронная вычислительная машина автоматизированного рабочего места; SW - коммутатор

Цель работы - предварительно оценить возможность предоставления пакетной передачи в рамках разрабатываемой системы на частотах от 30 до 512 МГц (УКВ-связь, связь на ультракоротких волнах). В качестве услуги рассматривается передача пакетных данных (до 16 Кб/с).

# Характеристики передачи

Для передачи данных по радиоэфиру к ним должно быть применено помехоустойчивое кодирование. Учитывая возможности современных помехоустойчивых кодов минимально увеличивать объем передаваемой информации и считая, что вилео поток булет передаваться лишь при высоких отношениях сигнал/помеха (рис. 2) можно предположить, что битовая скорость передачи информации может быть численно до двух раз больше занимаемой полосы частот. В нашем случае для передачи данных оценкой снизу полосы требуемых частот можно считать величину 5 МГц [3].

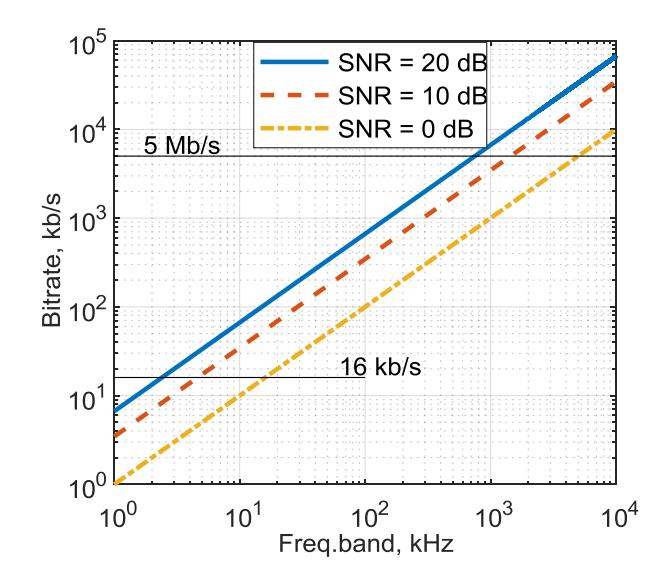

Рисунок 2. Оценка максимальной технической скорости передачи информации

При обмене информацией между пунктом управления и АИС при отсутствии доступа к каналам связи с требуемой пропускной способностью доступный перечень услуг сокращается. При малых отношениях сигнал / помеха (при большом расстоянии между станциями, наличии больших препятствий на пути прохождения сигнала, в присутствии достаточно мощных источников помех вблизи радиотрассы и т. п.) максимальная скорость обмена между станциями должна быть снижена вплоть приостановки таких услуг, как, например, передача видео [4].

Для передачи речи или данных не в реальном режиме времени требуется гораздо меньшая скорость в канале связи, например, речь с хорошим качеством может быть передана со скоростью 4,8 кб/с. То есть в радиоканале с достаточной пропускной способностью полоса частот может быть разделена на подканалы [5].

Для оценки помехоустойчивости сигнала была разработана имитационная молель сигнала молуляции 4FSK с колированием Рила - Маллера (30, 14) с алдитивным белым гауссовым шумом с полосой частоты 12,5 кГц. В результате моделирования получена зависимость вероятности ошибки приема символа в зависимости от отношения сигнал / шум (ОСШ), которая изображена на рисунке 3 [6].

Можно отметить, что при небольших значениях ОСШ вероятность ошибки стремится к 0,7, что соответствует потере 3 из 10 пакетов. Это объясняется высокой межсимвольной интерференцией, которая появляется из-за использования фильтра низких частот для ограничения спектра сигнала. При высоких значениях ОСШ вероятность ошибки стремится к 0,001. Чтобы еще уменьшить вероятность ошибки, можно применить более сложную СКК, хотя в этом случае размер передаваемого пакета вырастит за счет использования большего количества проверяющих бит.

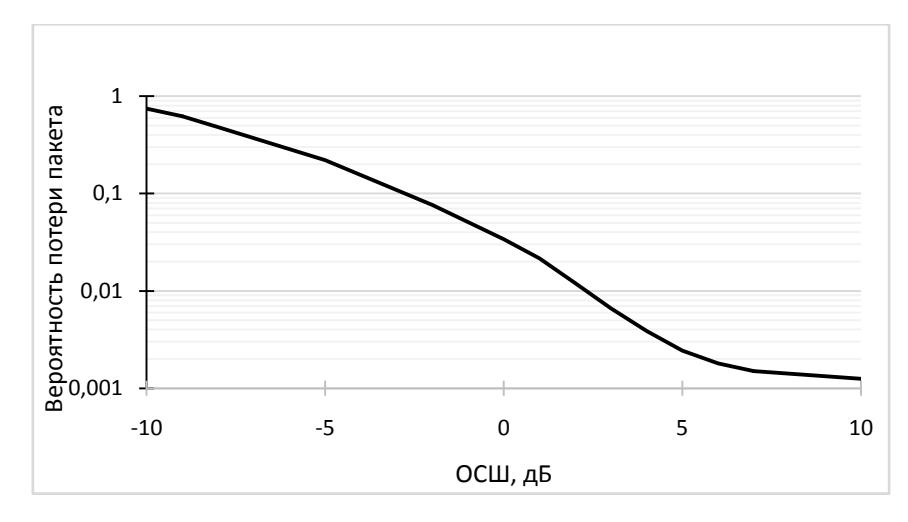

**Рисунок 3***.* Вероятность ошибки приема символа

Дальность радиосвязи ограничена в связи с затуханием радиосигнала, излученного передатчиком, которое происходит в первую очередь из-за расхождения радиоволны в свободном пространстве. Степень уменьшения описывается уравнением радиосвязи, определяющим мощность сигнала, дошедшего до приемника:

$$
P_{rs} = \frac{P_{tr} \eta_{tr} G_{tr} \eta_{rs} G_{rs} \lambda^2}{4\pi r^2}, U = \sqrt{2PR},
$$

где *P*tr, *Prs* – мощности сигнала на выходе передатчика и на входе приемника,  $\eta_x$ ,  $\eta_{rs}$  – коэффициенты передачи фидера до антенны передатчика и приемника, *Gtr*, *Grs* – коэффициенты усиления антенны передатчика и приемника,  $r$  – расстояние между антеннами,  $\lambda$  – длина волны.

Уравнение радиосвязи показывает, что увеличение длины волны  $\lambda$  увеличивает мощность сигнала в приемнике по квадратичному закону. Однако стоит отметить, что при увеличении длины волны возрастают массогабаритные параметры радиоэлектронной аппаратуры [7].

На рисунке 4 приведена оценка напряжения *Urs* на входе приемника, вычисленная по уравнению радиолинии при  $\eta_{tr} = \eta_{rs} = G_{tr} = G_{rs} = 1$  и  $R = 50$  Ом.

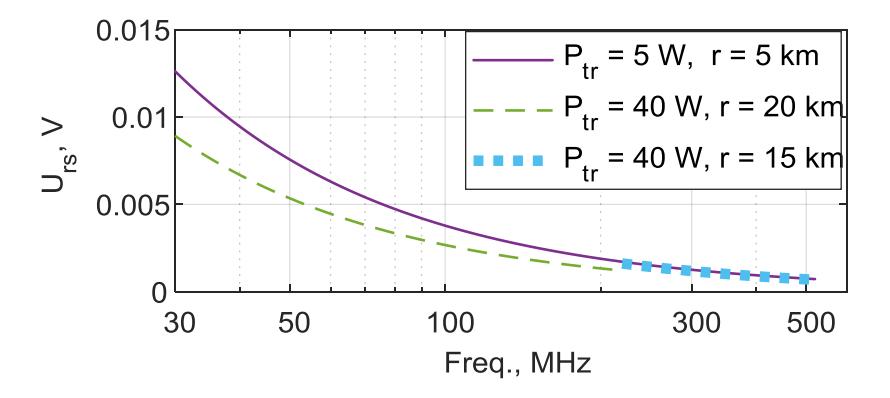

**Рисунок 4**. Напряжения на входе приемника

По формуле расстояния прямой видимости на поверхности Земли

$$
r = \sqrt{2R_3} \left( \sqrt{h_{tr}} + \sqrt{h_{rs}} \right)
$$

на рисунке 5 построены линии расстояния  $r$  для разных высот передатчика и приемника.

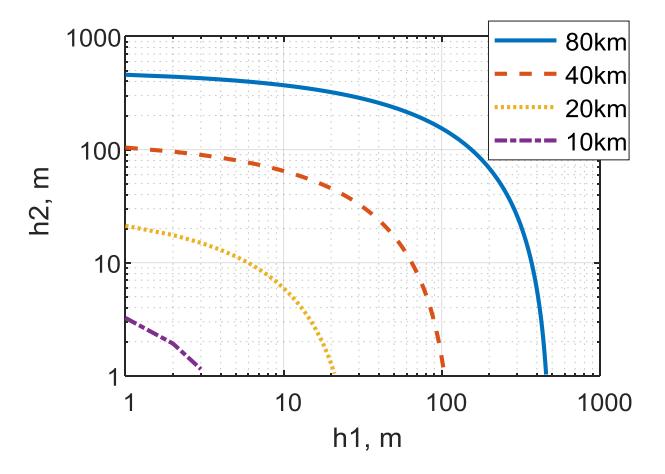

Рисунок 5. Линии расстояния прямой видимости для высот антенн h1 и h2

По рисунку 5 видно, что для обеспечения расстояния 80 км нет необходимости делать высоты подъема антенн более 500 м.

Надежность передачи данных в основном определяется выбором модуляции сигнала и способом кодирования (сигнально-кодовой конструкцией). Однако когда речь заходит о належности, также стоит учитывать и сам процесс обмена, а именно соблюдать баланс скорости, времени передачи, временных задержек и количество ошибок (в том числе потерянных пакетов) [8].

Показатели качества регламентированы рекомендациями протоколов TCP/IP (ITU-T 1.1540, ITU-T Y.1541).

Для оценки в данной работе используются:

1. Задержка передачи IP-пакета (IPTD, IP packet transfer delay). Рассчитывается как время доставки блока данных от отправителя к получателю.

2. Вероятность ошибки передачи или потери пакета (PER, packet error rate). Сюда относятся коэффициент ошибок при передаче IP-пакетов (IPER, IP packet error ratio), коэффициент потери IP-пакетов (IPLR, IP packet loss ratio), дублирование IP-пакетов (IPDR, IP packet duplicate ratio).

3. Максимальная единица транспортировки пакета (MTU, maximum transfer unit). Определяет максимальный размер пакета, способный транспортироваться по физическому каналу связи. В справочной литературе приравнивается к пропускной способности канала. Например, сети Ethernet имеют значение MTU 1500 байт, сети FDDI - 4096 байт, а сети Х.25 чаще всего работают с MTU в 128 байт.

Для оценки пропускной способности ТСР/IР используется расчетная формула модели Reno [рек. ITU-T Y.1541, RFC2001]:

$$
B(p) \approx \min[\mathfrak{E}^{\underline{W}_{max}}_{RTT}, \frac{1}{RTT\sqrt{\frac{2bp}{3} + T_0 \min[\mathfrak{E1}, 3\sqrt{\frac{3bp}{8}})}p(1+32p^2)},
$$

где В(Р) - пропускная способность, байт/с;

 $W_{max}$  – максимальное значение буферного окна (передаваемое количество пакетов на одну ответную квитанцию), байт;

RTT – период кругового обращения, [c];

b - количеством пакетов запрошенных для подтверждения приема квитанцией;

р - вероятность потери пакета;

 $T_0$  – время ожидания для повторной передачи оставшегося без ответа (потерянного) пакета, с.

### Результаты моделирования

Приведем результаты моделирования для виртуальной трассы длиной 5 км, мощностью передатчика 5 Вт.

Структурная схема моделирования линии связи представлена на рисунке 6.

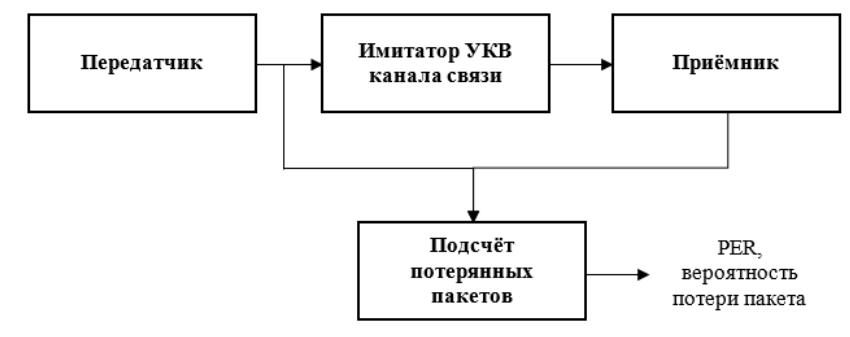

Рисунок 6. Структурная схема моделирования линии связи

По результатам моделирования получены зависимости вероятности потери пакетов от отношения сигнал/шум, определены средние задержи между посланными пакетами и принятыми квитанциями. Размеры пакетов составляют 72, 576 и 1500 байт (рекомендованы TCP/IP). Скорости выбраны исходя из значений скоростей протоколов модемной связи V.21 - V.34bis [9].

Параметры пакетной передачи в УКВ-диапазоне для размеров пакетов 72/576/1500 байт (среднее на 1000 измерений)

| Скорость<br>передачи $U$ ,<br>$6$ ит/с | Размер па-<br>кета данных<br>$W$ . байт | Задержка передачи<br>пакета IPTD, мс | Пропускная спо-<br>$\overline{\text{co}}$ бность <i>В</i> , бит/с | ОСШ.<br>дБ | Потеря паке-<br>тов PER, % |  |
|----------------------------------------|-----------------------------------------|--------------------------------------|-------------------------------------------------------------------|------------|----------------------------|--|
| 300                                    | 72/576/1500                             | 1914/15290/40579                     | 138/262/284                                                       | $5/-5/-5$  | 0.24/30/35                 |  |
| 1200                                   | 72/576/1500                             | 472/3740/10177                       | 554/1047/1136                                                     | $12/2/-5$  | 0.1/2.5/35                 |  |
| 2400                                   | 72/576/1500                             | 242/1931/5078                        | 1108/2095/2273                                                    | $16/5/-2$  | 0.1/0.24/21                |  |
| 4800                                   | 72/576/1500                             | 120/960/2543                         | 2215/4189/4545                                                    | 17/6/4     | 0,1/0,16/0,48              |  |
| 9600                                   | 72/576/1500                             | 60/483/1268                          | 4431/8378/9091                                                    | 20/12/10   | 0,1/0,1/0,1                |  |
| 16000                                  | 72/576/1500                             | 36/285/766                           | 7385/13964/15152                                                  | 20/15/11   | 0.1/0.1/0.1                |  |

Можно сделать вывод, что при увеличении размера пакета увеличиваются задержка, снижается отношение сигнал/шум, это происходит из-за ограничения мощности передатчика (5 Вт), так как при неизменной мощности передатчика и увеличению количества передаваемых бит происходит уменьшение затрат энергии на один бит передаваемых данных. Подбирая соответствующий размер пакета и скорость передачи (скорость передачи от 2400 до 16 000 бит/с, размер пакета от 72 до 576 байт), мы можем укладываться в нормативные значения задержки рекомендованной ITU-Т 1.1540, равной порядка 400 мс, что говорит о возможность пакетной реализации по протоколу TCP/IP в УКВ-связи на частотах от 30 до 512 МГц [10].

# **Заключение**

В работе были рассмотрены основные параметры пакетной передачи в УКВ-связи от 30 до 512 МГц. Было проведено моделирование низкоскоростной 5км-й линии передачи на скоростях до 16 Кб/с с размерами пакетов 72, 576 и 1500 байт, мощностью передатчика 5 Вт. Для оценки параметров передачи, таких как задержка передачи пакета, вероятности потери пакета, пропускная способность (модель Reno), использовались рекомендации ITU-Т 1.1540, ITU-Т Y.1541. В результате можно сделать вывод, что при заданных параметрах можно осуществить пакетную TCP/IP-передачу на всем диапазоне частот от 30 до 512 МГц.

#### **Список литературы и источников**

1. Архитектура построения гетерогенных сетей радиосвязи / В. А. Григорьев, Ю. А. Распаев, В. О. Аксенов [и др.] // Электросвязь. – 2017. – № 12. – С. 14–21.

2. *Муромцев, Д. Ю.* Проблемы обеспечения надежной радиосвязи на Севере России / Д. Ю. Муромцев, А. Н. Сысоев, В. М. Жуков // Вестник Воронежского государственного технического университета. – 2020. – Т. 16, № 3. – С. 46–53. – DOI 10.25987/VSTU.2020.16.3.006.

3. Исследование особенностей организации VPN для предоставления удаленного доступа / М. М. Ковцур, А. В. Даньшина, А. Д. Докшин, П. А. Потемкин // Заметки ученого. – 2021. – № 4-1. – С. 76–80.

4. *Кульбертинов, А. А.* Принцип работы VPN / А. А. Кульбертинов, Э. Э. Базаргулов, А. Х. Абрамов // Инновации. Наука. Образование. – 2021. – № 28. – С. 1079–1093.

5. *Хандогин, В. Д.* Передача данных через протокол TCP IP / В. Д. Хандогин // Системный администратор. – 2022. – № 1-2(230-231). – С. 128–131.

6. *Jia, X.*, *Guo, B.* Reliability analysis for complex system with multi-source data integration and multi-level data transmission // Reliability Engineering & System Safety. – 2022. – Vol. 217. – P. 108050. – DOI 10.1016/j.ress.2021.108050.

7. *Родин, Р. А.* Система мониторинга качества услуг связи / Р. А. Родин // Вестник связи. – 2021. – № 2. – С. 27–31.

8. *Шатов, Л. Г.* Исследование пропускной способности каналов связи в цифровых сетях / Л. Г. Шатов // Инфокоммуникационные технологии. – 2019. – Т. 17. – № 3. – С. 303–307. – DOI 10.18469/ikt.2019.17.3.06.

9. *Леваков, А. К.* Влияние характера входящего потока IP-пакетов на допустимую загрузку узла коммутации / А. К. Леваков, Н. А. Соколов, А. В. Федоров // Труды ЦНИИС. Санкт-Петербургский филиал. – 2016. – Т. 1. – № 2(3). – С. 21–25.

10. *Сухов, А. М.* Определение доступной пропускной способности IP-соединения на основе измерений для пакетов различного размера / А. М. Сухов, Т. Г. Султанов, Д. Ю. Полукаров // Электросвязь. – 2012. – № 11. – С. 39–42.
*Ю. В. Кушпелев*  АО «Сарапульский радиозавод», Сарапул, Удмуртская Республика, Российская Федерация

## **ДИФФУЗИОННАЯ СВАРКА В ПРИБОРОСТРОЕНИИ**

**Аннотация.** Рассматриваются различные виды сварки, используемые при производстве приборов и области их применения. Основное внимание статьи уделено диффузионной сварке. Описаны параметры технологии диффузионной сварки, порядок их подбора и влияние на качество получаемых соединений. Рассмотрена взаимосвязь параметров процесса. Даны указания по сварке некоторых материалов из разных условных групп – однородных металлов, разнородных металлов, металлов с неметаллами. Приведены данные о производимом оборудовании для диффузионной сварки с указанием производителей.

**Ключевые слова:** приборостроение, диффузионная сварка, технология.

*Yu. V. Kushpelev*

Sarapusky Radiozavod JSC, Sarapul, Udmurt Republic, Russian Federation

# **DIFFUSION WELDING IN INSTRUMENTATION**

**Abstract**.The article discusses the different types of welding used in the manufacture of devices and their application areas. The main attention is paid to diffusion welding. The parameters of the diffusion welding technology, the order of their selection and the effect on the quality of the resulting compounds are described. The interrelation of the process parameters is considered. Instructions are given for welding some materials from different conditional groups – homogeneous metals, dissimilar metals, metals with non-metals. Data on the produced equipment for diffusion welding with indication of manufacturers are given.

**Keywords:** instrumentation, diffusion welding, technology.

### **Введение**

Сварные соединения деталей широко распространены в приборостроении. Ни один из применяемых видов сварки не является универсальным. Каждому из них присущи определенные достоинства, недостатки, области применения. Согласно ГОСТ 19521–74 все виды сварки делятся на три класса – термический, термомеханический, механический. Из всех видов сварки, оговариваемых в ГОСТ, можно выделить следующие наиболее характерные для приборостроения:

© Кушпелев Ю. В., 2022

 $\overline{\phantom{a}}$ 

а) термический класс – дуговая (ручная, полуавтоматическая), электронно-лучевая, лазерная или световая;

б) термомеханический класс – контактная (точечная, шовная, конденсаторная), диффузионная;

в) механический класс – холодная, ультразвуковая, трением [4].

В таблице 1 приведены краткие характеристики и области применения наиболее распространенных видов и способов сварки [3].

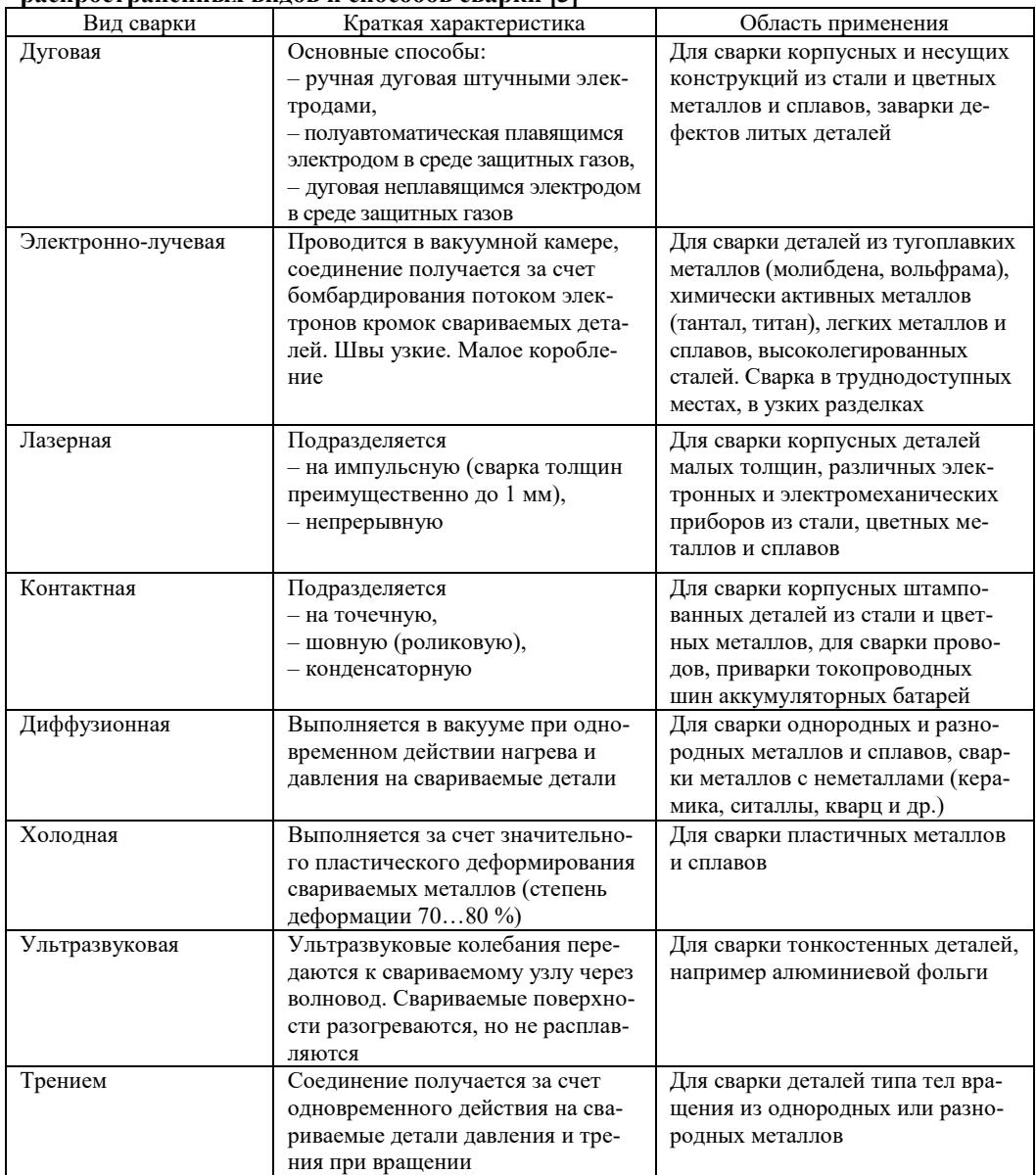

### *Таблица 1.* **Краткие характеристики и области применения наиболее распространенных видов и способов сварки [3]**

Определенный интерес представляет диффузионная сварка - вид сварки, относящийся к термомеханическому классу.

Диффузионная сварка - способ получения монолитного соединения, образовавшегося вследствие возникновения связей на атомном уровне, появившихся в результате максимального сближения контактных поверхностей за счет локальной пластической деформации при повышенной температуре, обеспечивающей взаимную диффузию в поверхностных слоях соединяемых материалов  $\lceil 8 \rceil$ .

Этот вид сварки позволяет решать множество задач приборостроения, не говоря о других отраслях промышленности. Можно выделить ряд наиболее убедительных преимуществ диффузионной сварки перед другими видами сварки:

а) возможность получать соединения различных материалов в различных сочетаниях, даже таких, соединение которых с использованием других видов сварки невозможно, - углеродистых сталей и чугунов, коррозионно-стойких сталей, цветных металлов, жаропрочных сплавов, твердых сплавов, тугоплавких металлов, активных металлов и их сплавов, металлокерамических материалов (керамика, стекло, ситаллы, керметы и др.);

б) не требует применения дорогостоящих сварочных материалов - припоев, электродов, флюсов, защитных газов;

в) детали при сварке не коробятся, деформации при сварке минимальны из-за этого в большинстве случаев отпадает необходимость в окончательной механической обработке:

- г) нет окалины, шлака, грата;
- д) нет разупрочненной зоны термического влияния;
- е) отпадает необходимость в термообработке сварного соединения [2].

## Описание и параметры процесса диффузионной сварки

Для получения соединения двух деталей их необходимо сблизить на расстояние, достаточное для атомарной связи. В идеальном случае это можно реализовать при соприкосновении ювенильных поверхностей (абсолютно чистых поверхностей свариваемых материалов, свободных от окислов и загрязнений с идеально совпадающей геометрией) в сверхвысоком вакууме  $(10^{-9}...10^{-12})$ MM pT.  $cr.$ ) [1].

В реальных условиях получение ювенильных поверхностей с идеально совпадающей геометрией, получение сверхвысокого вакуума практически невозможно, в связи с чем получения соединения добиваются подбором технологических параметров процесса.

Основными технологическими параметрами процесса диффузионной сварки являются: уровень вакуума, усилие сварки, температура нагрева, время сварки, чистота подготовки поверхности.

**Рабочий уровень вакуума В** должен быть не ниже  $10^{-2}$  мм рт. ст. и до  $10^{-5}$ мм рт.ст. Более высокий вакуум сложнее получить и поддерживать, будет дороже технологический процесс; при более низком вакууме снижается качество сварного соединения.

Применение вакуума позволяет получить соединение с минимальным содержанием вредных примесей. Назначение вакуума аналогично назначению защитного газа или флюса - защита свариваемых поверхностей от окисления. Свойства вакуума как защитной среды определяются количеством остаточных газов в вакуумной камере. Низкий вакуум (около 1 мм рт. ст.) по своим защитным свойствам лучше, чем технически чистый аргон, содержащий 0,05 %  $O_2$ и 0,23 % N2. Сварка в вакууме 10…1 мм рт. ст. лучше, чем в особо чистом аргоне, содержащем 0,003 % О<sub>2</sub> и 0,03 % N<sub>2</sub>.

Нагрев свариваемого изделия в вакууме сопровождается диссоциацией и испарением оксидов, нитридов, гидридов. Особенно легко удаляется водород. Характерно, что удаление газов и их соединений происходит не только с поверхности. В определенных условиях (время и температура) уменьшается их содержание и во внутренних объемах металла. В результате улучшаются физико-механические свойства самого металла.

Характер изменения уровня вакуума в рабочей камере показан на рисунке 1.

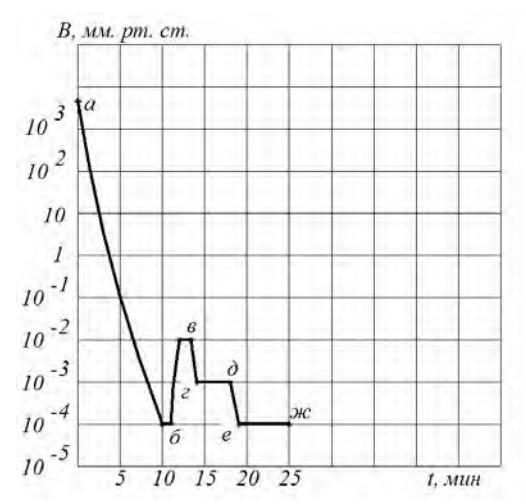

**Рисунок 1.** Характер изменения разрежения при диффузионной сварке

На создание высокого вакуума в камере затрачивается 10…12 мин, затем начинается нагрев свариваемых деталей. Нагрев деталей приводит к неизбежному выделению растворенных в них газов (участок *аб*). Скорость выделения газов определяется интенсивностью нагрева. При этом давление в камере повышается (участок *бв*). Участок *гд* характеризует установившееся давление в камере во время обезгаживания. По окончании обезгаживания происходит уменьшение остаточного давления в камере до рабочего уровня (участок *де*), после чего передается необходимое усилие сжатия деталей. Участок *еж* характеризует непосредственно сварку. По истечении сварки нагрев прекращается. Усилие сжатия не снимается до охлаждения деталей до температуры  $80...150$  °C [1].

*Температура нагрева Т***св** при сварке определяется из соотношения  $T_{CB} = (0.53 - 0.86) \times T_{\Pi,\Pi}$ , (1)

где *Т*<sub>пл</sub> – температура плавления более легкоплавкого металла, °С.

Для жаропрочных и тугоплавких сплавов температура нагрева может быть несколько выше – до 0,85 $T_{\text{min}}$ .

Наиболее важный результат повышения температуры твердого тела – увеличение в нем скорости диффузии. Скорости физических и химических изменений, осуществляемые диффузионным путем, могут быть во много раз увеличены за счет относительно небольшого увеличения температуры. Температура ускоряет перераспределение атомов при сближении отдельных микроучастков контактной поверхности. Рост температуры способствует увеличению несовершенств кристаллической структуры, что облегчает развитие диффузионных процессов.

Установлено, что при низкой температуре и скорости диффузии соединение получается низкого качества, а чрезмерное увеличение температуры вызывает высокие скорости диффузии и приводит к росту зерна при сварке однородных металлов или образованию интерметаллического слоя при сварке разнородных металлов, что ухудшает механические свойства соединения.

При нагреве ниже температуры рекристаллизации, но обеспечивающей диффузию атомов, затрудняются процессы очистки поверхностей от окислов и различных загрязнений, ухудшаются условия деформации микровыступов и, самое главное, в достаточной степени не развиваются процессы рекристаллизации, приводящие к образованию общих зерен в зоне соединения однородных металлов, - необходимое условие для получения качественного соединения [1].

Для чистых металлов температура рекристаллизации  $T_{p,q}$  определяется соотношением

$$
\Gamma p. \mathbf{v} = (0.35 \dots 0.45) \times T \mathbf{n} \mathbf{n}.
$$
 (2)

Введение примесей в металл (легирование) увеличивает температуру рекристаллизации:

$$
Tpc = (0.6 ... 0.8) \times T_{\Pi J}.
$$
 (3)

Возможно небольшое снижение величины Тсв от значений, указанных в формулах (1)-(3), но тогда потребуется увеличение продолжительности выдержки.

Характер изменения температуры при сварке показан на рисунке 2.

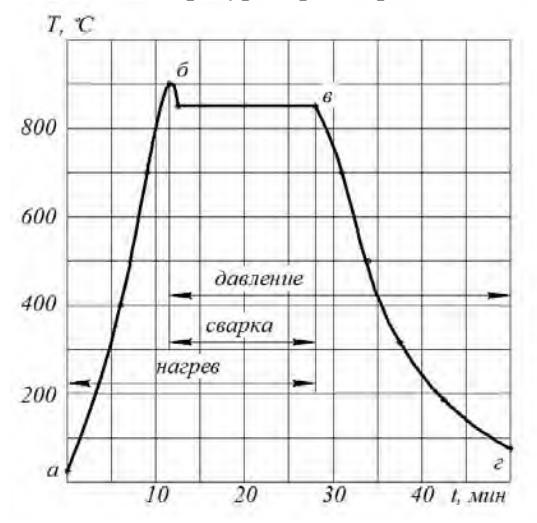

Рисунок 2. Характер изменения температуры при диффузионной сварке

Из графика на рисунке 2 видно, что первоначально необходим нагрев несколько выше температуры сварки  $T_{\rm cr}$  (на 50...70 °C – участок  $a\bar{b}$ ), так как при приложении усилия Р часть теплоты за счет увеличения контакта и теплопроводности отводится в прижимные устройства. Далее следует участок бе - непо-

средственно сварка. После окончания сварки с целью исключения окисления деталей на воздухе они должны охлаждаться до определенной температуры в камере (участок *вг*, температура конца охлаждения *Т*охл соответствует точке *г*). Для деталей из черных металлов эта температура не должна превышать 150…250 °С, для цветных металлов – 80 °С, для твердых сплавов – 100 °С [1].

*Усилие сварки Р* должно достигать такой величины, чтобы осуществлялась деформация микронеровностей и шероховатостей на свариваемых поверхностях, сближение свариваемых материалов до межатомных расстояний. Ориентировочное оптимальное значение давления, обеспечивающее получение качественного соединения, не приводящее к макроскопической деформации зоны сварки, равно пределу упругости свариваемых материалов при температуре сварки. При сварке разнородных материалов давление устанавливают в зависимости от характеристик менее прочного из свариваемых материалов.

Усилие сварки, Н, выражается формулой

$$
P = 9.81 \times p \times S,\tag{4}
$$

где *p* = 0,5…5 кгс/мм 2 – давление сварки; *S* – площадь соединяемой поверхности, мм 2 .

Совмещенная объемная зависимость прочности соединения от температуры и давления показана на рисунке 3.

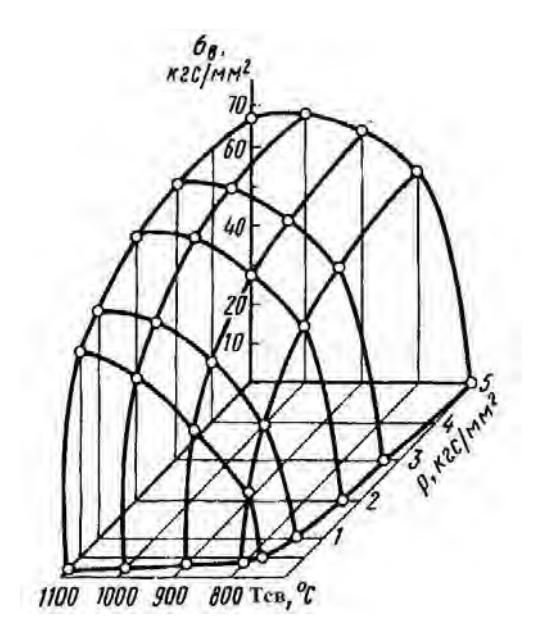

**Рисунок 3.** Характер изменения прочности соединения в зависимости от температуры и давления при диффузионной сварке

Если усилие сварки снять преждевременно, то в случае сварки разнородных материалов может произойти разрыв по линии стыка, а при сварке однородных материалов снижается предел прочности сварного соединения. Усилие сжатия не снимают до достижения температуры *Т*охл [1].

*Время сварки t* составляет в среднем 1…5 мин и редко превышает 15 мин. Время сварки должно быть минимально необходимым. Для получения прочного соединения время сварки определяется установлением плотного контакта между соединяемыми поверхностями и минимальной диффузией атомов через поверхность соединения. Значительная диффузия может привести к образованию пустот в зоне соединения, а при сварке разнородных металлов и сплавов – к образованию интерметаллических фаз, которые являются хрупкими соединениями [1].

*Чистота подготовки поверхности* под сварку имеет важное значение, так как для сварки необходим хороший контакт, поверхности свариваемых изделий должны быть гладкими и плотно прилегать друг к другу. Пластичные металлы (алюминий, медь, магний, олово), которые легко деформируются, не требуют особой подготовки – достаточно получистовой лезвийной обработки (точение, фрезерование и др.). Твердые материалы (твердые сплавы, тугоплавкие металлы, керамика и др.) требуют особой подготовки поверхности перед сваркой – поверхность должна быть обработана по 6-му классу шероховатости (Ra 1,6…2,5 мкм). При подготовке поверхностей других материалов, например ферритов, требуется еще более тщательная обработка – по 12-му или даже 14-му классу шероховатости (до Rz 0,05).

Финишную обработку металлов и их сплавов нежелательно производить абразивным инструментом ввиду снижения прочности сварного соединения. Происходит это из-за остающихся внедренных абразивных частиц.

Обезжиривают свариваемые поверхности перед сваркой разными способами: протирают спиртом, ацетоном, четыреххлористым углеродом; прокаливают в вакууме; металлические детали травят [1].

**Толщина прослойки**  $\delta$  **является параметром при сварке таких материалов,** как, например, жаропрочные сплавы. Толщина прослоек из промежуточного металла невелика и обычно не превышает 0,1 мм [1].

Принципиальная схема типичной установки для диффузионной сварки показана на рисунке 4.

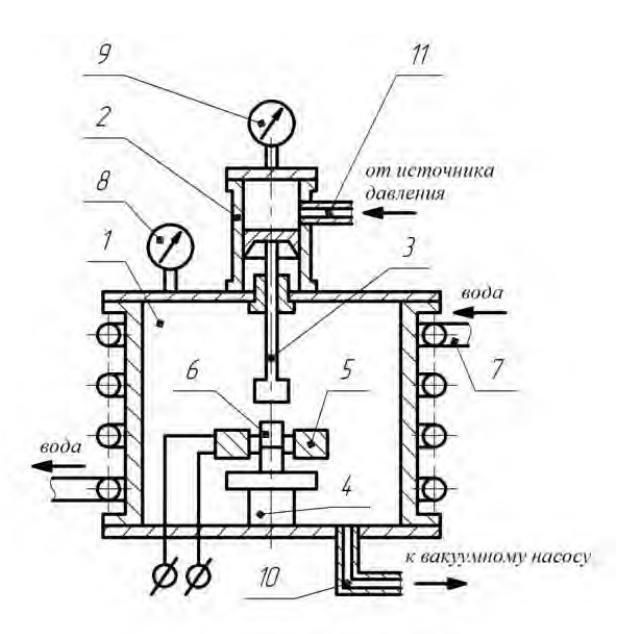

**Рисунок 4.** Схема установки диффузионной сварки

Свариваемые детали *6* устанавливаются в рабочей камере *1* на столе для крепления деталей *4*; к ним присоединяют термопару вблизи стыка для контроля температуры нагрева. Вакуумная камера закрывается/герметизируется, после чего в полости камеры создается требуемый уровень вакуума путем откачки воздуха вакуумным насосом через магистраль *10*. Уровень вакуума контролируется по вакуумметру *8.*

После создания вакуума включается источник нагрева *5* и создается требуемая температура сварки. Так как температуры в вакуумной камере создаются значительные, для предотвращения перегрева внутренней поверхности вакуумной камеры последняя снаружи опоясана водяной рубашкой охлаждения *7*.

Далее свариваемые детали сжимаются пуансоном, присоединенным к штоку *3* привода создания усилия сварки. Требуемое усилие сварки создается путем нагнетания гидравлической жидкости по магистрали *11* в гидроцилиндр *2* и контролируется по манометру *9* [2].

## **Примеры сварки различных материалов**

*Сварка однородных металлов.* На рисунке 5, *а* показана сварная сборочная единица низковольтного электроаппарата, состоящая из неподвижного контакта *1*, подвижного контакта *2*, гибкой шины *3*. Гибкая шина представляет собой пакет из медной фольги, предварительно собранный и вставленный перед сваркой в пазы контактов *1* и 2. Режим сварки:  $T_{\text{cs}} = 800...850 \text{ °C}; p = 0.5...0.7$ кгс/мм<sup>2</sup>;  $t = 5$  мин;  $B = 10^{-5}$  мм рт. ст. Пайка оказалась невозможной из-за коробления тонких листов фольги. Поэтому после подбора режима была применена диффузионная сварка [5].

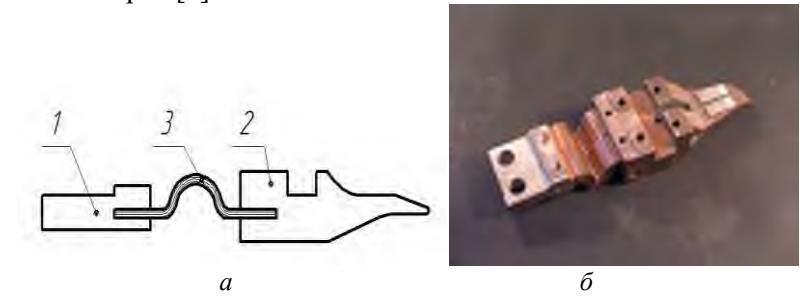

**Рисунок 5.** Пример сварной сборочной единицы из меди М1: *а* – схема соединения; *б* – готовое изделие

*Сварка разнородных металлов.* Примером практического применения диффузионной сварки может служить изготовление замедляющих систем из меди МБ и магнитомягкого железа (стали Э). Пакетированную конструкцию (рис. 6) размещают в приспособлении. Для создания электронного потока, проходящего предельно близко к поверхности замедляющей системы, полюсные наконечники *5* из стали Э вводят внутрь системы между медными дисками *6*.

Давление сжатия передается за счет разницы в коэффициентах линейного расширения материала деталей и приспособления. Приспособление состоит из двух фланцев *1*, трех-четырех стяжных болтов *2*, съемного центрирующего стержня, вставляемого в отверстие *3*, и компенсирующих прокладок *4*. Режим сварки: *Т*<sub>св</sub> = 650 °C; *p* = 1,8 кгс/мм<sup>2</sup>; *t* = 40 мин; B = 10<sup>-7</sup> мм рт. ст [1].

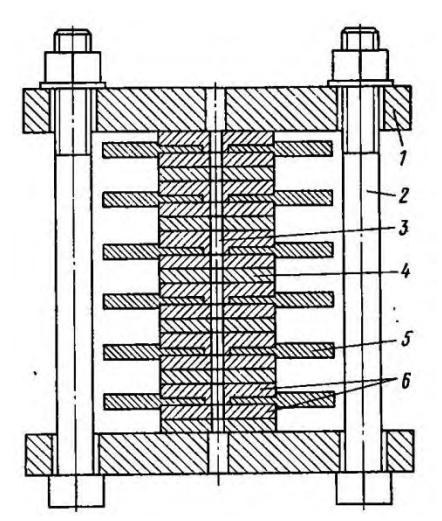

**Рисунок 6.** Приспособление для сварки пакетированной замедляющей системы из меди и стали

*Сварка металлов с неметаллами.* Технология диффузионной сварки металлов со стеклами и металлов с керамикой имеет свои особенности и отличается тем, что для получения прочного и вакуумно плотного соединения необходимо создание на поверхности металла окисного слоя. Также необходимо контролировать скорость нагрева и охлаждения.

Рассмотрим приварку боросиликатного стекла С49-1 к переходному фланцу из ковара (сплав Н29К18) при изготовлении волноводного гермоввода (рис. 7).

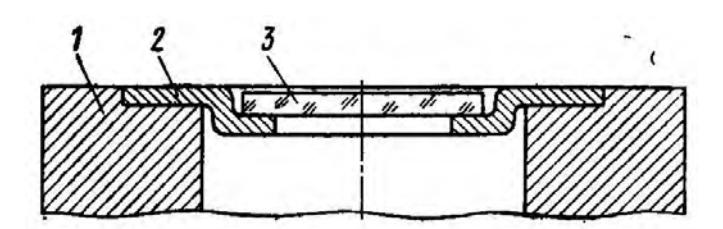

**Рисунок 7.** Волноводный гермоввод

Стекло *3* для устранения остаточных деформаций, возникающих при его изготовлении, подвергают вакуумному отжигу при температуре 560...600 °С в течение 60…120 мин, совмещаемому с процессом сварки. Переходный фланец *2* также подвергают вакуумному отжигу при температуре 1200 С в течение 15 мин и сразу охлаждают на воздухе.

Далее стекло *3* приваривают к переходному фланцу *2* по режиму:  $T_{\text{cs}}$ = 590 °C;  $p = 05$  кгс/мм<sup>2</sup>;  $t = 20$  мин;  $B = 5 \cdot 10^{-4}$  мм рт. ст.; скорость нагрева 30 С/мин; скорость охлаждения 15 С/мин. После соединения стекла с фланцем последний припаивают или приваривают к корпусу *1* [1].

# **Оборудование для диффузионной сварки**

Оборудование для диффузионной сварки производится как в России, так и за рубежом. Среди российских производителей можно выделить следующих: НПП «Сварка-Контакт-Сервис», г. Санкт-Петербург; ООО «Элмикс», г. Санкт-Петербург; ООО «Техносвар КС», г. Псков; ООО «ERSTVAK industrial», г. Москва. Из иностранных производителей выделяются германские фирмы Systec Vacuum Systems GMBH &Co.KG (SYSTEC gruppe) и FOCUS.

Рассмотрим примеры установок для диффузионной сварки, производимых в настоящее время. ООО «Техносвар КС», г. Псков производит установки УДВ-35.01 (рис. 8), предназначенные для диффузионной сварки в вакууме изделий из однородных и разнородных материалов в различных сочетаниях диаметром от 10 до 30 мм и высотой до 110 мм, не поддающихся сварке способами плавления.

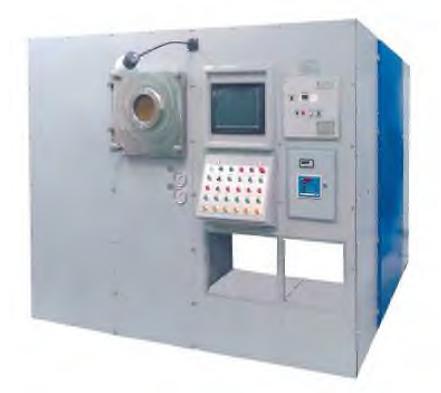

**Рисунок 8.** Установка УДВ-35.01

Характеристики установки приведены в таблице 2.

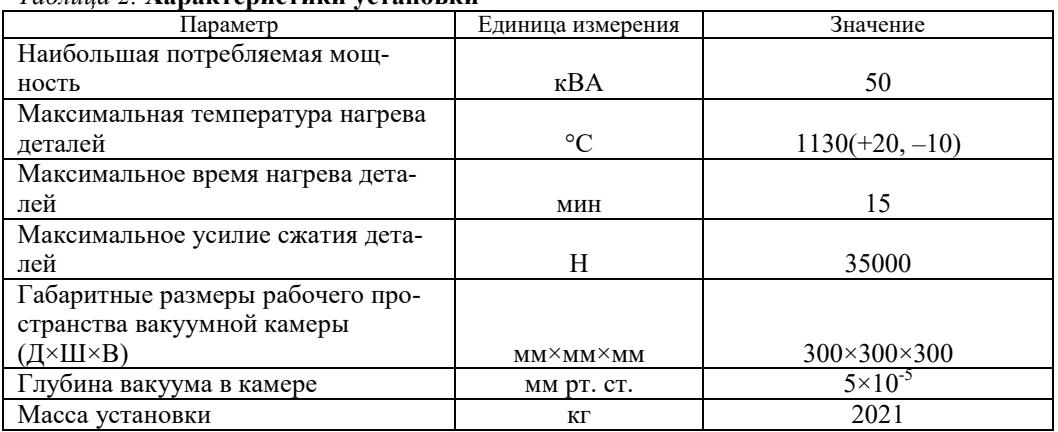

*Таблица 2.* **Характеристики установки**

ООО «Элмикс», г. Санкт-Петербург производит универсальные машины диффузионной сварки МДВ-301 (рис. 9), предназначенные для диффузионной сварки в вакууме изделий из однородных и разнородных материалов в различных сочетаниях. Характеристики машины приведены в таблице 3 [5–7].

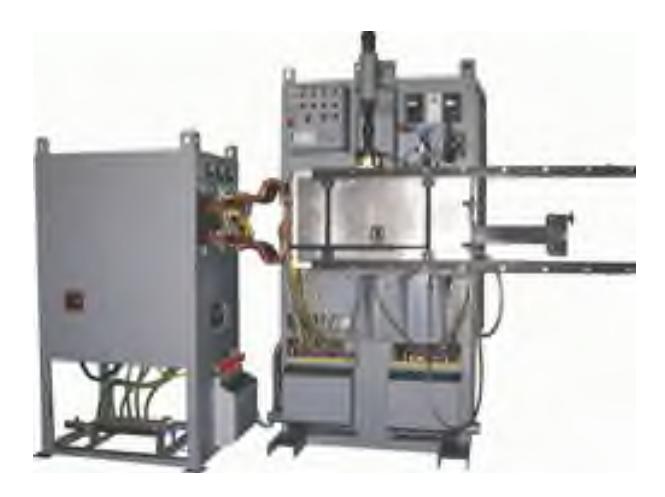

**Рисунок 9.** Машина МДВ-301

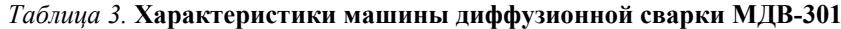

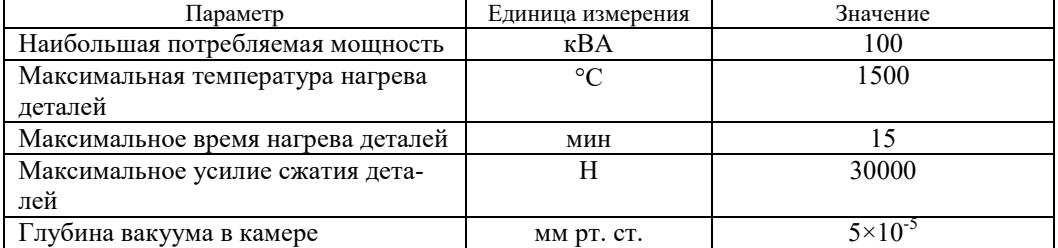

# **Пример возможного применения диффузионной сварки на Сарапульском радиозаводе**

При изготовлении сборочной единицы МКСИ.302669.005 гидроразъем применяется лазерная сварка для соединения трубки поз. *1* и втулки поз. *2* (рис. 10) из нержавеющей стали 12Х18Н10Т. Одним сварщиком за раз выполняется одно соединение, а за смену возможно изготовление 400…600 соединений в зависимости от квалификации рабочих.

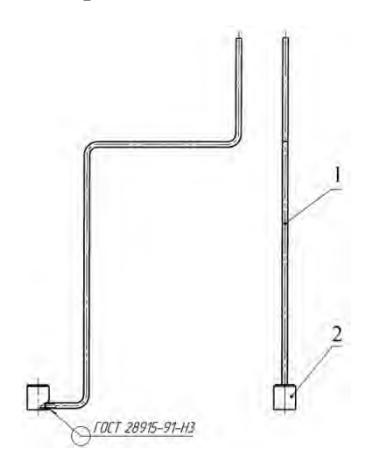

**Рисунок 10.** Гидроразъем

Лазерная сварка в данном случае имеет недостатки: трудоемка, так как выполняется навесу вручную; вызывает утомляемость глаз и поясницы; нет возможности применения многопозиционной оснастки, так как сварочная головка одна.

Диффузионную сварку стали 12Х18Н10Т рекомендовано выполнять на режиме *T*<sub>св</sub>= 1000 °C; *p* = 2 кгс/мм<sup>2</sup>; *t* = 10 мин; B = 2⋅10<sup>−5</sup> мм рт. ст. [1]. Если ее применить вместо лазерной для приведенного примера и при этом использовать многопозиционное, например, на 20 позиций, приспособление, то можно в смену получать 700…750 соединений с одной сварочной установки. При этом устраняются вышеуказанные недостатки лазерной сварки, процесс механизируется, обязанности сварщика-оператора сводятся к установке деталей и съему готовых изделий.

## **Заключение**

Вид диффузионной сварки заслуживает внимания, особенно при необходимости выполнения таких соединений, выполнение которых другими видами сварки затруднено или невозможно. Также этот вид сварки имеет определенные достоинства при серийном изготовлении изделий, когда возникает потребность в механизации и автоматизации процесса

#### **Список литературы и источников**

1. *Казаков, Н. Ф.* Диффузионная сварка материалов. – Москва : Машиностроение, 1976. – 360 с.

2. Сварка в машиностроении. Т. 1 / К. В. Васильев [и др.]. – Москва : Машиностроение, 1978. – 504 с.

3. *Чурабо, Д. Д.* Детали и узлы приборов. Конструирование и расчет : справочное пособие. – Москва : Машиностроение, 1975. – 559 с.

- 4. ГОСТ 19521–74. Сварка металлов. Классификация.
- 5. www.ckc-piter.ru/diffuzionnaya\_svarka.
- 6. www.tehnosvar.ru.
- 7. secretar@elmis.ru

8. *Казаков, Н.Ф*. О процессе образования соединения материалов при диффузионной сварке // Сварочное производство. 1973. № 9. С. 48–50.

*Д. Г. Мосунов*  АО «Сарапульский радиозавод», Сарапул, Удмуртская Республика, Российская Федерация

# **ПРИМЕНЕНИЕ В КОМПЛЕКСАХ СВЯЗИ БЛА ДЛЯ РАСШИРЕНИЯ ЗОНЫ ПОКРЫТИЯ РАДИОАБОНЕНТОВ**

**Аннотация.** Для организации радиосвязи в современных мобильных комплексах применяют в основном радиостанции, работающие в УКВ-диапазоне частот. Работа радиостанций в данном диапазоне обусловлена прямой видимостью, которая в среднем составляет порядка 7,5 км. В условиях передвижения по среднепересеченной местности расстояние между абонентами может значительно превышать прямую видимость, что может привести к потере радиосвязи. В этом случае для расширения зоны покрытия применяют ретрансляторы радиосигналов. Для организации прямой радиовидимости ретрансляторы должны располагаться на определенной высоте над подстилающей земной поверхностью. В условиях передвижения комплекса связи располагать ретрансляторы на местности стационарно не целесообразно. Наиболее предпочтительным способом является его размещение на борту беспилотного летательного аппарата (БЛА). В представленной работе проведен расчет и оценка зоны покрытия радиоабонентов радиусом 100 и 250 км, с учетом технических характеристик средств связи. Определена необходимая высота подъема ретранслятора для организации необходимой зоны покрытия. **Ключевые слова:** ретранслятор, зона покрытия радиоабонентов, беспилотный летательный аппарат, ретрансляция радиосигналов.

*D. G. Mosunov* Sarapulsky Radiozavod JSC, Sarapul, Udmurt Republic, Russian Federation

## **APPLICATION IN UAV COMMUNICATION COMPLEXES TO EXPAND THE COVERAGE AREA OF RADIO SUBSCRIBERS**

**Abstract.** To organize radio communications in modern mobile complexes, radio stations operating in the VHF and UHF frequency ranges are mainly used. The operation of radio stations in this range is due to line of sight, which averages about 7.5 km. In conditions of movement on medium-rough terrain, the distance between subscribers can significantly exceed the line of sight, which often results in loss of radio communication. In this case, radio repeaters are used to expand the coverage area. To organize direct radio visibility, repeaters must be located at a certain height above the underlying surface of earth. In conditions of movement of the communication complex, it is not advisable to have repeaters on the ground permanently. The most preferred way is to place it on board an unmanned aerial vehicle (UAV).

The present paper represents calculation and assessment of the coverage area of radio subscribers with the radius of 100 km and 250 km, taking into account the technical

© Мосунов Д. Г., 2022

 $\overline{\phantom{a}}$ 

characteristics of communication facilities. The desired height of the repeater for organization of the necessary coverage area was determined.

**Keywords:** repeater, coverage area of radio subscribers, unmanned aerial vehicle, repeating of radio signals.

#### **Введение**

Ретрансляторы используются в тех случаях, когда расстояние между корреспондентами превышает дальность действия радиостанций и непосредственная связь между ними не обеспечивается. Кроме того, они могут применяться с целью радиомаскировки, защиты радиосвязи от преднамеренных помех противника, при неблагоприятных условиях прохождения радиоволн и для обеспечения радиосвязи между двумя оконечными радиостанциями, имеющими различные диапазоны частот.

Применяются ретрансляторы в основном в УКВ-диапазоне частот, поскольку дальность действия радиостанций в этом диапазоне ограничена прямой видимостью. Для увеличения зоны покрытия ретранслятор располагаю на максимально возможной высоте. Современные БЛА обеспечивают максимальную высоту подъема до 5000 м, поэтому наиболее целесообразно располагать ретрансляторы на его борту.

### **Оценка зоны покрытия абонентов при ретрансляции радиосигналов**

В УКВ-диапазоне частот дальность радиосвязи в основном обусловлена прямой видимостью, которая для гладкой сферической поверхности Земли, без учета атмосферной рефракции, вычисляется по формуле

$$
R_0 = 3569 \cdot (\sqrt{h_1} + \sqrt{h_2}),\tag{1}
$$

где  $h_1$  и  $h_2$  – высота подвеса антенн.

Высота подвеса антенны радиостанций в среднем составляет порядка 2 м относительно подстилающей поверхности.

Для обеспечения зоны покрытия абонентов радиусом 100 км высота подвеса антенн с ретранслятором должна составлять не менее 710 м.

Для обеспечения зоны покрытия абонентов радиусом 250 км высота подвеса антенн с ретранслятором должна составлять не менее 4800 м.

Для оценки возможности ретрансляции радиосигналов для зон покрытия радиусом 100 и 250 км проведен расчет с учетом технических характеристик ретранслятора.

#### **Исходные данные для расчета**

Передающая антенна: симметричный полуволновой вибратор с горизонтальной поляризацией КСВ  $\leq$  2.

Приемная антенна: симметричный полуволновой вибратор с горизонтальной поляризацией КСВ  $\leq$  2.

Направленность антенн: антенны направлены друг на друга.

Длина прямой трассы: *r =* 100…250 км.

Частота излучения: *f* 100 МГц.

Длина волны излучения:  $\lambda = 3$  м.

Размах плеч передающей и приемной антенн:  $\lambda/2 = 1.5$  м.

Мощность генератора передающей антенны:  $P_{\text{ren}} = 5 \text{ Br.}$ Чувствительность приемника: 10 мкВ (-87 дБм в тракте 50 Ом).

## Расчет параметров прямой радиосвязи

На рисунке 1 показана структурная схема передачи и приема радиосигнала между двумя абонентами, расположенными в пределах прямой видимости.

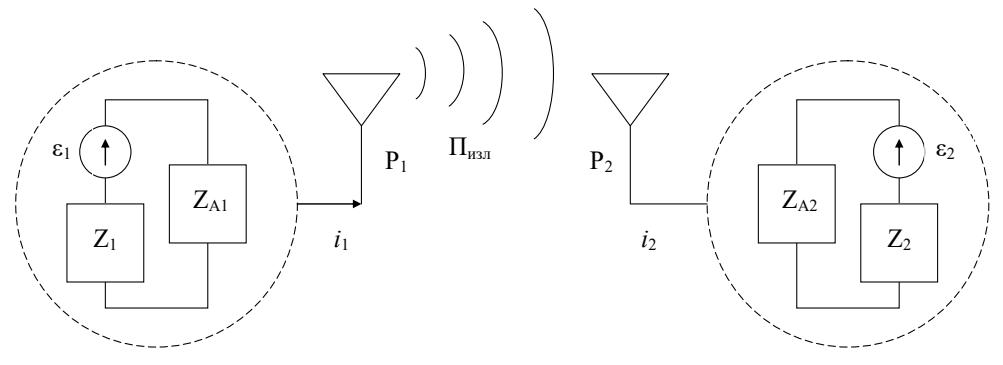

Рисунок 1. Структурная схема

Условие приближения дальней зоны:

$$
2D_a^2/\lambda \le r \,,\tag{2}
$$

где  $D_a$  – размер апертуры;  $r > 1,5$  м.

Коэффициент отражения на входе в передающую антенну:

$$
|\Gamma| = (KCB - 1) / (KCB + 1) = 1/3 \quad (KCB = 2)
$$
 (3)

Мощность на входе антенны с учетом ее остаточной несогласованности с линией передачи:

$$
P_{\text{ax}} = P_{\text{ren}} \cdot [1 - |\Gamma|^2] = 5 \cdot (1 - 1/9) = 4.5 \text{ Br}
$$
 (4)

Входное сопротивление антенны  $Z_A$  (отношение напряжения  $U_A$  на входных клеммах антенны ко входному току  $I<sub>A</sub>$ ):

$$
Z_A = U_A / I_A = R_A + jX_A, \t\t(5)
$$

где  $R_A, X_A$  – активное и реактивное составляющие сопротивления, причем

 $R_{\rm A}$ 

$$
A_{\text{H3I}} + R_{\text{nor}} \,, \tag{6}
$$

где  $R_{\text{\tiny H3J}}$  – сопротивление излучения передающей антенны (его относят к пучности тока  $I_A$  в антенне, независимо от места включения питания);  $R_{\text{nor}}$  - сопротивление потерь (оно может быть обусловлено влиянием на электромагнитное поле излучения проводящей Земли, потерями в антенно-фидерном тракте, например, в согласующем устройстве антенны и другими факторами), в случае симметричного полуволнового вибратора:  $X_A = 0$ .

Для расчета сопротивления излучения антенны  $R_{\text{\tiny H3I}}$  используют действующую длину передающей антенны  $h_D$ , которая заменяет реальное распределение тока вдоль антенны его равномерным распределением на длине  $h_D$  из условия равенства площадей:

$$
I(x) = I_A f_I(x) \tag{7}
$$

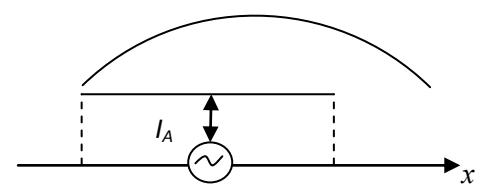

Рисунок 2. Распределение тока

$$
h_D = \frac{\int I(x)dx}{I_A} = \int f(x)dx = (\lambda/\pi) \cdot [1 - \cos(\beta I)] / \sin(\beta I). \tag{8}
$$

Для плеч длиной 
$$
l = \lambda/4
$$
 с учетом  $\beta = 2\pi/\lambda$  получаем  

$$
l_2 = (2/\pi) = 1 \times 1
$$

$$
h_D = (\lambda/\pi) = 1 \text{ m.}
$$

Тогда электрическое поле излучения антенны записывается через погонный ток в пучности  $I_A^3$ :

$$
\vec{E}(\vec{r}) = \frac{Z_C}{2\lambda} I_A^3 h_D \vec{f}(\vec{r}) \frac{e^{-j\beta r}}{r}.
$$
\n(10)

В этом случае мощность излучения антенны:

$$
P_{\text{H3J}}^{\Sigma} = \bigoplus_{\Omega=4\pi} \pi r^2 d\Omega \sqrt{2} , \quad \Pi = (\vec{E} \cdot \vec{E}^*) / 2Z_C \Rightarrow
$$

$$
P_{\text{H3J}}^{\Sigma} = \frac{Z_C h_D^2}{8\lambda^2} |I_A^3| \bigoplus_{\Omega=4\pi} f^2(\psi, \theta) d\Omega \Rightarrow P_{\text{H3J}}^{\Sigma} = \frac{1}{2} |I_A^3| R_{\text{H3J}} \tag{11}
$$

Отсюда

$$
R_{\text{H3JI}} = \pi \frac{Z_C}{D} \left(\frac{h_D}{\lambda}\right)^2, \tag{12}
$$

где  $Z_C = 120\pi = 377$  Ом – сопротивление среды.

Для полуволнового симметричного вибратора

$$
h_D = (\lambda/\pi),\tag{13}
$$

а коэффициент направленного действия  $D = 1,64$ .

В итоге имеем  $R_{\text{H3J}}$  = 73,1 Ом.

Коэффициент направленного действия (КНД) симметричного вибратора другой длины связан с сопротивлением излучения по формуле

$$
KH\mu = D = \frac{H_{\text{max}}}{H_{\text{cp}}} = Z_C \cdot [1 - \cos(\beta I)]^2 / \pi R_{\text{H3B}},
$$
(14)

где плотность мощности излучения  $\Pi = 0,00133 \cdot E^2[B/\text{m}] = 188 \cdot H^2[a/\text{m}]$ .

Подводимая к антенне мощность:

$$
P_{\rm{ax}} = P_{\rm{ax}} + P_{\rm{nor}} \,, \tag{15}
$$

где

$$
P_{\text{ax}} = \frac{1}{2} I_A^2 R_A (P_{\text{ax}} = U_A I_A / 2), \qquad (16)
$$

$$
P_{\text{H3J}} = \frac{1}{2} I_A^2 R_{\text{H3J}} \,, \tag{17}
$$

$$
P_{\text{nor}} = \frac{1}{2} I_A^2 R_{\text{nor}} \,. \tag{18}
$$

Коэффициент полезного действия (КПД) - отношение мощности излучения (полезная мощность) ко всей мощности, подводимой к антенне:

$$
\eta = \frac{P_{\text{H3I}}}{P_{\text{ax}}} = \frac{P_{\text{H3I}}}{P_{\text{H3I}} + P_{\text{nor}}},
$$
\n(19)

ИЛИ

$$
K\Pi \Pi = \eta = \frac{R_{\text{max}}}{R_{\text{max}} + R_{\text{nor}}} = \frac{R_A - R_{\text{nor}}}{R_A} \,. \tag{20}
$$

В качестве примера примем КПД = 0.5(т. е. 50 %). Коэффициент усиления антенны  $G$ :

$$
G = K\Pi J \times K\{HJ = \eta \times D = 0, 5 \cdot 1, 64 = 0, 82. \tag{21}
$$

Плотность мощности излучающей антенны («ИА») на расстоянии r от нее:

$$
\Pi_{\text{H3I}}^r = \frac{P_{\text{ex}} G_{\text{HA}} f_{\text{HA}}^2(\psi, \theta)}{4\pi r^2}.
$$
 (22)

В нашем случае  $f = 1$ ,  $G_{\text{HA}} = 0.82$ ,  $P_{\text{ax}} = 4.5$  BT.

$$
\Pi_{\text{H3J}} = 0.0653 \cdot P_{\text{bx}} / r^2 = 0.0653 \cdot P_{\text{bx}} / r^2 = 0.294 / r^2 \tag{23}
$$
\n
$$
\Pi_{\text{DM}} r = 100 \text{ km}
$$

$$
\Pi_{\text{H3JI}} = 2.94 \cdot 10^{-11} \text{ Br/m}^2. \tag{24}
$$

Эта плотность мощности создает напряженность электрического поля вблизи приемной («ПР») антенны:

$$
\Pi_{\text{H3I}}^{r} = \frac{E_{\text{np}}^{2}}{2Z_{C}} \Rightarrow E_{\text{np}}^{2} = 2Z_{C}\Pi_{\text{H3I}}^{r} \Rightarrow
$$
\n
$$
E_{\text{np}} = \sqrt{2Z_{C}\Pi_{\text{H3I}}^{r}} = \sqrt{754\Pi_{\text{H3I}}^{r}} = 0,00015 \text{ B/M.}
$$
\n(25)

Через напряженность электрического поля создается напряжение в антенне:  $U = E_{\rm m} \hbar_D$ .  $(26)$ 

Для приемной антенны в виде полуволнового симметричного вибратора:

$$
h_D = (\lambda/\pi) = 1 \text{ m.}
$$
 (27)

Поэтому в приемной антенне наводится напряжение  $U = 0,00015$  В. Под его воздействием появляется ток:

$$
I = \frac{U}{Z_A + Z_H},\tag{28}
$$

где  $Z_A = R_A + jX_A$  – входное сопротивление антенны;  $Z_H = R_H + jX_H$  – сопротивление нагрузки в сечении входа антенны в ее тракт.

Входная мошность

$$
P_{\text{np},\text{ax}} = \frac{I^2 R_H}{2} \Rightarrow P_{\text{np},\text{ax}} = \frac{1}{2} \frac{R_H}{(Z_H + Z_A)^2} U^2
$$
 (29)

с учетом

$$
\Gamma = \frac{Z_H - Z_A}{Z_H + Z_A} \Rightarrow \frac{4R_H R_A}{(Z_H + Z_A)^2} = 1 - | \Gamma |^2.
$$
\n(30)

Запишем с учетом КПД:

$$
P_{\text{np},\text{ax}} = \frac{1}{2} (1 - |T|^2) U^2 / 4R_A, \qquad (31)
$$

$$
P_{\rm{ax}} = \eta P_{\rm{mp,ax}} \,. \tag{32}
$$

Подставляя сюда

$$
U = E_{\rm mp} \hbar_D, \tag{33}
$$

$$
E_{\rm np}^2 = 2Z_C \Pi_{\rm nsn}^r \,, \tag{34}
$$

$$
\hbar_D = \lambda \sqrt{\frac{D_{\text{IIA}} R_A}{\pi Z_C}} \,, \tag{35}
$$

в итоге получаем мощность, попадающую в приемник:

$$
P_{\text{ax}} = S_{\text{a}\phi} \varPi_{\text{ax}}^r \quad , \tag{36}
$$

$$
S_{\rm sp} = S_{\rm sp}^m f_{\rm np}^2(\psi, \theta), \qquad (37)
$$

$$
S_{\rm 30}^m = \frac{\lambda^2 G_{\rm np}}{4\pi} (1 - |T|^2) \,, \tag{38}
$$

где  $S_{\alpha\beta}$  – эффективная (действующая) площадь приемной антенны;  $S_{\alpha\beta}^{m}$  – ее мак-

симальное значение;  $f_{np}(\psi, \theta) - \mu$ иаграмма направленности приемной антенны.

Примем для приемной антенны прежний коэффициент усиления  $G_{\text{no}} = 0.82$ и КСВ = 2 (считаем передающую и приемную антенны одинаковыми):

$$
|\Gamma| = (KCB - 1) / (KCB + 1) = 1/3.
$$
 (39)

Тогда для случая  $f_{\text{m}}(\psi,\theta) = 1$ 

$$
S_{\rm 3qb} = 3^2 \cdot 0.82 \cdot 0.9 / 12.56 = 0.53 \text{ m}^2.
$$
  

$$
P_{\rm ax} = S_{\rm 3qb} \Pi_{\rm 1x3T}^r = 0.53 \text{ m}^2 \cdot 30 \cdot 10^{-12} \text{ Br} / \text{m}^2 = 0.015 \cdot 10^{-9} \text{ Br} , \approx -78 \text{ dBm}.
$$

что соответствует напряжению  $U_{\text{ax}} \approx 28.2 \cdot 10^{-6}B$  в тракте 50 Ом.

Из этого можно сделать вывод, что уровень напряжения полезного сигнала при длине прямой трассы  $r = 100$  км и с учетом остальных исходных данных значительно выше уровня чувствительности приемника (10 мкВ).

Выполним идентичный расчет при длине прямой трассы  $r = 250$  км:

$$
H_{\text{H3J}} = 4.7 \cdot 10^{-12} \text{ Br} / \text{m}^2.
$$

Эта плотность мошности созлает напряженность электрического поля вблизи приемной («ПР») антенны:

$$
\Pi_{\text{max}}^r = \frac{E_{\text{np}}^2}{2Z_C} \Rightarrow E_{\text{np}}^2 = 2Z_C \Pi_{\text{max}}^r \Rightarrow
$$
\n
$$
E_{\text{np}} = \sqrt{2Z_C \Pi_{\text{max}}^r} = \sqrt{754 \Pi_{\text{max}}^r} = 0,00006 \text{ B/m.}
$$
\n(40)

Через напряженность электрического поля создается напряжение в антенне:

$$
U = E_{\rm m} h_D \,. \tag{41}
$$

Для приемной антенны в виде полуволнового симметричного вибратора

$$
h_D = (\lambda/\pi) = 1 \text{ m},\tag{42}
$$

поэтому в приемной антенне наводится напряжение  $U = 0,00006$  В.

Под его воздействием появляется ток:

$$
I = \frac{U}{Z_A + Z_H},\tag{43}
$$

где  $Z_A = R_A + jX_A$  – входное сопротивление антенны;  $Z_H = R_H + jX_H$  – сопротивление нагрузки в сечении входа антенны в ее тракт.

Входная мощность

$$
P_{\text{np},\text{ax}} = \frac{I^2 R_H}{2} \Rightarrow P_{\text{np},\text{ax}} = \frac{1}{2} \frac{R_H}{(Z_H + Z_A)^2} U^2 \tag{44}
$$

с учетом

$$
\Gamma = \frac{Z_H - Z_A}{Z_H + Z_A} \Rightarrow \frac{4R_H R_A}{(Z_H + Z_A)^2} = 1 - |\Gamma|^2.
$$
 (45)

Запишем с учетом КПД:

$$
P_{\text{np},\text{ax}} = \frac{1}{2} (1 - |\Gamma|^2) U^2 / 4R_A , \qquad (46)
$$

$$
P_{\rm{ax}} = \eta P_{\rm{np},\rm{ax}} \,. \tag{47}
$$

Подставляя сюда

$$
U = E_{\rm np} \hbar_D, \tag{48}
$$

$$
E_{\rm np}^2 = 2Z_c \Pi_{\rm max}^r \,, \tag{49}
$$

$$
\hbar_D = \lambda \sqrt{\frac{D_{\rm np} R_A}{\pi Z_C}},\tag{50}
$$

в итоге получаем мощность, попадающую в приемник:

$$
P_{\rm{ax}} = S_{\rm{3}\phi} \Pi_{\rm{max}}^r \,, \tag{51}
$$

$$
S_{\rm sp} = S_{\rm sp}^m f_{\rm np}^2(\psi, \theta) \,, \tag{52}
$$

$$
S_{\rm sp}^m = \frac{\lambda^2 G_{\rm np}}{4\pi} (1 - |T|^2) \,, \tag{53}
$$

где  $S_{\alpha\beta}$  – эффективная (действующая) площадь приемной антенны;  $S_{\alpha\beta}^m$  – ее максимальное значение;  $f_{\text{m}}(\psi,\theta) - \mu$ иаграмма направленности приемной антенны.

Примем для приемной антенны прежний коэффициент усиления  $G_{\text{HP}}$  = 0,82 и КСВ = 2 (считаем передающую и приемную антенны одинаковыми):

$$
|\Gamma| = (KCB - 1) / (KCB + 1) = 1/3.
$$
 (54)

Тогда для случая  $f_{\text{np}}(\psi, \theta) = 1$ 

$$
S_{\text{3} \phi} = 3^2 \cdot 0.82 \cdot 0.9 / 12.56 = 0.53 \text{ m}^2.
$$
  

$$
P_{\text{ax}} = S_{\text{3} \phi} \Pi_{\text{max}}^r = 0.53 \text{ m}^2 \cdot 4.7 \cdot 10^{-12} \text{ Br} / \text{m}^2 = 2.5 \cdot 10^{-12} \text{ Br} \approx -86 \text{ dBm}
$$

что соответствует напряжению  $U_{\text{ax}} \approx 11.2 \cdot 10^{-6}$ В в тракте 50 Ом.

Из этого можно сделать вывод, что уровень напряжения полезного сигнала при длине прямой трассы  $r = 250$  км и с учетом остальных исходных данных соизмерим с уровнем чувствительности приемника (10 мкВ).

## **Заключение**

Результаты проведенного расчета показывают, что при заданных технических характеристиках ретранслятора, таких как выходная мощность 5 Вт, чувствительность приемного тракта 10 мкВ (взята с запасом) теоретическое расчетное значение радиуса покрытия абонентов составит 250 км, при подъеме ретранслятора на высоту 4800 м, для обеспечения зоны покрытия радиусом 100 км ретранслятор должен быть поднят на высоту не менее 710 м. Следует отметить, что расчет проведен для идеальных условий и не учитывает электромагнитную обстановку на заданных трассах.

Подъем на заданную высоту возможно обеспечить путем размещения ретранслятора с антеннами на борту БЛА. В настоявшее время выпускаемые БЛА способны обеспечить подъем на высоту до 5000 м.

### **Список литературы и источников**

1 . *Баскаков, С. И.* Электродинамика и распространение радиоволн : учебное пособие для вузов. – Москва : Высшая школа, 1992. – 416 с.

2 . *Никольский, В. В.* Электродинамика и распространение радиоволн : учебное пособие для вузов / В. В. Никольский, Т. Н. Никольская. – Москва : Наука, 1989. – 544 с.

3 . *Марков, В. В.* Радиорелейная связь. – Москва : Связь, 2012. – 368 c.

4 . *Марков, В. В.* Малоканальные радиорелейные линии связи. – Москва : Советское радио, 2007. – 703 c.

5 . *Быховский, М. А.* Основы проектирования цифровых радиорелейных линий связи : учебное пособие для вузов. – Москва : ИЛ, 2014. – 334 c.

6 . *Просин, А. В.* Радиорелейные линии связи / А. В. Просин, А. Н. Цветков. – Москва : АН СССР, 2009. – 108 c.

7 . *Травин, Г. А.* Основы схемотехники устройств радиосвязи, радиовещания и телевидения. – Москва : Высшая школа, 2007. – 854 c.

8 . *Феллингер, О.* Линейные системы передачи. Строгое обоснование теории линейных систем передачи с помощью обобщенных функций и операторов / О. Феллингер, Г. Шнайдер. – Москва : Мир, 2006. – 213 c.

9 . *Заикин, И. П.* Проектирование антенных устройств радиорелейных линий связи : учебное пособие / И. П. Заикин, А. В. Тоцкий, С. К. Абрамов. – 2006. – 90 с.

1 0 . Системы связи и радиорелейные линии : учебник для электротехнических институтов связи / Н. И. Клашников, П. Меркадер, М. Г. Тимощенко, А. И. Юдин ; под ред. Н. И. Клашникова. – Москва : Связь, 1977.

*А. В. Умрилов*  АО «Сарапульский радиозавод», Сарапул, Удмуртская Республика, Российская Федерация

# **ТЕХНОЛОГИЯ ПРОЕКТИРОВАНИЯ МОДУЛЕЙ УСИЛЕНИЯ МОЩНОСТИ КВ-, УКВ-ДИАПАЗОНОВ ДЛЯ РАДИОПЕРЕДАЮЩИХ УСТРОЙСТВ С ВЫХОДНОЙ МОЩНОСТЬЮ ДО 500 Вт**

**Аннотация.** Представлен процесс поэтапного проектирования, в котором используется платформа компании National Instruments (NI) – AWR Design Environment (AWR среда дизайна), в состав которого входит специализированное программное обеспечение Microwave Office (микроволновой офис), а также метод измерения для определения входных и выходных сопротивлений согласующих цепей еще до непосредственного их включения в состав усилителя мощности.

**Ключевые слова:** процесс поэтапного проектирования, платформа компании National Instruments (NI) – AWR Design Environment (AWR среда дизайна), метод измерения для определения входных и выходных сопротивлений согласующих цепей.

#### *A. V. Umrilov*

Sarapulsky Radiozavod JSC, Sarapul, Udmurt Republic, Russian Federation

# **TECHNOLOGY OF DESIGN OF HF AND VHF POWER AMPLIFICATION MODULES FOR RADIO TRANSMITTERS WITH OUTPUT POWER UP TO 500 W**

**Abstract.** The article describes the process of stage-by-stage design with the use of the platform of the National Instruments (NI) Company - AWR Design Environment, which part is the specialized Microwave Office software. Measurement method for determination of input and output resistance of the matching circuits even before their direct integration in the power amplifier is also described.

**Keywords:** process of stage-by-stage design, platform of the National Instruments (NI) Company - AWR Design Environment (the Design AWR Environment), a measurement method for determination of entrance and output resistance of the coordinating chains.

## **Введение**

Повышенный интерес к линейным высокочастотным усилителям мощности (УМ) требует создания иных методов проектирования линейных, широкополосных и эффективных усилителей мощности, установленных для работы в режиме нормирования к точке насыщения выходной мощности.

Также одной из проблем проектировщиков УМ является увеличение эффективности УМ, что связано со сложностью управления сопротивлениями гармонических нагрузок ввиду сложности измерения и определения оптимальной

 $\overline{\phantom{a}}$ 

<sup>©</sup> Умрилов А. В., 2022

формы УКВ- и СВЧ-сигналов. При разработке УМ, работающих в широком диапазоне частот, эта проблема выражается еще больше, так как гармоники более низких рабочих находятся в рабочей полосе частот этого усилителя. Эти проблемы реализации, присущие широкополосным усилителям, могут еще сильнее проявляться при неточных методах проектирования, что приводит к многократным повторениям действий по проектированию, которые отнимают большую часть времени.

Важнейшим подходом при конструировании широкополосного, линейного и эффективного радиочастотного (РЧ) усилителя мощности является принятие мер, нацеленных на устранение неопределенностей, возникающих при его проектировании.

Для примера эффективность описанного подхода продемонстрирована при проектировании УМ с использованием дискретного нитридгаллиевого (GaN) транзистора, выполненного на подложке из карбида кремния (SiC) с высокой подвижностью электронов (HEMT - High Electron Mobility Transistor) (рис. 1).

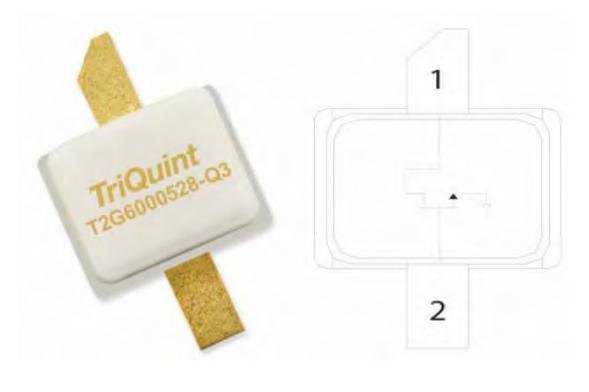

Рисунок 1. Транзистор O2O6000528 Oorvo

Усилитель мощности имеет пиковую мощность более 100 Вт и максимальный КПД на стоке не менее 55 % по всей рабочей полосе частот.

### Выбор схемы усилителя и транзистора

Первый шаг при проектировании усилителя мощности - выбор с учетом всех определенных критериев наилучшего из возможных транзисторов. Одним из критериев является выбор необходимой технологии изготовления транзистора, а также оценка его электрических параметров. При оценке параметров учитываются требования по нагрузке, источнику питания, который устанавливает напряжение питания на стоке транзистора, и сложности синтеза, необходимого для его эффективной работы усилительного устройства согласующих цепей. Помимо общих характеристик, таких как коэффициент усиления транзистора, напряжение сток - исток, рабочая частота, выходная мощность, необходимо учитывать выходную емкость (C<sub>ds</sub>), входную емкость (C<sub>gs</sub>) и необходимый коэффициент трансформации сопротивлений, что влияет в итоге на сложность построений цепей согласования с нагрузкой и источником входного сигнала.

Далее необходимо определиться со схемой проектируемого усилителя. Усилители могут быть построены по принципу многокаскадного суммирования мощностей или путем деления мощностей с последующим суммированием. По схеме проектирования усилители подразделяются на двухтактные (пуш-пул), однотактные, мостовые.

При выборе двухтактной схемы усилителя есть некоторые преимущества:

– при симметричной схеме очень малая 2-я гармоника, а это значит, малые побочные составляющие в спектре выходного сигнала; фильтровать 3-ю гармонику на порядок проще;

– обычно мощные ВЧ-транзисторы собираются из большого количества включенных параллельно мелких транзисторов; вся эта конструкция находится внутри корпуса мощного транзистора;

– транзисторы работают в противофазе и друг на друга не влияют.

## **Получение оптимального импеданса нагрузки транзистора**

После определения необходимого типа транзистора и получения его нелинейной модели необходимо определить оптимальные импедансы нагрузки и источника сигнала. В зависимости от частоты для достижения максимальной мощности, эффективности (КПД) и коэффициента усиления определяются необходимые импедансы нагрузки транзистора. Необходимо учитывать, что для широкополосного усилителя эти параметры в пределах его рабочей полосы существенно различаются.

С целью определения правильного импеданса и согласования нагрузки в среде Microwave Office применяется круговая диаграмма полных сопротивлений – диаграмма Смита. Она выполняется при проектировании на основе формирования сигналов тока и напряжения на транзисторе в комбинации ее основной частоты и гармоник (в англоязычной технической литературе этот подход получил название технологии создания волновых форм). Данная технология способна спроектировать сигналы тока и напряжения на выводах усилителя или транзистора, близкие к теоретическим, с оптимальными характеристиками в практической системе, и обозначает все методы проектирования схем, основанные на технике формирования сигналов напряжения и тока на транзисторе. Данная технология проектирования впервые была предложена профессором Паулем Таскером (Paul J. Tasker) из Кардиффского университета.

Применение данного подхода в проектировании усилителя зависит от наличия полного описания компонента (т. е. наличие в среде Microwave Office модели транзистора с полным доступом к внутренним узлам устройства через генератор тока на плоскости устройства, а не в опорной плоскости корпуса). При условии, что модель транзистора (устройства) предоставляет доступ к этим узлам, данный метод с использованием форм тока и напряжения дает возможность наглядно следить за их изменениями, отсечкой и выбирать тот или иной режим или класс работы усилителя.

В описываемом ниже примере, выбранном для наглядности предлагаемых методов проектирования, согласование с нагрузкой происходит во всем диапазоне рабочих частот при напряжении сток – исток *U*с-и = +28 В и начальном токе *I*dq = 90 мА, а импедансы для эффективности и оптимальной мощности определяются из результатов в середине рабочей полосы, что отображено на диаграмме Смита (см. рис. 2).

Необходимая область нагрузки выбирается на перекрытии между  $P_{\text{max}} - 1$ дБ (выбор точки 1 дБ связан с режимом работы нормирования к точке насыщения выходной мощности) и снижении на стоке максимального КПД на 5 %. Очевидно, что чем больше эта область нагрузки, тем легче происходит согласование. В этом случае максимальная мощность производится на плотно упакованном вращающемся по часовой стрелке кривых диаграмм по рабочей полосе частот, что положительно сказывается в случае широкополосного усилителя.

Согласование нагрузки с усилителем происходит на основной частоте. Это обусловлено большим диапазоном рабочих частот проектируемого УМ и появления, в связи с этим, трудностей в достижении наилучшего подавления гармоник без использования нулей в согласующей цепи. Также производится согласование на 2-й гармонике с полученной областью высокой эффективности, которая может управляться при синтезе согласующей цепи.

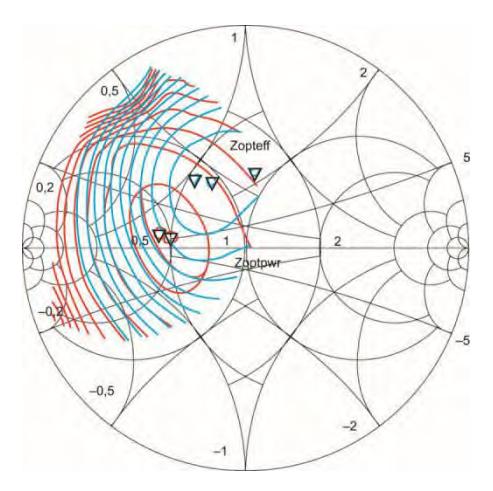

Рисунок 2. Согласование нагрузки, отображающее контуры при постоянной компрессии с Ртах  $\geq$  42 дБм и КПД  $\geq$  70 % для максимальных, минимальных и средних частотных точек по рабочей полосе частот. Граничная область определяется как пересечение Pmax 1 дБ и КПД 5 %. Красные линии в рабочей полосе частот – мощность, синие – КПД

#### Проектирование-синтез согласующей цепи

По сравнению с широкополосными усилителями узкополосные усилители мощности имеют преимущество в связи с малым изменением оптимального импеданса нагрузки, что упрощает задачу проектирования согласующих цепей. Определение полных сопротивлений нагрузки и источника показывает, что если кривая согласования не достигает своего целевого импеданса нагрузки, то для получения предельно высокой производительности усилителя основной импеданс согласующей цепи в большинстве случаев задается на единственную точку гаммасогласования со значительными субоптимальными характеристиками производительности.

При проектировании широкополосного усилителя цепь согласования должна управлять изменением своего импеданса на гораздо большем участке полосе пропускания. После того как будут определены оптимальные импедансы и целевые области, разрабатывается схема согласования нагрузки с использованием упрощенного метода реальной частоты. Данный метод реальной частоты применяется для создания наилучшей согласующей цепи с сосредоточенными элементами на схеме. Далее выполняется электромагнитное моделирование согласующей цепи, но прежде ее необходимо преобразовать в формат распределенного ступенчатого импеданса. Электромагнитная симуляция при проектировании рассматривается как важный шаг в уменьшении неопределенности.

При проектировании часто применяется метод сопряжения оптимального импеданса как заземленного генератора (в AWR Design обозначают как вход, порт 1), после этого в схеме цепи согласования стремятся к уменьшению потерь несоответствия согласования, которые существуют между оконечной нагрузкой в 50 Ом и этой комплексной нагрузкой во всем диапазоне рабочих частот усилителя. Однако это несоответствие согласования может рассматриваться и со стороны 50-омной нагрузки (в AWR Design обозначают как выход, порт 2), как показано на рисунке 3, *a*. При согласовании выхода схема, как пассивное звено имеет КПД равное коэффициенту усиления по мощности (его значение менее единицы), которое определяется только внутренними диссипативными потерями. При преобразовании сопротивлений коэффициент усиления будет еще меньшим, так как часть потери КПД согласующей цепи связана с присутствием потерь из-за отражения на входе. Данные величины изображены на рисунке 3, *б* как процентная эффективность. При расчете КПД согласующего звена с нагрузкой 95,7 % на частоте 2800 МГц, что достаточно близко к расчетной величине исходя из расчетов по обратным потерям на той же частоте. При сравнении видно, что КПД, который учитывает только омические потери цепи, равен 97,7 %. Нельзя не учитывать потери диэлектрика и меди, так как они влияют на распределение напряжения и тока в согласующей цепи.

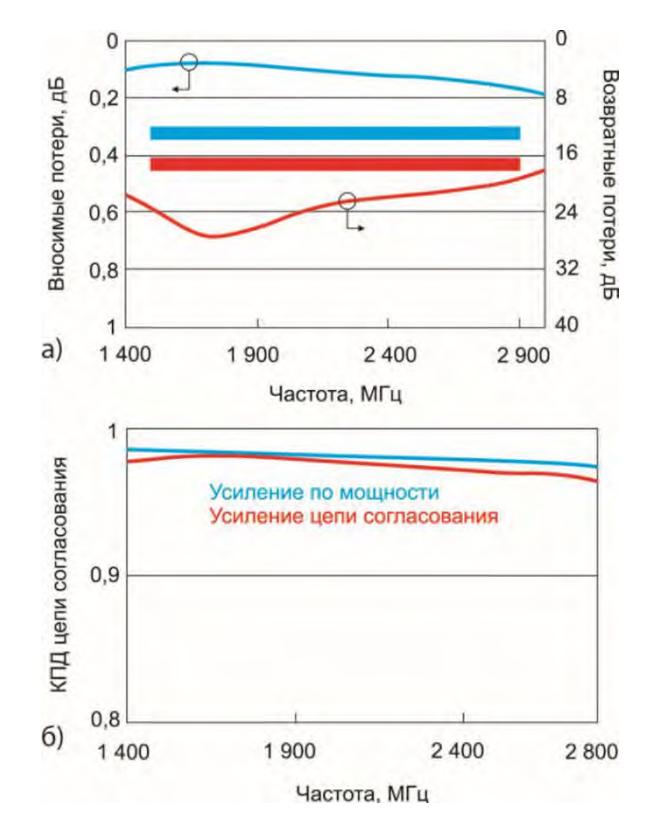

**Рисунок** 3. Распределение потерь в согласующей цепи нагрузки при согласовании (*a*) и потери мощности при согласовании сопротивлений (*б*) в зависимости от частоты

Коэффициент усиления преобразователя сопротивлений оценивается для генератора. Импеданс генератора сопряжен с полным сопротивлением нагрузки, наблюдаемым относительно стока транзистора. Исходя из того, что уровень мощности соответствует выходу с учетом компрессии и КПД, а не минимальному отражению на стоке транзистора, считается, что использование сопряженного соответствия хорошо согласуется с уменьшением мощности из-за компрессии. Ввиду этого мы можем оценивать общее качество согласования по выходу, используя график, показывающий коэффициент усиления преобразователя сопротивлений.

Получить оптимальное согласование во всем диапазоне частот с применением выбранного для примера транзистора относительно просто. Во-первых, коэффициент трансформации по рабочей полосе относительно низкий (около 2:1); во-вторых, импеданс нагрузки для достижения оптимального  $P_{\text{max}}$  находится в весьма ограниченной зоне диаграммы. Наконец, оптимальный импеданс изменяется с увеличением частоты во вращающемся локусе по часовой стрелке. Низкий коэффициент трансформации является положительным критерием для построения широкополосного усилителя мощности, благоприятствующим выбору в качестве примера GaN транзистора типа T2G6000528.

#### **Определение типа цепи согласования с источником сигнала**

В зависимости от диапазона частот проектируемого усилителя применяются различные устройства трансформации сопротивления.

Для УКВ-диапазона согласование производится с помощью ТДЛ (трансформатор на длинной линии – 5 видов).

Для КВ-диапазона вместо коаксиальных кабелей используется свитый провод, а в СВЧ-диапазоне – микрополосковые линии.

Непосредственно для выбранного типа транзистора управление изменением сопротивления со стороны источника сигнала в рабочем диапазоне достигается за счет использования согласующей цепи в виде полосового фильтра. Это также дает преимущество в виде уменьшения коэффициента усиления на низких частотах, когда коэффициент усиления транзистора очень высок. Можно сказать, что за улучшение низкочастотной стабильности усилителя также отвечает конкретная цепь согласования импеданса источника. В данном примере коэффициент трансформации сопротивления около 15:1, а это требует построения более сложной цепи. Подходящими здесь могут быть цепи с выравниванием или положительным наклоном, и хотя в конкретной схеме усилителя мощности они не используются, при необходимости они могут быть введены в схему согласования с источником сигнала без особых сложностей.

Стабильность согласования источника может быть достигнута с помощью шунта, подключенного к паре последовательных RC-звеньев рядом с входом, за которым следует последовательное сопротивление R.

## **Проектирование на основе форм сигналов**

Для анализа при проектировании УМ используется САПР AWR Design Environment и ПО Microwave Office и применяется технология создания волновых форм. Данная технология применяется с целью добиться точной настройки согласования и более четкого подхода к оценке реализованной цепи связи с нагрузкой. Новые модели транзисторов иностранного производства, применяемые в САПР, обеспечивают доступ к узлам тока и напряжения на плоскости истинного генератора, дают возможность не только точно видеть сигналы напряжения (V) и тока (I), но и создавать нагрузочную линию (рис. 4). Это позволяет анализировать режим работы и отсечку усилителя мощности, а также способность наблюдать за генерируемыми им волновыми формами и пиковыми уровнями тока и напряжения.

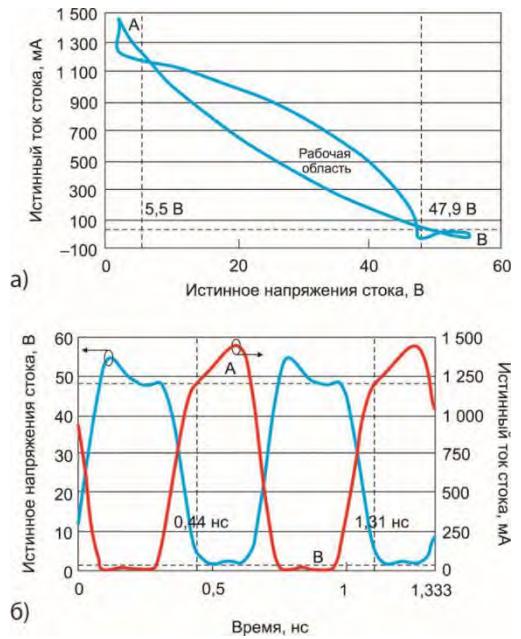

**Рисунок 4.** Формы тока и напряжения (*б*) (на истинных узлах транзистора в режиме усиления гармонического непрерывного сигнала частотой 1500 МГц и выходной мощности 10 Вт) и нагрузочная линия (*a*)

Пока данные узлы были не доступны, можно было лишь отслеживать формы сигналов на плоскости корпуса, что ограничивает возможности проектирования из-за наличия паразитных составляющих, связанных с различием типов корпусирования. Пренебречь расчетами таких паразитных цепей можно только в случае, если известны значения этих компонентов и их топология, а влияние на электрические характеристики удаляется путем их учета и исключения во время моделирования.

В качестве примера для выбранного транзистора T2G6000528 приведенные формы сигналов показывают пиковый ток менее 1500 мА на частототе1500 МГц и пиковое напряжение менее 60 В, которые соответствуют характеристикам выбранного транзистора. Более значимым со стороны повышения КПД является стабильная работа в режиме F, при этом полуволновое выпрямленное значение тока составляет 180°, имеет очень малую зону взаимного перекрытия с формой напряжения, так как не совпадает по фазе. Используя анализ нагрузочной линии, можно выделить три области: область А (V<sub>min</sub> и I<sub>max</sub>), область В (V<sub>max</sub> и I<sub>min</sub>) и переходная область. За один период волновая форма сигнала остается в области B или A в 63,7 % времени относительно его периода, тогда как в переходной области – всего 36,3 %.

#### Экспериментальная часть проверки усилителя мощности

Для проверки достоверности предлагаемого подхода к проектированию усилителя мощности с широким диапазоном рабочих частот необходимо произвести экспериментальную проверку. Необходимо смонтировать схему, состоящую из трех основных частей, включающих входную цепь согласования, выходную цепь согласования нагрузки и центральную секцию для монтажа транзистора, выполненную из меди, служащей также в качестве теплоотвода.

В целях наглядности для примера как вариант приведена заимствованная схожая схема (рис. 5). Исток транзистора устройства припаян снизу.

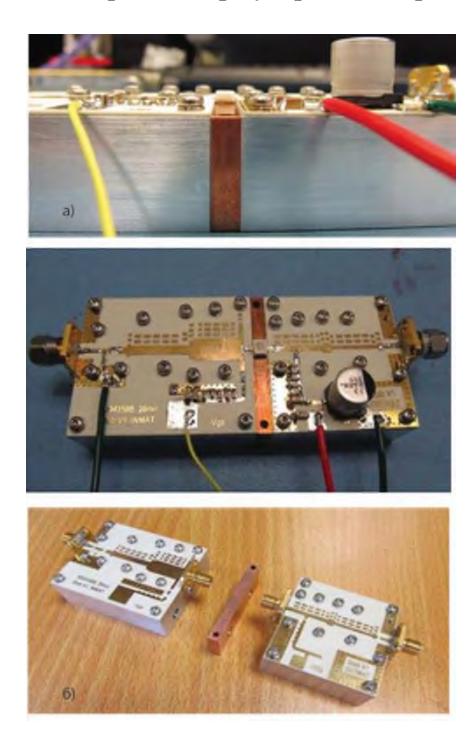

Рисунок 5. Собранный макет усилителя мощности в сборе (а), отдельные секции (входная и выходная), подготовленные для измерений, и центральная часть из меди для монтажа транзистора (б)

#### Измерения пассивных цепей усилителя

Перед оконечной сборкой для анализа и корректировки смоделированных и измеренных данных необходимо измерять импедансы входной и выходной схемы, подключенных соответственно на вход и выход транзистора. Полученные данные путем измерения в полосе частот показывают хорошее согласование этих цепей с импедансом, который был получен в процессе моделирования без какойлибо дополнительной настройки (рис. 6, а). Данные, измеренные во входной и выходной схемах, в более широкой полосе частот от 20 МГц до 10 ГГц также показывают очень хорошее совпадение между смоделированным и измеренным импедансом (рис. 6, б, в). При использовании трехкомпонентного зажимного приспособления могут быть измерены импедансы, видимые устройством, что исключает необходимость применять какие-либо механические зонды, которые могут

вводить в схему согласования свою электрическую паразитную составляющую, в частности блуждающую индуктивность в точке крепления. Трехкомпонентное приспособление является важным шагом в проектировании УМ, что позволяет устранить неопределенности на каждом из этапов проектирования.

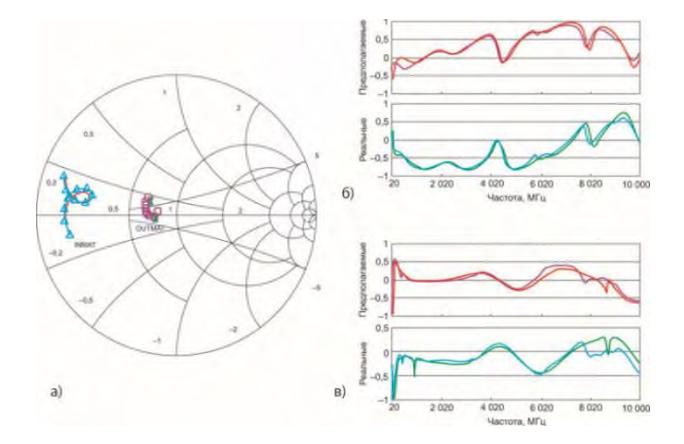

Рисунок 6. Смоделированные и измеренные сопротивления входной и выходной цепей в полосе частот 1000...3000 МГц (а); измеренные по сравнению со смоделированными импедансами в полосе частот от 20 МГц до 10 ГГц для входной (б) и выходной схемы (в)

## Практические измерения усилителя мощности в режиме малого сигнала

Изначальные измерения усилителя проводились в режиме малого сигнала при условии: напряжение на стоке  $Uc$ -и = +28 В; начальный ток  $I_{dq}$  = 90 мА. Смоделированное и измеренное согласование импеданса и усиления тесно скоррелировано (рис. 7) с коэффициентом усиления малого сигнала более 16 дБ и обратными потерями на входе более 7,5 дБ по всему рабочему диапазону. При испытаниях на стабильность, таких как изменение напряжения на стоке и использование внешнего устройства для изменения импеданса источника по отношению к транзистору, усилитель показал стабильные параметры.

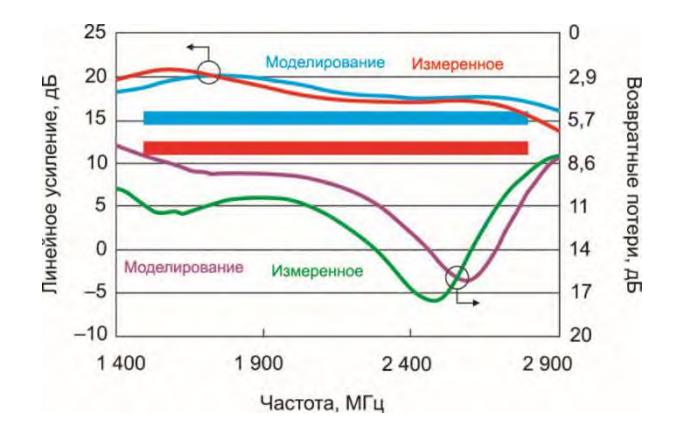

Рисунок 7. Результаты моделирования и фактически измеренного усиления и возвратных потерь по входу усилителя мощности в режиме малого сигнала

# Практические измерения усилителя мощности в режиме большого сигнала

Измерения усиления в режиме большого сигнала проводились в условиях: напряжение на стоке  $U_{c-u}$  = +28 B; начальный ток  $I_{dq}$  = 90 мА. В качестве источника использовался генератор синусоидальных сигналов, который подавал сигнал на вход усилителя мощности через отдельный возбуждающий усилительдрайвер. Результаты измерения выходной и входной высокочастотной мощности с целью устранения влияния компрессии в драйвере были скорректированы. Усиление мощности, КПД на стоке и мощность, подаваемая на нагрузку, измерялись при компрессии 3 дБ. Моделируемые результаты показывают максимальную мощность Р 3dB - 41 дБм, максимальный КПД на стоке - 63,2 % и максимальный коэффициент усиления - 16,4 дБ. Измеренные результаты показывают РЗdВ - 40,6 дБм, максимальный КПД на стоке - 59,1 % и максимальный коэффициент усиления - 15,7 дБ (рис. 8).

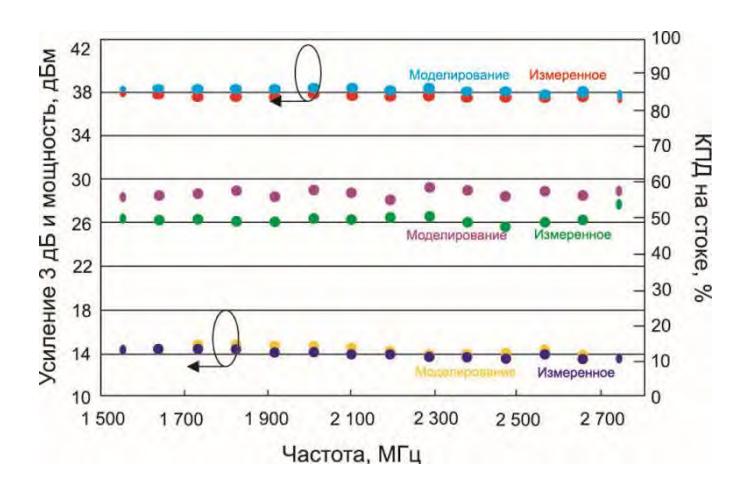

Рисунок 8. Результаты моделирования и фактически измеренной мощностью, усилением и КПД для непрерывной волны в режиме большого сигнала

Как можно видеть из полученных результатов измерений спроектированный усилитель обеспечивает выходную мощность более 10 Вт в полосе частот от 1300 МГц до 2900 МГц, расширяя свой рабочий диапазон частот на 76,2 %

#### Заключение

Основной принцип в проектировании широкополосных, линейных и высокоэффективных радиочастотных усилителей мощности является минимизация неопределенности. Данный подход позволяет получить положительные результаты уже при первой попытке создания УМ. Основными этапами проектирования являются: выбор транзистора с применением качественного и количественного анализа, оптимизация цепей согласования импеданса источника и нагрузки с использованием синтезирования пассивной сети, включая проверку электромагнитной совместимости и формирование сигналов с использованием собственных узлов тока и напряжения. В совокупности эти методы обеспечивают проверенный систематический подход к проектированию усилителя мощности.

Также в статье показана полезность использования трехкомпонентного зажима, метод измерения для уже изготовленных цепей согласования по выходу относительно нагрузки и по входу относительно источника сигнала, позволяющий сравнивать измеренные и смоделированные импедансы на выводах транзисторов. Пассивный синтез цепи с использованием технологии в виде упрощенного метода реальной частоты в сочетании с анализом потерь на рассогласование и усиление мощности согласующей цепи обеспечивает широкополосное соответствие с относительно простыми согласующими цепями.

#### **Список литературы и источников**

1. *Wu, F. Mkadem, S.* Boumaiza. Design of a Broadband and Highly Efficient 45 W GaN Power Amplifer via Simplified Real Frequency Technique. IEEE MTT-S International Microwave Symposium. May, 2010.

2. *Beltran, A.* Class F and Inverse Class F Power Amplifier Loading Networks Design Based upon Transmission Zeros. IEEE MTT-S International Microwave Symposium. June, 2014.

3. *Abrie, L. D.* Design of RF and Microwave Amplifiers and Oscillators. Artech House, 1999.

4. *Pozar, M.* Microwave Engineering. Wiley, 1998.

5. *Cripps, C.* RF Power Amplifiers for Wireless Communications. Artech House, 2006.

6. [Practical Waveform Engineering – Reshaping Today's Communication Systems.](mhtml:file://C:\Users\62%20�������%20�.�\Desktop\��������������%20���������%20��������%20��%20������%20�������%20������.mhtml!https://impact.ref.ac.uk/casestudies/CaseStudy.aspx?Id=3452)

7. [T2G6000528-Q3 10W, 28V DC – 6 GHz, GaN RF Power Transistor.](http://www.qorvo.com/products/d/da003816)

8. *Карпов, В. М.* Широкополосные устройства СВЧ / В. М. Карпов, В. А. Малышев. 1999.

9. *Шагильдян, А. Е.* Радиопередающие устройства. 2003.

10. *Титов, А. А.* Широкополосные радиопередающие устройства. 2006.

11. *Крыжановский, В. Г.* Транзисторные усилители с высоким КПД. 2004.

*П. В. Шадрин*  АО «Сарапульский радиозавод», Сарапул, Удмуртская Республика, Российская Федерация

# **РОССИЙСКИЕ И СВОБОДНЫЕ АЛЬТЕРНАТИВЫ ПРОГРАММНОГО ОБЕСПЕЧЕНИЯ, ИСПОЛЬЗУЕМОГО НА ПРЕДПРИЯТИИ**

**Аннотация.** При работе на компьютерах используется различное программное обеспечение, которое является интеллектуальной собственностью и распространяется по лицензиям, в том числе и на платной основе. Но из-за различных причин продажи могут быть прекращены или заблокированы третьими лицами. **Ключевые слова:** отечественное программное обеспечение, импортозамещение, свободное программное обеспечение.

#### *P. V. Shadrin*

Sarapulsky Radiozavod JSC, Sarapul, Udmurt Republic, Russian Federation

# **RUSSIAN AND FREE ALTERNATIVES SOFTWARE USED AT THE ENTERPRISE**

**Abstract.** The present paper deals with the task of software choice. Operating a computer, users work with various software, which is intellectual property and distributed under licenses, more often on a paid basis. However, due to various reasons, the third parties may stop or block sales.

**Keywords:** domestic software, import substitution, free software.

#### **Введение**

Статью можно считать обзором на альтернативные программные продукты тем программам, которыми мы пользуемся на нашем предприятии достаточно долгое время и к которым все привыкли. Некоторые из них считаются своеобразным стандартом, который «есть у всех». Однако в связи с последними событиями в России и мире всѐ более не иллюзорно выглядит переход российских предприятий на российское или свободное программное обеспечение с достаточно непростым переходом в некоторых областях.

### **«Общее» программное обеспечение**

Под общим подразумевается программное обеспечение, которое установлено чуть ли не у каждого пользователя.

Самое фундаментальное в программном обеспечении с точки зрения пользователя, это операционная система. Американская операционная система Windows, которая с 1990-х годов завоевывала всеми правдами и неправдами до-

 $\overline{\phantom{a}}$ 

<sup>©</sup> Шадрин П. В., 2022

минирующее большинство использований, по итогу становится стандартной операционной системой, на базе которой разрабатывается огромное количество приложений, что приводит новых пользователей и не отпускает старых. Альтернативой же являются дистрибутивы на основе ядра Linux российских разработчиков, такие как «Альт Рабочая станция», «Astra Linux Common Edition», «РОСА «ХРОМ» Рабочая станция» или другие варианты, разрабатываемые как свободное программное обеспечение (СПО), серверные варианты этих операционных систем у разработчиков тоже представлены. Но практически всё программное обеспечение, используемое у нас на предприятии, не имеет нативных вариантов для установки на эти операционные системы. Поэтому дальнейший выбор альтернативного программного обеспечения будет с учетом возможности работы в дистрибутивах на основе ядра Linux.

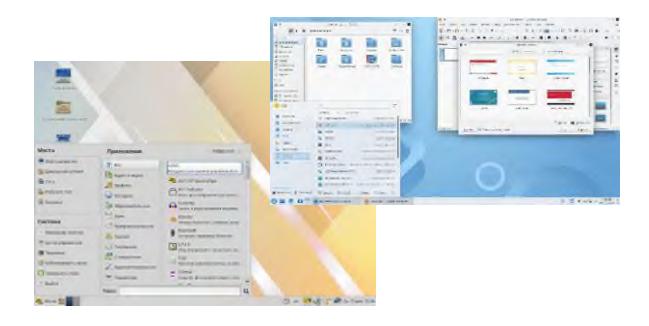

Рисунок 1. Альт Рабочая станция и РОСА «ХРОМ» Рабочая станция»

Следующее по распространению использования программное обеспечение от той же фирмы что и ранее описанная операционная система и также являющееся стандартом, который «есть у всех» - это MS Office. Альтернативой ему могут быть приложения от Российских разработчиков это «МойОфис», от китайских разработчиков «WPSOffice» или СПО «LibreOffice». У всех у них выявлена совместимость с документами от MSOffice, совместимость же иногда может сыграть злую шутку с некоторыми элементами в файле: они могут работать не так как надо, а некоторые функции отсутствуют вовсе. Но всё же это не настолько критичные проблемы, из-за которых пользоваться ими было бы невозможно. Переход не должен вызвать больших трудностей.

Также стоит отметить, что все указанные альтернативные офисные пакеты прекрасно работают и по управлением Windows, что позволит сделать переход еше более безболезненным для пользователей.

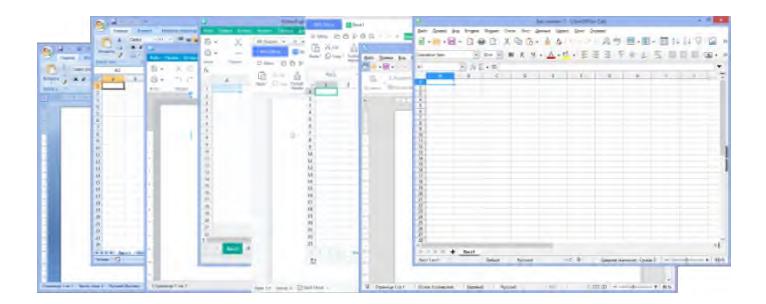

Рисунок 2. Текстовые и табличные редакторы

| Вид                       | MS Office   | МойОфис     | WPSOffice    | LibreOffice |
|---------------------------|-------------|-------------|--------------|-------------|
| Текстовый<br>редактор     | Word        | Текст       | Writer       | Writer      |
| Табличный<br>редактор     | Excel       | Таблица     | Spreadsheet  | Calc        |
| Редактор пре-<br>зентаций | Power point | Презентация | Presentation | Impress     |
| Редактор баз<br>данных    | Access      |             |              | Base        |
| Редактор<br>формул        | Equation    |             |              | Math        |

Спавнение заявленных возможностей офисного программного обеспечения

### Специализированное программное обеспечение

С французской системой автоматизированного проектирования (САПР) SolidWorks наше предприятие знакомо ещè с далѐкого 2004 г. За это время в нем наработан достаточной большой объем данных, который, хоть и не весь, но нужно будет переводить в другую систему. Исходя из требований, указанных на сайте SolidWorks, он не поддерживает другие операционные системы кроме Windows, а также в требованиях присутствуют зависимости с MS SQL и MSOffice, которые тоже необходимо заменить. На отечественных операционных системах, указанных выше, он не будет работать. Также замена SolidWorks тянет за собой замену зависящих от него решений, например, CAMWorks или связи с РLM-системой. Поэтому в данном случае переход будет не очень простой.

На замену SolidWorks есть пара российских достаточно популярных решений - это T-FLEXCAD и KOMПAC-3D. К сожалению, у них на данный момент в требованиях указана тоже только одна операционная система - Windows.

Но не всѐ так плохо, как кажется на первый взгляд. Работа по переходу на отечественные операционные системы ведется, есть планы по постепенному выпуску полноценного альтернативного приложения в скором будущем, а на данный момент их можно запустить через альтернативную, свободную реализацию WindowsAPI - WINE. Это, конечно, не полноценный переход, но для начала достаточно корректной работы через WINE, которая уже сейчас реализована.

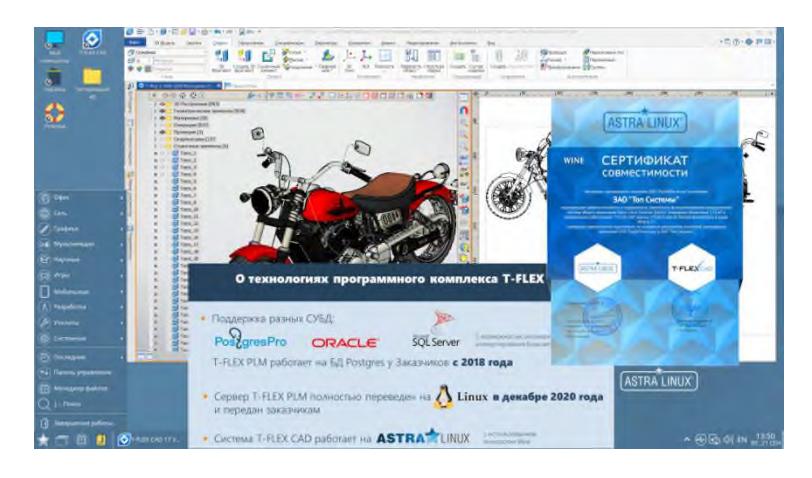

Рисунок 3. Демонстрация работы Т-FLEXCAD

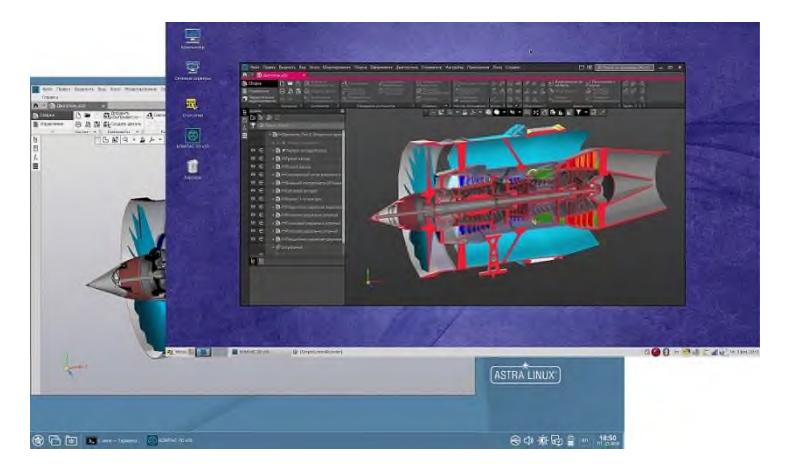

Рисунок 4. Демонстрация работы КОМПАС-3D

Австралийская САПР радиоэлектронных средств Altium Designer широко известна и используется многими компаниями. Наше предприятие не исключение. У нас она не так давно. И всѐ же, она не от российских разработчиков и поддерживает тоже только Windows. Ее альтернативой может послужить российская CAIIP Delta Design, но, к сожалению, она тоже не запускается на российских операционных системах и неизвестно, планируется ли поддержка.

Можно, конечно, рассмотреть и свободные программные продукты, такие как gEDA, Design Spark, LibrePCB и др., но стабильность и доступность свободного программного обеспечения остается под вопросом, некоторые к тому же требуют подключения к интернету, что для нас не приемлемо. Поэтому перейти к производству печатных плат с использованием доступного на данный момент программного обеспечения будет достаточно сложно и проблематично, если рассматривать параллельный переход на отечественные операционные системы. Если же на рабочих местах продолжить использовать до лучших времен Windows, то в таком случае переход будет не сложнее чем с механической САПР.

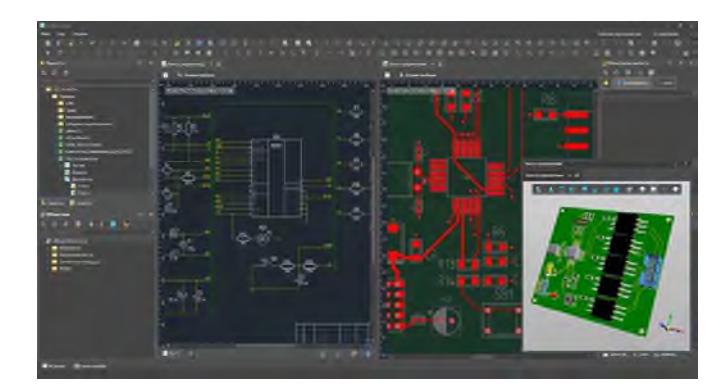

Рисунок 5. Интерфейс CAПP DeltaDesign

## Серверное программное обеспечение

Среди серверов присутствуют операционные системы на базе ядра Linux, Unix и Windows. Как уже было сказано ранее, у всех российских операционных систем есть серверная версия. Для баз данных на Windows в основном используется MS SOL Server, у него заявлена поддержка операционных систем на базе ядра Linux, таких как Red Hat Enterprise Linux, SUSE Linux Enterprise Server, Ubuntu, что теоретически позволит нам запустить его и на российских операционных системах, но вот уже программа для управления сервером работает только под Windows. На замену может прийти СПО Postgre SQL либо разработанная на его основе российскими разработчиками Postgres PRO. Сложностью для перехода будет являться перенос большого объема данных и корректная настройка программной части.

## Другое программное обеспечение

Безусловно, на предприятии используется ещемного другого различного программного обеспечения, но оно не так сильно распространено по предприятию и многое имеет аналоги из СПО. Например, вместо векторного редактора CorelDraw можно использовать СПО Inkscape, взамен растрового редактора Photoshop - СПО GIMP или СПО Krita и др. Переход будет тоже разный, в зависимости от степени интеграции программного обеспечения. При безальтернативном варианте можно оставить уже используемое программное обеспечение, но особо не надеяться на его дальнейшее обновление.

### Заключение

У нового программного обеспечения, которое придет на замену, будут отличия по функционалу и пользовательскому интерфейсу. Смена любого привычного программного обеспечения потребует усилий в переобучении, переосмыслении и применении других подходов для достижения прежних целей. Некоторое программное обеспечение, на которое отсутствуют аналоги, можно будет запустить через WINE, от некоторого придется отказаться. В целом, хотя работа по переходу предстоит немалая, но она не является невыполнимой.

#### Список литературы и источников

- 1. https://myoffice.ru/
- 2. https://ru.libreoffice.org/
- 3. https://www.wps.com/
- 4. https://postgrespro.ru/
- 5. https://www.postgresql.org/
- 6. https://www.basealt.ru/
- 7. https://astralinux.ru/
- 8. https://www.rosalinux.ru/

9. https://www.tflex.ru/about/news/detail/index.php?ID=4719. Hobocru o Форуме ИТОПК-2021 от «Топ Системы»

10. https://www.tflex.ru/about/news/detail/index.php?ID=4762 - T-FLEXCAD roroB к работе на отечественной ОС AstraLinux!

11. https://ascon.ru/news and events/news/3401/ АСКОН начинает поставки КОМПАС-3Dv20 для российских ОС на базе Linux

12. https://www.eremex.ru/society/news/predstavlyaem-novuyu-versiyu-delta-design-3-5/ - Новая версия Delta Design 3.5
*Научное издание* 

## **«ВЕКТОР РАЗВИТИЯ»**

Сборник докладов инженерных чтений

## **Выпуск 11**

Редактор *Я. В. Олина* Технический редактор *С. В. Звягинцова* Верстка *Я. В. Олиной*

Подписано в печать 26.04.2022. Формат 60×84/8. Усл. печ. л. 12,55. Тираж 50 экз. Заказ № 80

Издательство управления информационных ресурсов Ижевского государственного технического университета имени М. Т. Калашникова 426069, Ижевск, Студенческая, 7

Отпечатано в типографии АО «Сарапульский радиозавод»

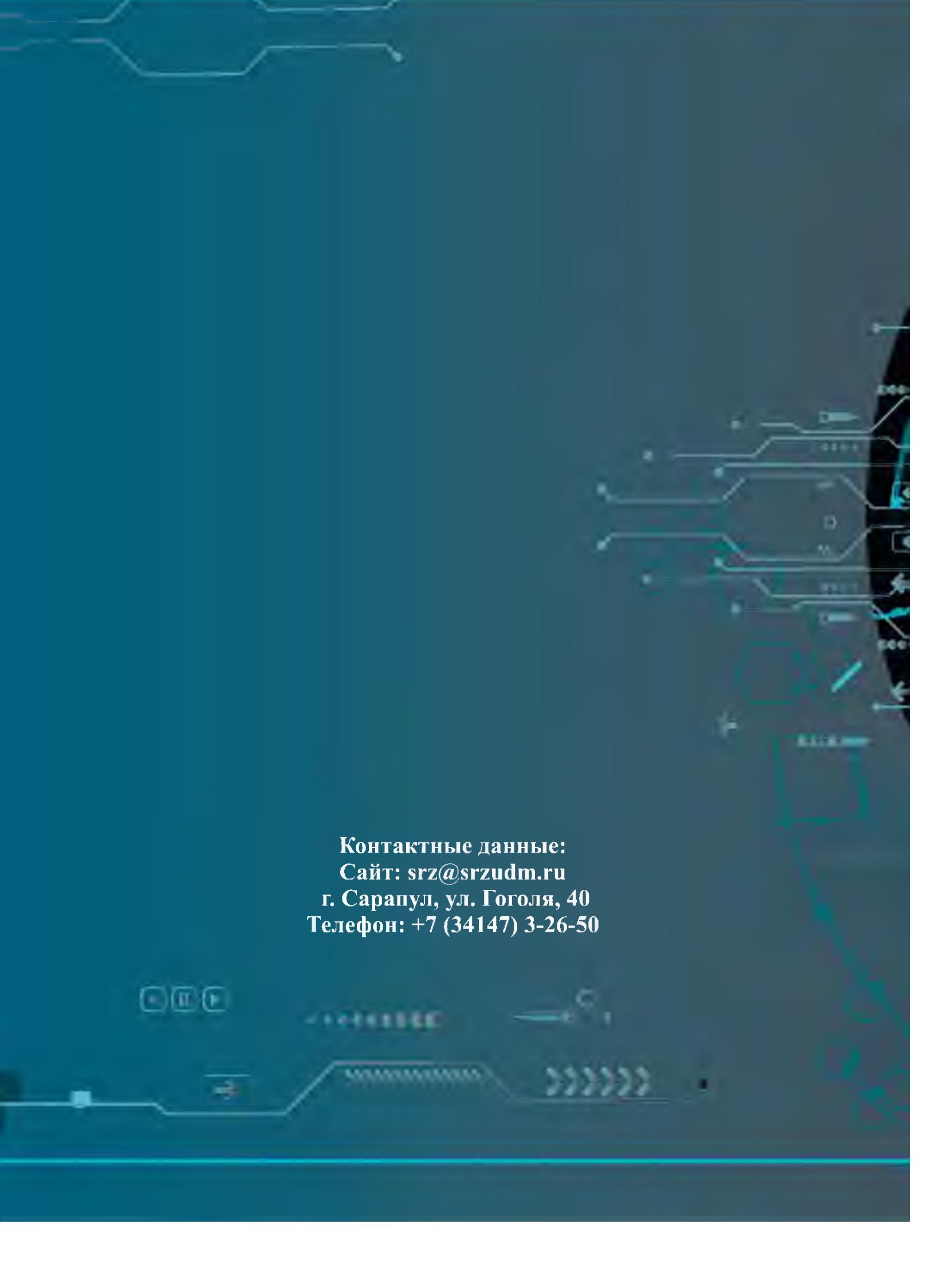